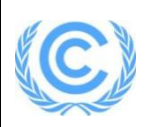

# **Monitoring report form for CDM project activity (Version 09.0)**

*Complete this form in accordance with the instructions attached at the end of this form.*

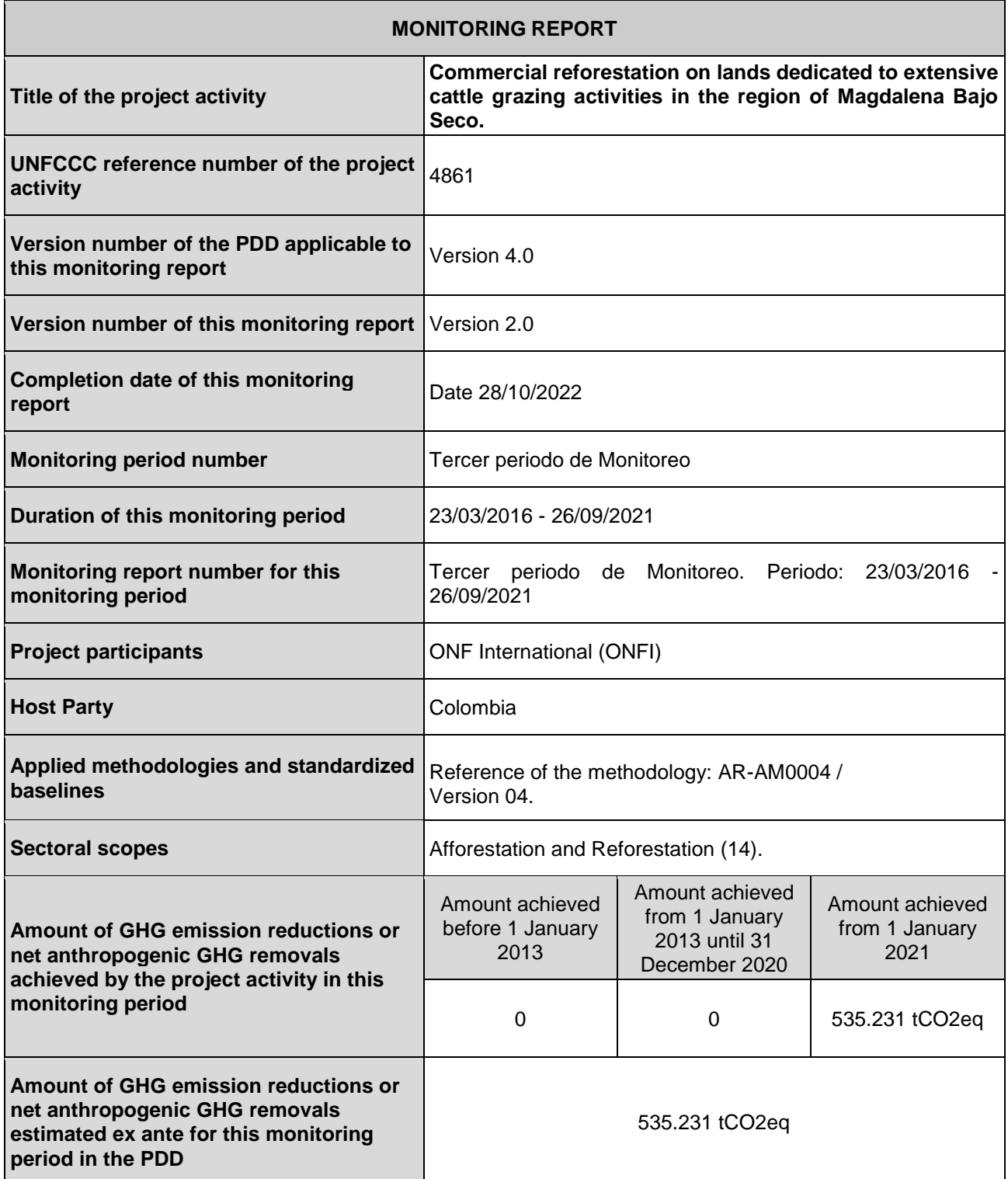

# **SECTION A. Description of project activity**

## **A.1. General description of project activity**

# *a) Purpose of the project activity and the measures taken for GHG emission reductions or net GHG removals by sinks*;

La actividad de proyecto A/R propuesta, consiste en la reforestación de 3.137,32 ha de tierras tradicionalmente dedicadas a la ganadería extensiva en el norte de Colombia, departamento del Magdalena, en seis municipios ubicados a lo largo del río Magdalena.

La ganadería extensiva tradicional ha sido hasta el momento la actividad agrícola dominante, lo que ha llevado a la deforestación de 7.699 ha que representan el 0,007% de la superficie de Colombia<sup>1</sup>. Esta deforestación a gran escala ha aumentado drásticamente la amenaza de desertificación debido al clima seco.

En consecuencia, el aumento de los problemas ambientales y sociales se ve estimulado porque:

- La deforestación ha incidido muy negativamente en la erosión de los suelos, responsable de la pérdida de la navegabilidad de los ríos, la disminución de los recursos pesqueros y la degradación de los corales en el Mar Caribe<sup>2</sup>.

- La bajísima productividad de la ganadería tradicional y la casi ausencia de alternativas a tal actividad junto con el aumento natural de la demografía, conducen a una preocupante situación social con importantes riesgos para la región, de caer en una espiral de violencia $^3$ .

El proyecto de reforestación pretende detener y revertir esta situación a través de:

- El aprovechamiento más óptimo de las tierras tradicionalmente dedicadas a la ganadería extensiva en el Magdalena Bajo, a través de mayores densidades de ganado por unidad de superficie para liberar áreas para el establecimiento de masas forestales comerciales.

- La reforestación en terrenos privados dedicados a actividades de pastoreo extensivo de ganado, de las cuales 3.137,32 ha en primera instancia serán bajo actividades del proyecto A/R, implementando monoplantaciones de *Gmelina arborea* (2.380,00 ha), *Tectona grandis* (225,60 ha), *Bombacopsis quinata* (320,36 ha), *Tabebuia rosea* (165,67 ha) y *Eucalyptus tereticornis* (45,69 ha).

- La creación de un sector forestal integrado al sector maderero regional.

Según informe SIG (Anexo 1) se aplicó interpretación y procesamiento de imágenes satelitales y se determinó que al momento de la tercera verificación el proyecto cuenta con 1.312,49 ha con bosque, de las cuales 840,18 ha con *Gmelina arborea*, 141,45 ha con *Tectona grandis*, 243,75 ha con *Bombacopsis quinata*, 55,27 ha con *Tabebuia rosea* y 31,86 ha con *Eucalyptus tereticornis*.

<sup>1</sup> Becerra, 2004a. "Los múltiples servicios de los bosques y el desarrollo sostenible en Colombia", en Peter Saile y María A. Torres (Eds.), Conferencia Internacional de Bosques, Colombia País de Bosques y Vida, Memorias, págs. 99-114. Bogotá:GTZ.

<sup>2</sup> Payen, 2003. Informe de presentación del Proyecto FFEM Control de la erosión y de la sedimentación de origen antrópico y sus efectos sobre los ecosistemas fluviales y lacustres del Magdalena y su zona de influencia, incluyendo la zona costera Caribe. pag 8-9.

<sup>3</sup> ONF Andina, 2004. Elaboración de un catálogo de proyectos de manejo sostenible de los recursos naturales y de lucha contra el efecto invernadero en Azerbaidjan, Chili, Colombia y Gabón. Reforestación de pastos en la región del Magdalena Bajo. Informe final – agosto 2004. pag 1.

Para lograr este objetivo, la Corporación Autónoma Regional del Río Grande de la Magdalena (CORMAGDALENA), inició en el año 2000<sup>4</sup> un programa de plantaciones forestales con propietarios locales considerando como factor determinante las posibilidades que ofrece el mercado de carbono como mecanismo de financiamiento.

El programa de plantaciones forestales fue diseñado a través de un modelo innovador de reforestación comercial, con el propósito de superar aquellas barreras prohibitivas que históricamente no habían permitido el desarrollo de la silvicultura comercial por parte de los propietarios (*ver C.6. Paso 3 del PDD, Análisis de Barreras*). Este modelo identificó tres factores clave: i) factores de producción y su propiedad, ii) beneficios esperados de la implementación, y iii) la estrategia de desarrollo y financiamiento<sup>5</sup>, poniendo en marcha un programa forestal asociativo y participativo.

El primer factor clave fue conceptualizado a través del "Triángulo Equilátero de Reforestación" (RET):

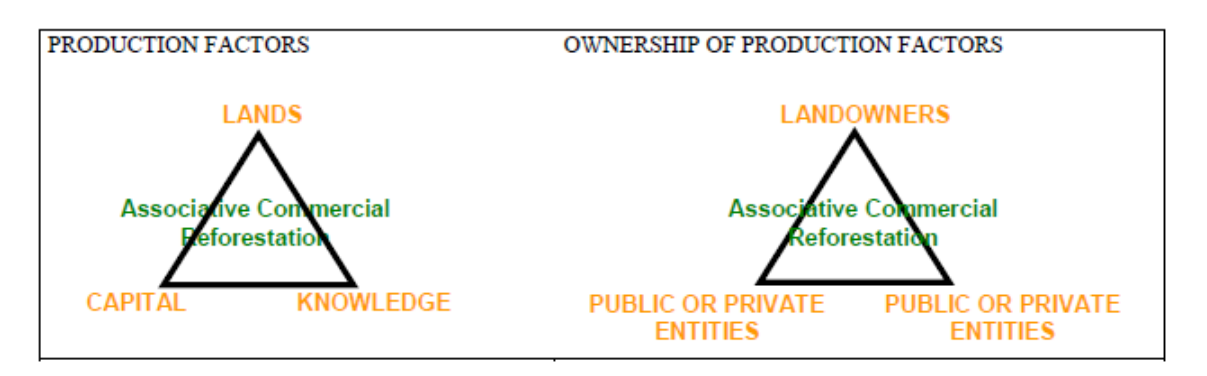

**Figura 1.** Modelo Asociativo de Reforestación Comercial

El segundo factor clave se diseñó con el concepto de "modelo de distribución de beneficios": se centró en el equilibrio entre las tasas de fondos entregados por cada uno de los interesados y la misma tasa de los beneficios esperados del proyecto para ellos. Los beneficios son la madera y el carbono.

El tercer factor clave se conceptualizó con el diseño de una "estrategia de desarrollo y financiamiento". Con esto, el proyecto podría establecer un proceso gradual para superar algunas barreras, ir con el modo de evolución e integración de los diferentes socios al negocio forestal comercial asociativo. Esta estrategia se divide en tres fases siguientes:

- · Fase inicial de ruptura de barreras: Fase de plantaciones 2000 2003.
- · Fase de transición de convertirse a esquema empresarial: Fase de plantaciones 2004 2006.
- · Fase de implementación del esquema de negocios: Fase de plantaciones 2009 2013.

El núcleo de los participantes del proyecto siempre ha sido CORMAGDALENA, y los esquemas de inversión siempre han incluido propietarios privados, que participan en el proyecto mediante la provisión de sus tierras para ser reforestadas. La actividad del proyecto relacionada con el

<sup>4</sup> Las primeras plantaciones realizadas bajo la actividad del proyecto se establecieron bajo el Convenio Especial de cooperación firmado el 2 de agosto de 2000 para la Finca "La Gloria".

<sup>5</sup> ONF Andina, 2004, Op.Cit. pag 38 y 39.

establecimiento y manejo de plantaciones es implementada por CORMAGDALENA<sup>6</sup>, FINAGRO<sup>7</sup>, los propietarios o A.W. FABER CASTELL Y T. H. REFORESTACIÓN S.A.S<sup>8</sup>, depende de la fase del proyecto. ONFI<sup>9</sup> ha llevado a cabo la implementación del proyecto, en cuanto a sus componentes de carbono, y ha estado involucrado en la actividad del proyecto desde su inicio.

La actividad de proyecto A/R propuesta resultará en varias contribuciones importantes al desarrollo sostenible de la región:

• La reforestación de tierras dedicadas a actividades de pastoreo extensivo de ganado para reducir la erosión del suelo y sus impactos negativos relacionados.

• Reducción de la presión sobre la explotación del bosque natural.

• Contribución a la reducción del riesgo de desertificación de la región, preservación de la biodiversidad, mejora del ciclo hidrológico; mitigación del cambio climático.

• Demostración de la viabilidad técnica y financiera de las actividades de reforestación y transferencia de conocimientos técnicos y desarrollo de capacidades.

• Diversificación de ingresos para pequeños agricultores y creación sustancial de puestos de trabajo.

• Contribución para equilibrar la balanza del sector maderero a nivel nacional.

## *b) Installed technology and equipment*

Para las actividades del proyecto A/R se han sembrado cinco especies: *Bombacopsis quinata* (Ceiba Roja) y *Tabebuia rosea* (Roble) que corresponden a especies nativas, y *Gmelina arborea* (Melina), *Tectona grandis* (Teca) y *Eucalyptus tereticornis* (Eucalyptus) especies exóticas. Estas especies fueron seleccionadas por sus resultados en las condiciones ecológicas de la región, disponibilidad de material vegetal y calidad genética, conocimiento tecnológico forestal y por su potencial económico local (nacional e internacional).

En el **Tabla 1** se resumen las principales características de las especies seleccionadas y en la **Figura 2** se presenta el estado actual de algunos rodales.

<sup>6</sup> CORMAGDALENA, Corporación Autónoma Regional del Río Grande de la Magdalena, es una institución pública colombiana con fines industriales y comerciales encargada de la gestión del río Magdalena, que tiene entre sus funciones además del aprovechamiento sustentable y la preservación del medio ambiente, los recursos pesqueros y otros renovables. recursos naturales en la cuenca del río Magdalena.

<sup>7</sup> FINAGRO, Fondo para el Financiamiento del Sector Agropecuario de Colombia, a fund for the agricultural development of Colombia, which is fed from mandatory deposits of the Colombian financial sector.

<sup>8</sup> A.W. FABER CASTELL & T.H. REFORESTATION S.A.S, is a private company formed to continue funding and conducting from 2009 commercial reforestation activities under the project activity.

<sup>9</sup> ONFI, ONF International, una oficina ambiental y de experiencia internacional que se especializa en la gestión sostenible de los ecosistemas (especialmente relacionados con los bosques) y la mitigación del cambio climático. Con filiales en diferentes partes del mundo, una de ellas es ONF ANDINA, cuya casa matriz está ubicada en Colombia y tiene área de acción a los países andinos, Centroamérica y el Caribe.

|                                                                                                    | <b>Nombre</b>                                      |                                                                                                    |                                                                                                    |                                                                              | Suitable value       |                   |                                    |                                 |                |                                                                                             |
|----------------------------------------------------------------------------------------------------|----------------------------------------------------|----------------------------------------------------------------------------------------------------|----------------------------------------------------------------------------------------------------|------------------------------------------------------------------------------|----------------------|-------------------|------------------------------------|---------------------------------|----------------|---------------------------------------------------------------------------------------------|
| <b>Nombre</b><br>Común                                                                              | científico<br><b>Familia</b>                       | <b>Origen Distribución</b><br>Geográfica                                                                                                    | Descripción botánica                                                                                                    | Zona de vida                                                                 | Elevación<br>m.s.n.m | Temperatura<br>°C | Precipitación<br>media anual<br>mm | Topografía<br>%                 | pH             | Textura y<br>drenaje                                                                        |
| Melina <sup>10</sup><br>Gmelina.<br>gmelina,<br>yemani                                              | Gmelina<br>arborea<br>Verbenaceae                  | Tiene su origen en la India y es<br>ampliamente distribuidos en<br>trópicos<br>y regiones<br>los<br>subtropicales de Asia. Eso se<br>cultiva en África, Brasil, Costa<br>Rica, Venezuela y Colombia. | Melina tiene buena forma y<br>rápido<br>de<br>crecimiento<br>características<br>Altura: 20 a 30 m.<br>Diámetro: 60 a 100<br>cm.<br>Especies decidua | Bosque<br>Seco<br>tropical<br>Bosque húmedo<br>Tropical                      | $0 - 1000$           | $24 - 35$         | $750 - 2000$                       | $0 - 7$<br>Plains and<br>hills  | $6.5 -$<br>7.5 | Franco y<br>Franco<br>arcilloso<br>Bien drenado.<br>no se resiste a<br>inundaciones         |
| Teca <sup>11</sup><br>Teak,<br>saca.<br>teka                                                        | Tectona<br>grandis<br>Verbenaceae                  | Origen en Myanmar y es<br>ampliamente distribuida en<br>zonas tropicales y asiático<br>subtropical regiones. se cultiva<br>en América Central y el norte<br>países del sur de América.               | Altura: 40 a 45 m.<br>Diámetro: 100 a 150<br>cm.<br>Especie decidua                                                                                 | Seco<br><b>Bosque</b><br>tropical<br>Bosque húmedo<br>Tropical               | $0 - 1200$           | $22 - 27$         | $1,000 - 2,000$                    | $0 - 25$<br>Plains and<br>hills | $6.5 -$<br>7.5 | Franco<br>arcilloso a<br>franco arenoso<br>Bien drenado.<br>no se resiste a<br>inundaciones |
| $Ceiba^{12}$<br>Cedro macho.<br>ceiba tolúa.<br>ceiba roja,<br>saqui<br>saqui,                      | Pachira /<br>Bombacopsis<br>quinata<br>Bombacaceae | Origen en América Central y<br>se puede encontrar también<br>en Colombia y Venezuela                                                                                                    | Altura: 32 m.<br>Diámetro: 4,2 m.<br>Especie decidua                                                                                                | Seco<br><b>Bosque</b><br>tropical<br>Bosque húmedo<br>premontano<br>Tropical | $0 - 600$            | $25 - 28$         | $1000 - 3000$                      | $0 - 25$<br>Plain               | $6.5 -$<br>7.5 | Arenoso.<br>franco arcilloso<br>o arcilloso<br>Moderado a<br>bien<br>drenado                |
| Roble <sup>13</sup><br>Roble morado,<br>guayacán<br>morado, flor<br>rosado,<br>flormorado,<br>ocobo | Tabebuia<br>rosea<br>Bignoniaceae                  | Origen en el sur de México,<br>América Central y el norte de<br>países del sur de América                                                                                                    | Altura: 30 m.<br>Diámetro: 40 a 100<br>cm.<br>Especie decidua                                                                                       | Seco<br><b>Bosque</b><br>tropical<br>Bosque húmedo<br>Tropical               | $0 - 1900$           | $21 - 30$         | $1200 - 2500$                      | $0 - 15$                        | $5.5 -$<br>6.5 | Franco<br>Drenaje<br>regular,<br>resistir a las<br>inundaciones                             |
| Eucalipto <sup>14</sup>                                                                             | Eucalyptus<br>tereticornis<br>Myrtaceae            | Origen de Australia a Nueva<br>Guinea                                                                                                    | Altura: 45 m.<br>Diámetro: 100 a 140 cm.                                                                                                    | Seco<br><b>Bosque</b><br>tropical                                            | $0 - 1000$           | $24 - 35$         | $1000 - 2000$                      |                                 | $6.5 -$<br>7.5 | Limoso<br>arenoso<br>Bien drenado                                                           |

**Tabla 1.** Especies seleccionadas y sus principales características para el cultivo

 $\overline{a}$ 

<sup>10</sup> CONIF. 2002a Guía Forestal para de Melina (*Gmelina arborea*). Bogotá

<sup>11</sup> CONIF, 2002b Guía Forestal para Teca (*Tectona grandis*). Bogotá

<sup>12</sup> CONIF, 2002c Guía Forestal para Ceiba (*Bombacopsis quinata*). Bogotá

<sup>13</sup> CONIF, 2002d Guía Forestal para Roble (*Tabebuia rosea*). Bogotá

<sup>14</sup> CONIF, 2003 Guía Forestal para Eucalipto (*Eucalyptus tereticornis*). Bogotá

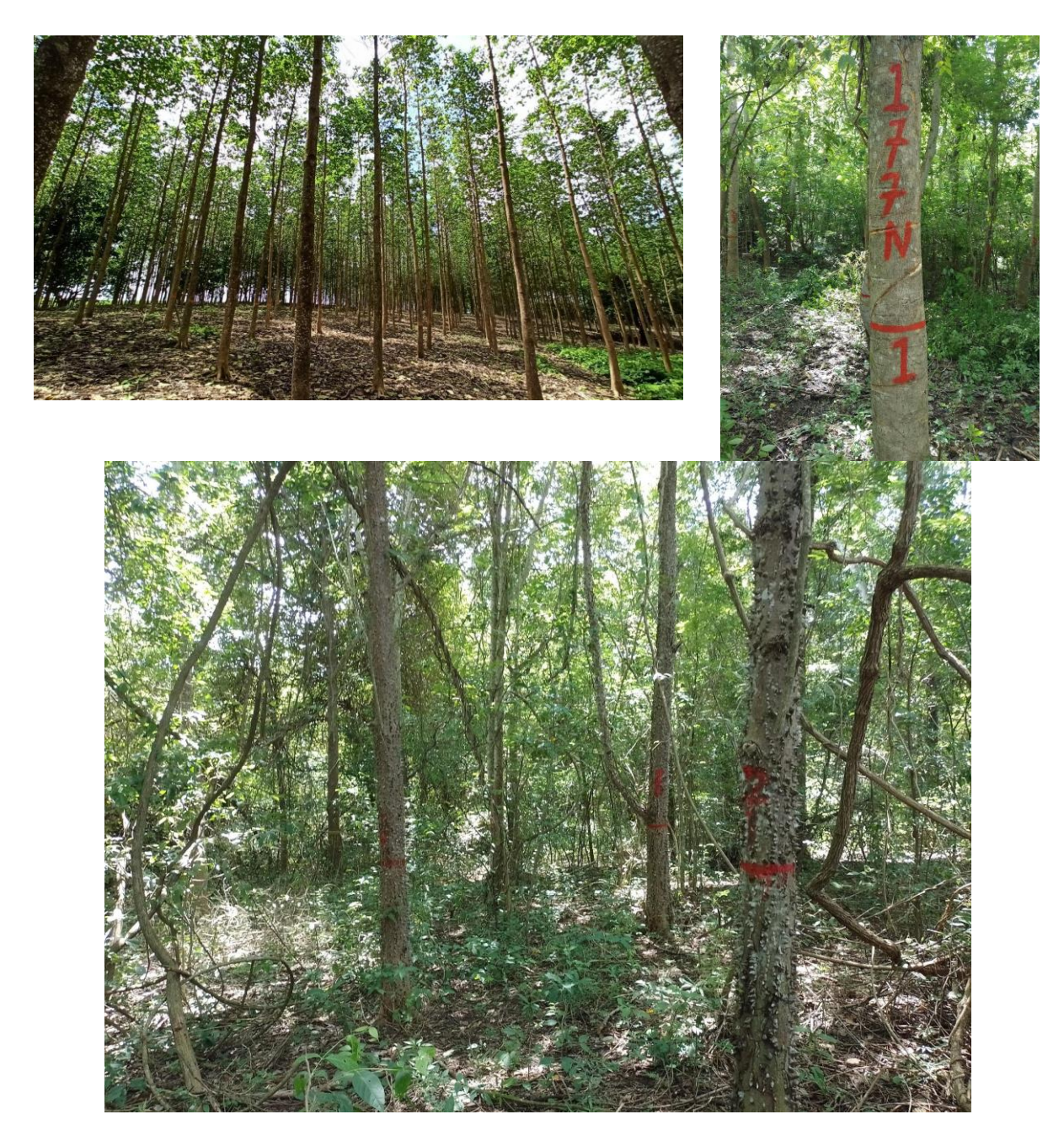

**Figura 2.** Condiciones actuales de rodales del proyecto. A. Eucaliptus; B. Melina y C. Ceiba

## **Establecimiento:**

✔ Preparación del Sitio: Retiro, recolección y/o distribución de restos vegetales, arado, rastrillado, subsolado, construcción de caminos y cortafuegos, aislamiento y cercado.

✔ Fertilización: Si los suelos requieren fertilización de acuerdo con los resultados del análisis de suelo, ésta se realiza utilizando generalmente fertilizante NPK y/o urea, aplicando 150 g/árbol de NPK y 50 g/árbol de urea.

✔ Siembra: Transporte interno y externo de material vegetal, distribución de árboles en el lote semillero, trazado, siembra, enderezamiento de árboles, control de siembra, resiembra. La replantación se realiza sólo si la tasa de mortalidad supera el 10% o si hay evidencia de concentración de mortalidad seccionada.

El proceso de establecimiento se dividió en tres etapas de plantación:

El primer período durante los años 2000-2003, cultivando Melina, Teca, Ceiba, Roble y Eucalipto; con una densidad inicial de 1.098 árboles ha-1 para cada especie, y una distancia de plantación de 3,5m x 2,6m en forma rectangular.

El segundo período comprende de 2004 a 2006, cultivando Melina, Teca y Ceiba; la densidad inicial de 833 árboles fue ha-1 (4m x 3m) para cada especie.

- En el último período, considerado entre 2009 y 2012, se sembró Melina con una densidad de plantación inicial de 1.000 árboles ha-1 a una distancia de 4m x 2,5m.

#### **Actividades de gestión forestal**:

Deshierbe: Limpieza manual, limpieza mecánica, limpieza química.

Poda: Poda baja y poda alta, para quitar ramas con el fin de mejorar la forma del árbol o la calidad de la madera.

Control Fitosanitario: Control de plantas y cortafuegos.

- Cortafuegos: Faja de al menos 3,5 metros de ancho en el perímetro del área de plantación, la cual debe estar libre de cualquier cosa que pueda provocar o transmitir un incendio, como pastos, rastrojos y árboles caídos. Se realiza anual y habitualmente mediante un corte mecánico de malas hierbas, rastrillado y arado.

#### **Entresaca**:

Operación silvícola para reducir la competencia entre árboles; mejorando así la calidad de la madera de los árboles en pie, aumentando así el valor de la cosecha final.

#### **Técnicas de Entresaca**:

- Realizado por mano de obra local.
- Realizado a los 3 y 7 años para *Gmelina arborea*.
- Realizado a los 5, 12 y 19 años, para *Tectona grandis*.
- Realizado a los 6 y 13 años para *Bombacopsis quinata*.
- Realizado a los 6, 11 y 15 años para *Tabebuia rosea*.
- Realizado a los 3 y 7 años para *Eucalyptus tereticornis*.

Esto puede cambiar según el crecimiento de la plantación debido a la fertilidad del suelo local y las condiciones climáticas.

#### **Cosecha definitiva**:

La cosecha final está planificada de la siguiente manera, pero esto puede cambiar dependiendo del crecimiento de la plantación debido a la fertilidad del suelo local y las condiciones climáticas:

- Año 12 al 15 para *Gmelina arborea*.
- Año 20 al 25 para *Tectona grandis* y *Bombacopsis quinata*.
- Año 20 para *Tabebuia rosea*.
- Año 10 para *Eucalyptus tereticornis*.

# *c) Relevant dates for the project activity (e.g. construction, commissioning, continued operation periods, etc.);*

N/A

*d)* **Total GHG emission reductions or net GHG removals by sinks achieved in this monitoring period.**

En la Tabla 2 a la Tabla 4, se muestran los cálculos desarrollados para la cantidad de remociones netas obtenidas en el proyecto.

La **Tabla 2**, se refiere a los cambios en el contenido de carbono para el período t (∆Cp,ikt). La **Tabla** 

**3**, presenta estimaciones de carbono emitido como resultado de la preparación de los sitios a sembrar. Esta estimación se realizó multiplicando la línea base de carbono promedio por el área de cada estrato. Esta estimación se realizó debido a que el proyecto inició en el año 2000, y no se realizaron registros históricos ni mediciones precisas hasta la fecha de registro, que es cuando se puso en práctica todo el proceso de metodología de monitoreo. Los valores son los mismos que se presentan en el PDD. La **Tabla 4** resume los cambios en el contenido de carbono del proyecto, las estimaciones de carbono emitido [emisiones que según el PDD fueron cero (0) igual a cero fugas (0)] y muestra la remoción antropógena neta del proyecto (Cactual.) en términos de tCER. Para los cálculos de remociones de carbono por parte del proyecto se utilizó la base de datos de procesamiento de información CAMARA desarrollada por la ONFI<sup>15</sup>.

| <b>ID stratum</b> | <b>Stratum</b>                      | Mean<br>carbon<br>stock<br>$(tC.ha-1)$ | Area<br>(ha) | Mean carbon<br>stock in<br>stratum<br>(tC) | <b>Mean carbon</b><br>stock in<br>stratum<br>(tCO2eq) |
|-------------------|-------------------------------------|----------------------------------------|--------------|--------------------------------------------|-------------------------------------------------------|
| Ceiba G1          | Bombacopsis quinata_13-16 years     | 92,96                                  | 184,10       | 17.142,72                                  | 62.856,66                                             |
| Ceiba G2          | Bombacopsis quinata_10-12 years     | 83,55                                  | 59,65        | 4.983,78                                   | 18.273,85                                             |
| Eucalipto_G1      | Eucalyptus tereticornis 13-16 years | 41,26                                  | 31,86        | 1.314,51                                   | 4.819,87                                              |
| Melina_G1         | Gmelina arborea 13-16 years         | 131,48                                 | 322.40       | 37.936,41                                  | 139.100,16                                            |
| Melina G2         | Gmelina arborea_10-12 years         | 157,75                                 | 411,56       | 67.056,64                                  | 245.874,35                                            |
| Melina G3         | Gmelina arborea_6-10 years          | 163.31                                 | 106.21       | 17.344,66                                  | 63.597,09                                             |
| Roble G1          | Tabebuia rosea_13-16 years          | 70,31                                  | 55,27        | 3.886,21                                   | 14.249,45                                             |
| Teca_G1           | Tectona grandis_13-16 years         | 23,27                                  | 100,58       | 2.340,81                                   | 8.582,97                                              |
| Teca G2           | Tectona grandis_10-12 years         | 71,73                                  | 40,86        | 2.930,92                                   | 10.746,70                                             |
| <b>Total</b>      |                                     |                                        |              |                                            | 568.101.1                                             |

**Tabla 2.** Remociones para cada estrato del proyecto y total

**Tabla 3.** Contenido de carbono en la línea base, que se elimina para establecer el estrato del Proyecto

(Ebiomassloss).

| <b>ID stratum</b>                                                                            | <b>Stratum</b>        | <b>Mean biomass stock</b><br>in AGB ( $t$ d.m.ha <sup>-1</sup> ) | <b>Mean</b><br>biomass<br>stock in<br><b>BGB</b> (t<br>$d.m.ha^{-1}$ | <b>Mean carbon</b><br>stock in stratum<br>(tC) | <b>Mean</b><br>carbon<br>stock in<br>stratum<br>(tCO <sub>2ea</sub> ) |  |
|----------------------------------------------------------------------------------------------|-----------------------|------------------------------------------------------------------|----------------------------------------------------------------------|------------------------------------------------|-----------------------------------------------------------------------|--|
| BLS <sub>1</sub>                                                                             | Clean pastures        | 0.72                                                             | 1.09                                                                 | 436,25                                         | 1.599,57                                                              |  |
| BLS <sub>2</sub>                                                                             | Pastures with fallows | 14.09                                                            | 3.09                                                                 | 4.791,94                                       | 17.570,46                                                             |  |
| BLS3                                                                                         | Fallows               | 18.17                                                            | 3.32                                                                 | 2.647,02                                       | 9.705,74                                                              |  |
| 28.875,77<br>Total baseline carbon stock in ABG and BGB within project boundary.<br>7.875,21 |                       |                                                                  |                                                                      |                                                |                                                                       |  |

Tabla 4. Absorciones finales en toneladas CO<sub>2eq</sub>.

| $\Delta C^{P,LB}$<br>Sum of the changes in living<br>biomass carbon stocks (above- and<br>below-ground); t CO2-e | C <sub>BSL</sub><br><b>Baseline net GHG</b><br>removals by sinks<br>$(t CO2-e)$ | GHG <sup>E</sup><br><b>Emissions</b><br>$(t CO2-e)$ | LK<br>Leakage<br>$(t CO2-e)$ | tCERs   |
|----------------------------------------------------------------------------------------------------|---------------------------------------------------------------------------------|-----------------------------------------------------|------------------------------|---------|
| 539.225.3                                                                                                    |                                                                                 | 3.994,34                                            |                              | 535.231 |

<sup>15</sup> Anexo 2. Spreadsheet calculation Magdalena Seco\_3raV.

# **A.2. Location of project activity**

## *a)* **Host Party**

República de Colombia.

# *b)* **Region/state/province**

La actividad del proyecto se ubica en la República de Colombia, en la región Caribe, al nororiente del país, en la parte baja de la cuenca del río Magdalena, denominada Magdalena Bajo seco, que comprende los departamentos de Atlántico, Bolívar y Magdalena, y cubre una superficie de 917.165 ha, correspondientes al 19,93% de toda la cuenca del río Magdalena.

La actividad de proyecto A/R propuesta está ubicada en el departamento del Magdalena.

# *c)* **City/ Town/ Community**

Municipios de El Piñón, Zapayán, Tenerife, Pedraza, Plato y Santa Bárbara de Pinto (departamento del Magdalena).

# *d)* **Physical/ Geographical location**

El área donde se desarrollarán las actividades del proyecto F/R MDL se denomina "núcleo Magdalena Bajo". Comprende 6 municipios – municipios –, todos ubicados en la jurisdicción de CORMAGDALENA: El Piñón, Zapayán, Tenerife, Pedraza, Plato y Santa Bárbara de Pinto (departamento del Magdalena).

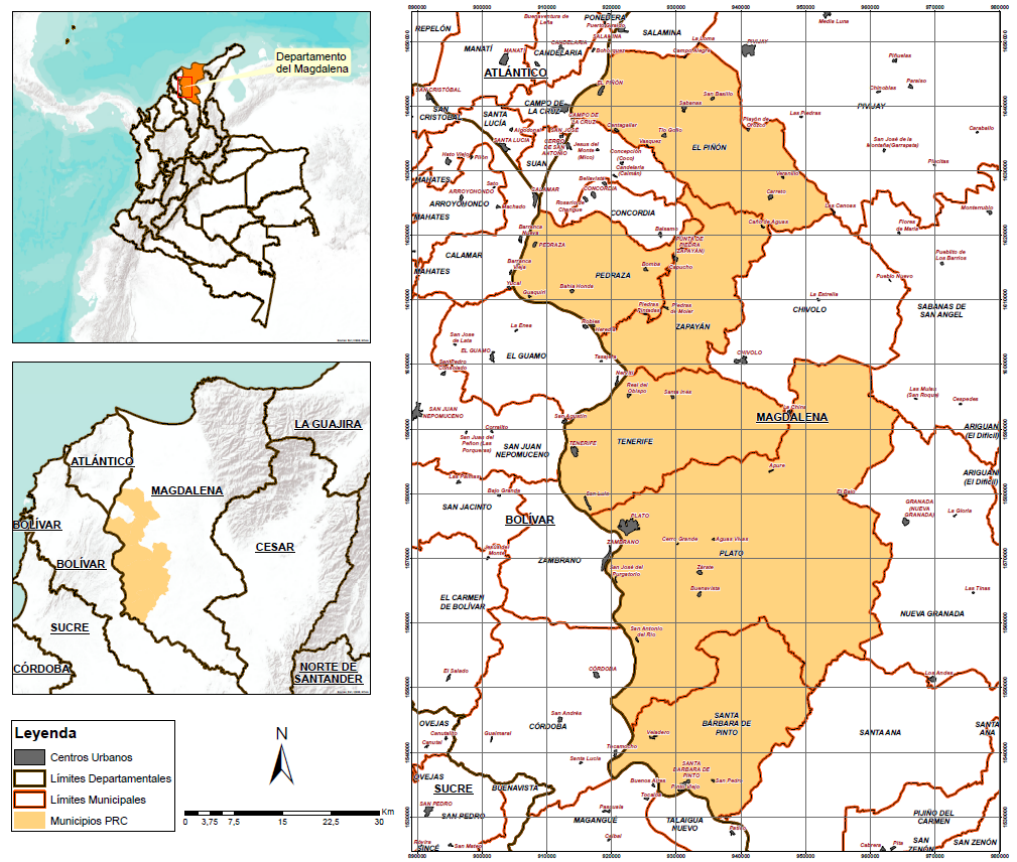

**Figura 3.** Localización Proyecto PCR.

## **Location of the forest project nuclei that make up the Project**

El núcleo se extiende entre los 9°23'22'' y 10°28'19'' de latitud Norte, y entre los 74º20'39'' y 74º56'60'' de longitud Oeste, En las **Figura 4** y **Figura 5** se presenta la ubicación de las fases del Proyecto, que definen los límites del proyecto.

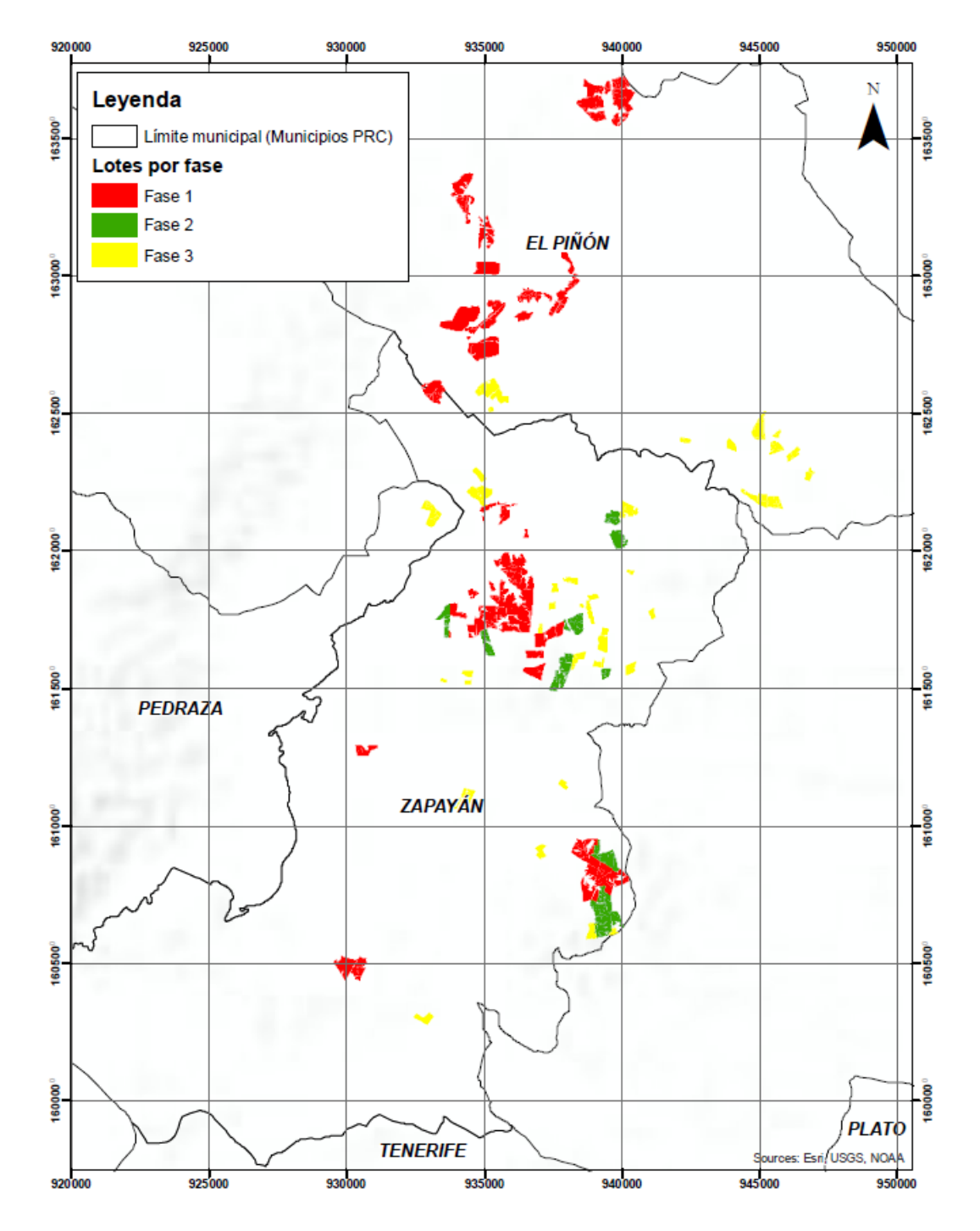

**Figura 4.** Localización de la plantación en los municipios del El Piñón, Pedraza y Zapayán por fases de establecimiento.

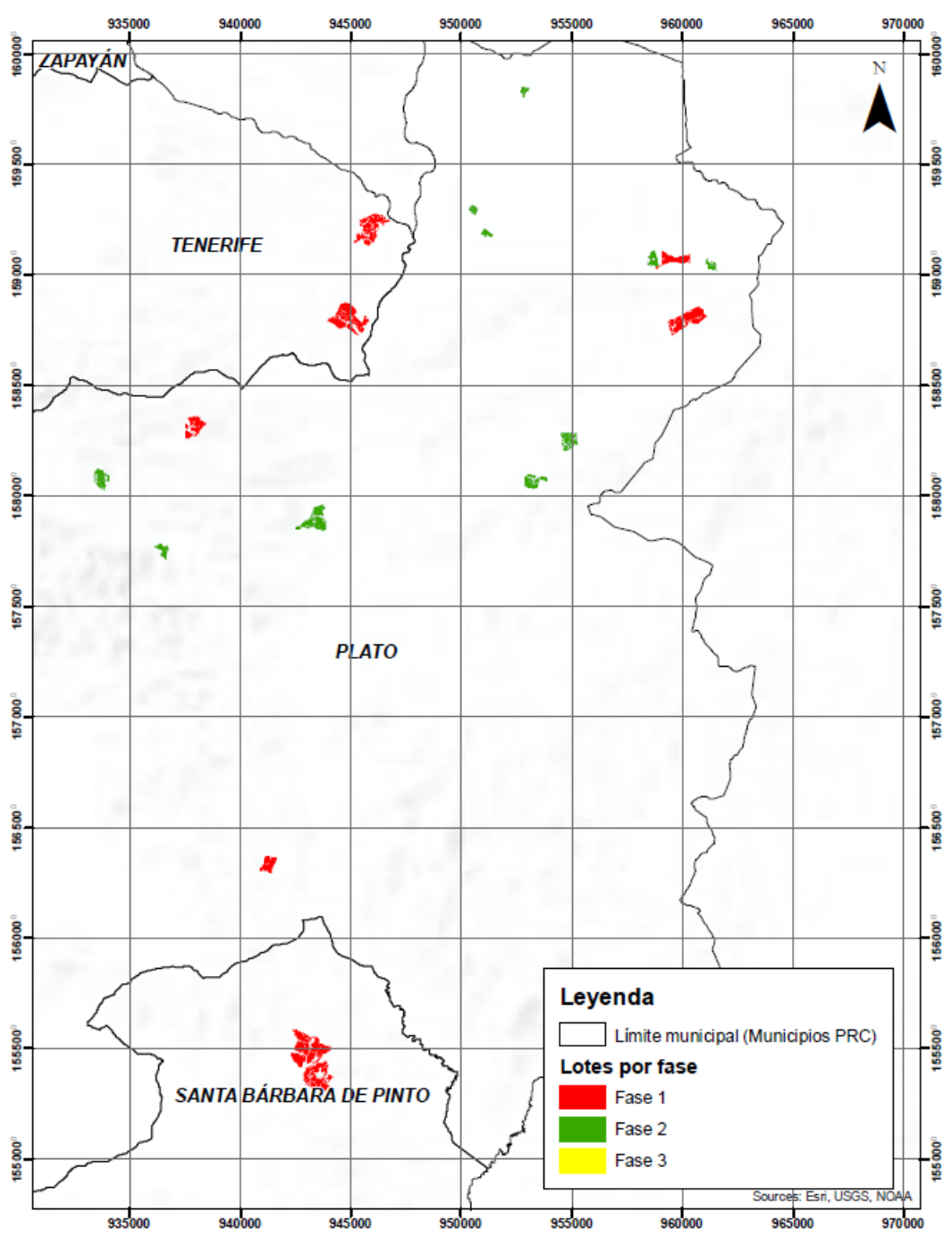

**Figura 5.** Localización de la plantación en los municipios de Tenerife, Santa Barbara de Pinto y Plato.

#### **A.3. Parties and project participants**

La Tabla 5 enumera los participantes del proyecto y la(s) Parte(s) involucrada(s). Las partes colombianas involucradas en la actividad del proyecto (CORMAGDALENA, FINAGRO, A.W. FABER CASTELL & T.H. REFORESTATION S.A.S y propietarios privados del Magdalena Bajo) han autorizado a ONF International a representarlos y actuar en su nombre, en todos los aspectos relacionados con el componente de carbono del proyecto.

Como se mencionó anteriormente, ONFI tiene una sucursal ubicada en Colombia, que es ONF ANDINA, y trabaja desde hace 20 años en Colombia en proyectos de manejo sostenible de

ecosistemas (especialmente relacionados con los bosques), desarrollo rural, sistemas de información geográfica, territorio y conservación, y mitigación y adaptación del cambio climático.

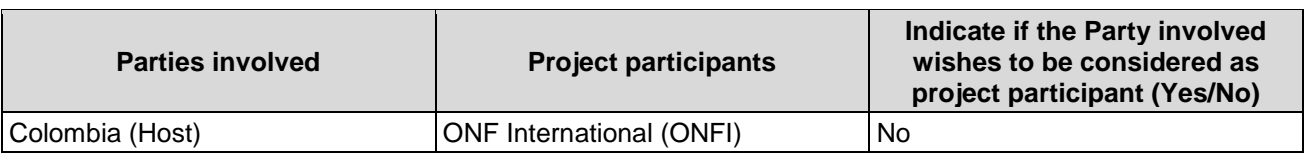

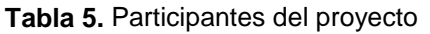

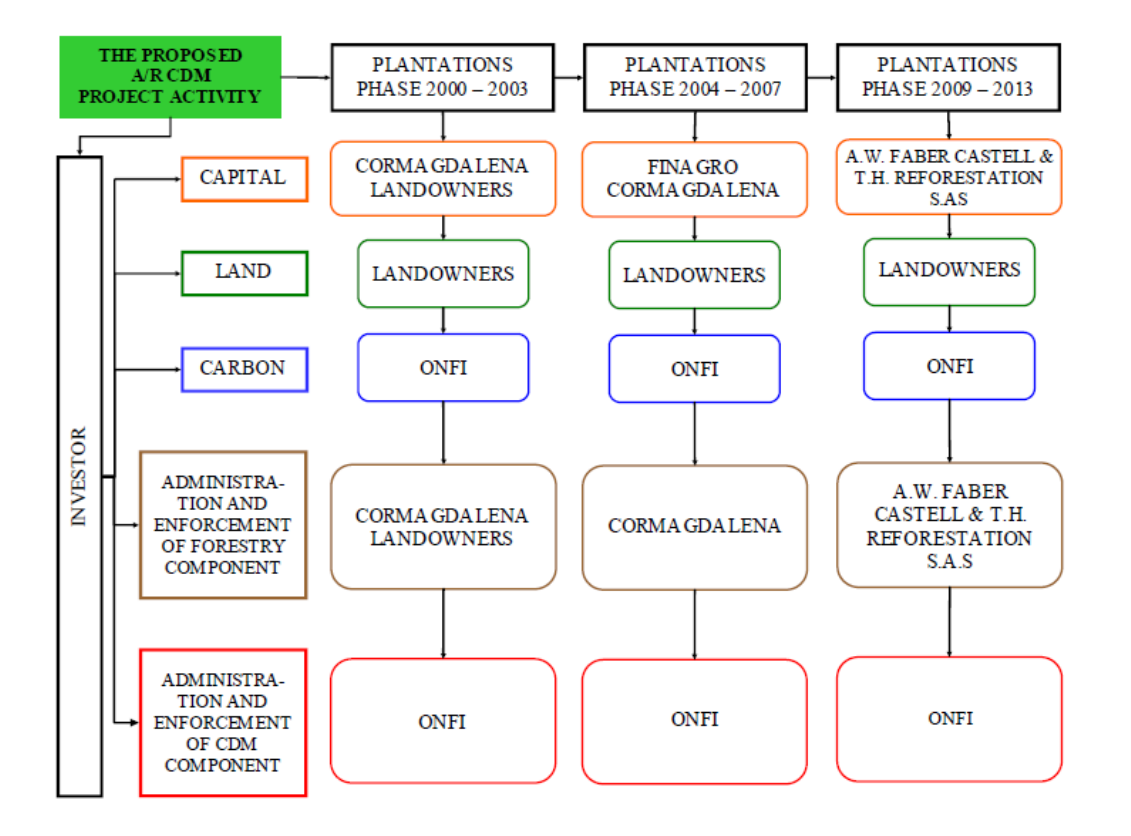

**Figura 6.** Organigrama de la actividad del proyecto.

# **A.4. References to applied methodologies and standardized baselines**

## *a)* **The applied methodology**

Reference of the methodology: AR-AM0004 / Version 04

## *b)* **Tools and other methodologies to which the applied methodology**

Tools for A/R CDM project activity applied:

Guidance on the application of the definition of project boundary to A/R CDM project activities, Version 01. [http://cdm.unfccc3..int/Reference/Guidclarif/ar/methAR\\_guid22.pdf](http://cdm.unfccc3..int/Reference/Guidclarif/ar/methAR_guid22.pdf)

- Guidance on accounting GHG Emissions in A/R CDM Project Activities (paragraph 35 in the report of the EB 42 meeting). [http://cdm.unfccc.int/Reference/Guidclarif/ar/methAR\\_guid23.pdf](http://cdm.unfccc.int/Reference/Guidclarif/ar/methAR_guid23.pdf)

Tool for the demonstration and assessment of additionality in A/R CDM project activities, Version 02.<http://cdm.unfccc.int/methodologies/ARmethodologies/tools/ar-am-tool-01-v2.pdf>

Guidance on conditions under which the change in carbon stocks in existing live woody vegetation are insignificant, Version 01 (EB46, Annex 16). [http://cdm.unfccc.int/Reference/Guidclarif/ar/methAR\\_guid25.pdf](http://cdm.unfccc.int/Reference/Guidclarif/ar/methAR_guid25.pdf)

Calculation of the number of sample plots for measurements within A/R CDM project activities, Version 02. [http://cdm.unfccc.int/methodologies/ARmethodologies/tools/ar-am-tool-03](http://cdm.unfccc.int/methodologies/ARmethodologies/tools/ar-am-tool-03-v2.1.0.pdf) [v2.1.0.pdf](http://cdm.unfccc.int/methodologies/ARmethodologies/tools/ar-am-tool-03-v2.1.0.pdf)

- Anthropogenic GHG Removals by Sinks. Version 02 (EB 50, Annex 23). [http://cdm.unfccc.int/EB/050/eb50\\_repan23.pdf](http://cdm.unfccc.int/EB/050/eb50_repan23.pdf)

Guidelines for objective demonstration and assessment of barriers. Version 01, (EB 50, Annex 13). [http://cdm.unfccc.int/EB/050/eb50\\_repan13.pdf](http://cdm.unfccc.int/EB/050/eb50_repan13.pdf)

Demonstrating appropriateness of volume equations for estimation of aboveground tree biomass in AR CDM project activities (version 01.0.1), Annex 24, EB67 <http://cdm.unfccc.int/methodologies/ARmethodologies/tools/ar-am-tool-18-v1.0.1.pdf>

- Demonstrating appropriateness of allometric equations for estimation of aboveground tree biomass in AR CDM project activities (version 1.0.0), Annex 28, EB65 <http://cdm.unfccc.int/methodologies/ARmethodologies/tools/ar-am-tool-17-v1.pdf>

Guidelines on application of specified versions of AR CDM methodologies in verification of registered AR CDM project activities (version 1.1), Annex 26, EB63 [http://cdm.unfccc.int/Reference/Guidclarif/ar/methAR\\_guid30.pdf](http://cdm.unfccc.int/Reference/Guidclarif/ar/methAR_guid30.pdf)

- Guidelines on accounting of specified types of changes in AR CDM project activities from the description in registered PDD (version 02.0), Annex 24, EB66 [http://cdm.unfccc.int/Reference/Guidclarif/ar/methAR\\_guid32.pdf](http://cdm.unfccc.int/Reference/Guidclarif/ar/methAR_guid32.pdf)

# **A.5. Crediting period type and duration**

El proyecto utiliza un período de acreditación fijo de 30 años. El período de acreditación inició el 2 de agosto de 2000.

El período de monitoreo real: 23 de marzo de 2016 - 26 de septiembre de 2021.

Este proyecto pretende migrar su registro para esta tercera verificación al programa BioCarbon Registry, para lo cual presenta la siguiente información acorde con las reglas de la cancelación del registro MDL y registro en BioCarbon Registry:

- Análisis de brechas para migrar el Proyecto al programa BioCarbon Registry (Anexo 3).
- Carta de no objeción para cancelación del registro del MDL emitida por el MADS (Anexo 4).
- Solicitud ante la junta del MDL de la cancelación del registro (Anexo 5).
- Comunicación de BioCarbon Registry con favorabilidad para registro del Proyecto en BioCarbon Registry (Anexo 6).

# **SECTION B. Implementation of project activity**

## **B.1. Description of implemented project activity**

El 2 de agosto de 2000 es la fecha de inicio de la actividad del proyecto. Esta fecha corresponde a la fecha de firma del Contrato de cooperación del establecimiento de la primera plantación, en el marco de las actividades del proyecto.

Para el primer período de verificación, el proyecto contaba con un área sembrada de 3.125,52 hectáreas. En la segunda verificación el área sembrada se extendía en 2.672,76 hectáreas, y en la tercera verificación el área con cobertura forestal corresponde a 1.312,49 ha, esta diferencia se debe principalmente a que varias plantaciones se encuentran al final de la rotación forestal al momento de la verificación. También se presentaron algunas áreas sin plantar debido a la mortalidad natural relacionada principalmente con inundaciones y sequías.

**Tabla 6.** Distribución del área plantada para las especies en el año 2021.

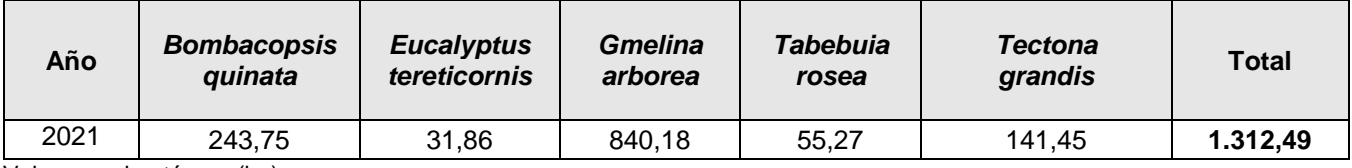

Valores en hectáreas (ha).

El proyecto se implementó en tres etapas. Los actores y hectáreas por escenario se presentan en la siguiente tabla.

**Tabla 7.** Fases del proyecto en el que se presentan los actores, especies y áreas intervenidas para el año 2021.

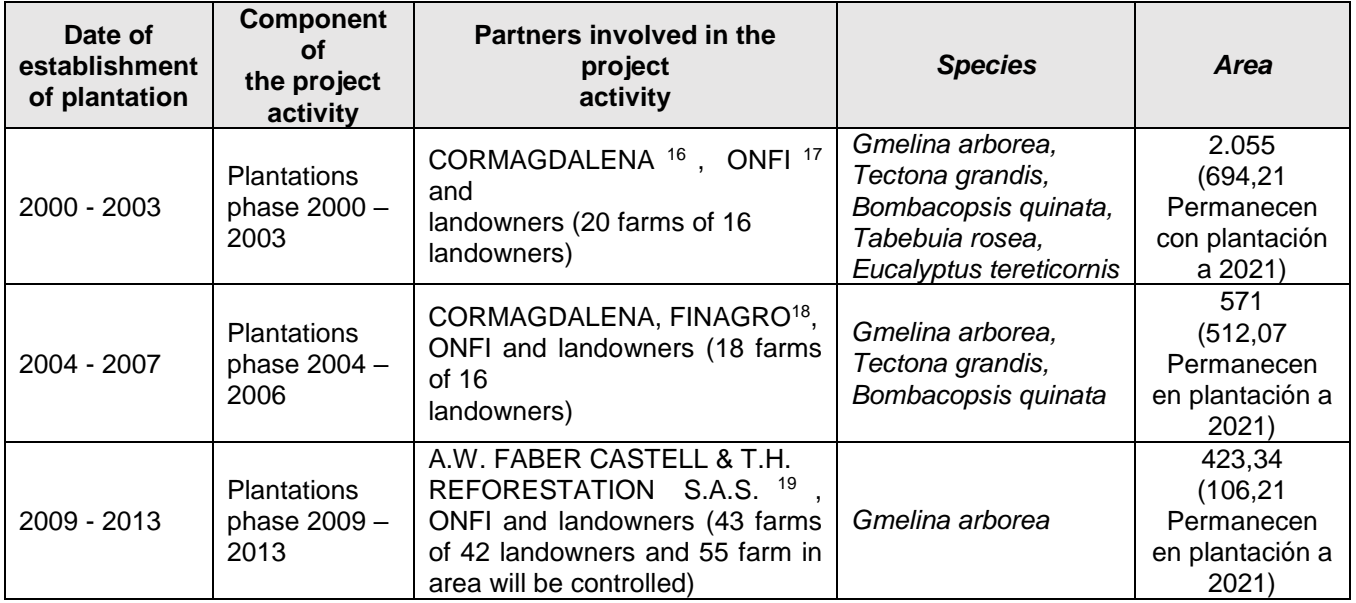

La **Figura 7** y **Figura 8** muestran los cambios en el área sembrada para el periodo monitoreo. Los cambios por lote sembrados para este periodo se presentan en el Anexo 1.

 $\overline{a}$ 

<sup>16</sup> CORMAGDALENA, Corporación Autónoma Regional del Río Grande de la Magdalena, is a Colombian public institution with industrial and commercial purpose in charge of the river Magdalena management, which has among its functions besides the sustainable use and preservation of the environment, fishing resources and other renewable natural resources in the basin of the Magdalena River.

<sup>17</sup> ONFI, ONF International, an international environmental and expertise bureau specializing in sustainable management of ecosystems (especially related to forest) and climate change mitigation. With subsidiaries in different parts of the world, one of which is ONF ANDINA, whose headquarters are located in Colombia and has an area for action to the Andean countries, Central America and the Caribbean.

<sup>&</sup>lt;sup>18</sup> FINAGRO, Fondo para el Financiamiento del Sector Agropecuario de Colombia, a fund for the agricultural development of Colombia, which is fed from mandatory deposits of the Colombian financial sector.

<sup>19</sup> A.W. FABER CASTELL & T.H. REFORESTATION S.A.S, is a private company formed to continue funding and conducting from 2009 commercial reforestation activities under the project activity.

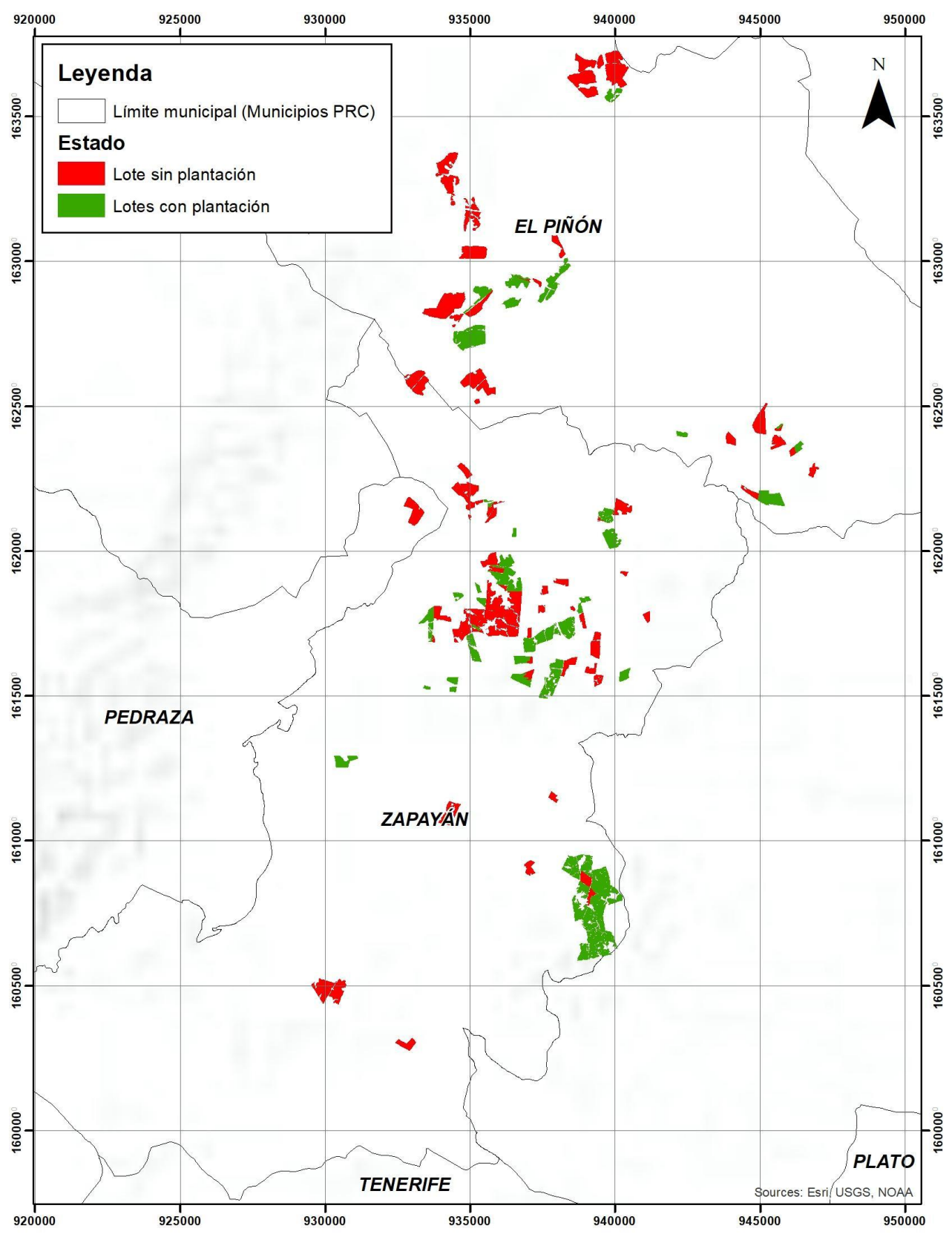

**Figura 7.** Cambios áreas para el año 2021

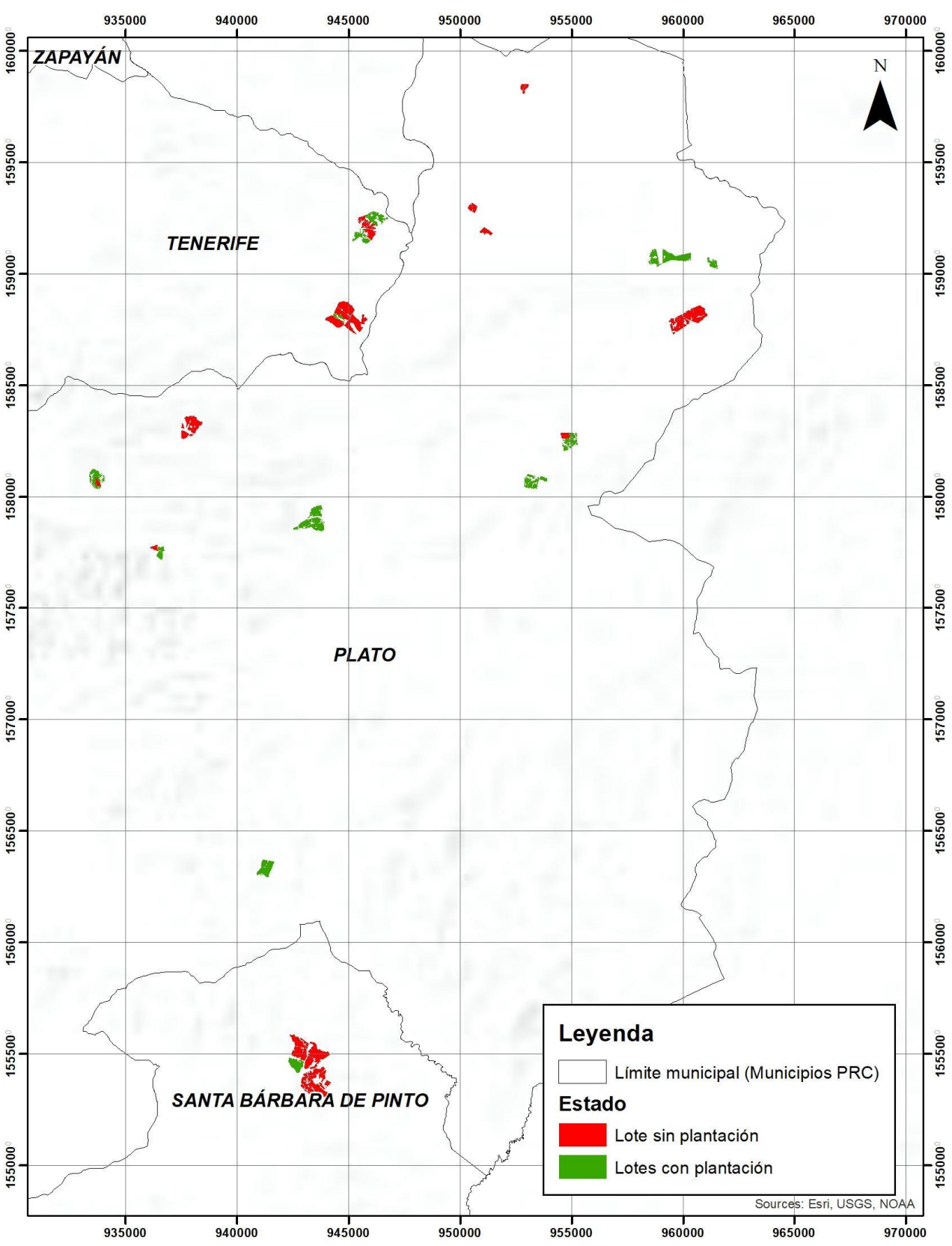

**Figura 8.** Cambios áreas para el año 2021

# **B.2. Post-registration changes**

**B.2.1. Temporary deviations from the registered monitoring plan, applied methodologies, standardized baselines or other methodological regulatory documents** N/A

**B.2.2. Corrections**

N/A

# **B.2.3. Changes to the start date of the crediting period**

N/A

**B.2.4. Inclusion of monitoring plan**

N/A

**B.2.5. Permanent changes to the registered monitoring plan, or permanent deviation of monitoring from the applied methodologies, standardized baselines, or other methodological regulatory documents**

N/A

**B.2.6. Changes to project design**

N/A

## **B.2.7. Changes specific to afforestation or reforestation project activity**

N/A

# **SECTION C. Description of monitoring system**

La estructura de responsabilidades en el proceso de seguimiento fue coordinada por ONF Internacional con el apoyo de varios profesionales e instituciones como se detalla en la **Figura 9** a continuación.

El sistema de seguimiento del proyecto se basó en los siguientes aspectos:

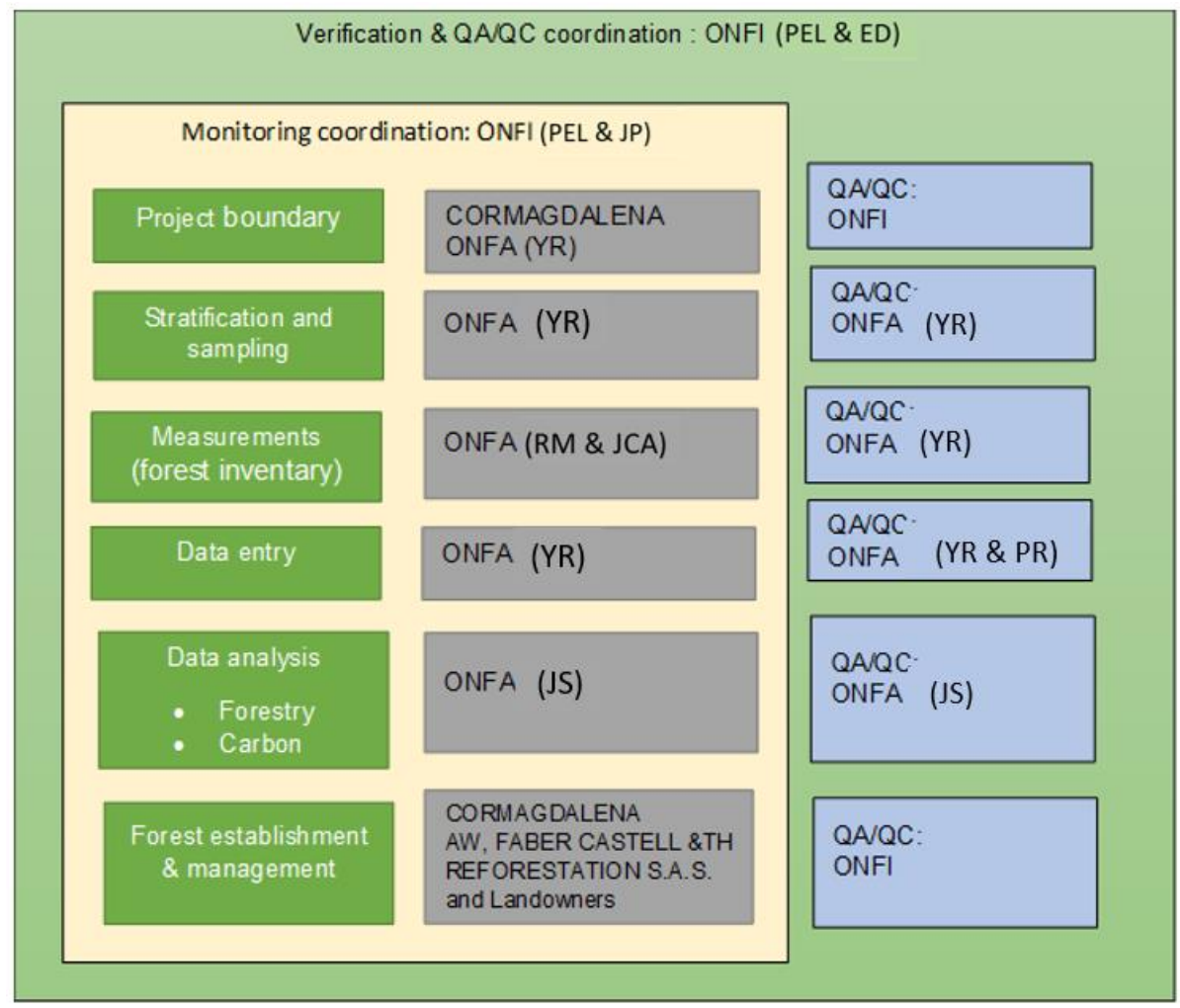

**Figura 9.** Estructura de monitoreo del Proyecto y proceso de inventario forestal y estimación de carbono. PEL: Pierre-Emmanuel, Leclercq; JP: Juan Pablo Puentes, ED: Eleonore Devillers; JS: Juan C. Serna, YR: Yesid Ríos, PR: Paola Reyes; RM: Robinson Martínez JCA: Juan Camilo Acevedo

## **C.1. Monitoring of the project boundary**

La actividad se desarrolló siguiendo el proceso metodológico descrito en el PDD. Para este proceso se utilizó la base cartográfica del proyecto generada para la primera verificación. Durante el proceso de GIS, desarrollado por ONF Andina, las áreas efectivamente sembradas en las tres fases del proyecto fueron sometidas a revisión visual utilizando imágenes Sentinel – 2 con fecha a 2020. Este proceso consiste en:

Con la última versión de la base de datos GIS proporcionada por ONF Andina, la información cartográfica que muestra todas las plantaciones sembradas se derivó de datos que se tomaron directamente en el campo y se revisaron. La revisión se realizó seleccionando únicamente áreas bajo el control de los participantes del proyecto.

Siguiendo los pasos del PDD, y con el fin de identificar la consistencia entre los relevamientos de campo de los rodales efectivamente plantados y los identificados en una imagen satelital reciente, se realizó una revisión por superposición de polígonos plantados y la imagen satelital. Se hizo para todos los rodales en todos los estratos. Posteriormente, se verificó que los datos de pastos limpios, pastos en barbecho y barbecho fueran consistentes con la respuesta espectral mostrada en la imagen satelital, para así tener mayor precisión sobre el área efectivamente sembrada en el proyecto.

Se realizó una revisión exhaustiva de los diferentes estratos en comparación con la cobertura terrestre actual (imagen satelital), para lo cual se transfirieron los atributos de la última Geodatabase del proyecto y se compararon con las imágenes Sentinel – 2 de 2020 en el área del proyecto.

Con el fin de obtener imágenes de satélite que cubrieran en área de estudio en su totalidad y de lograr detectar los cambios de cobertura de los bosques caducifolios, fueron elegidas imágenes con índices de nubosidad muy bajos y en semestres del año distintos para lograr evidenciar los cambios sobre los bosques según la temporada del año.

Las características de las imágenes fueron las siguientes:

- Imágenes Sentinel 2
- Fechas: abril, mayo, junio, agosto, noviembre y diciembre de 2020
- Resolución espacial: 10 metros
- $\bullet$  Imágenes de satélite libres (producción de la ESA).
- Combinaciones utilizadas: Color Natural (4,3,2) Falso color (8,4,3)

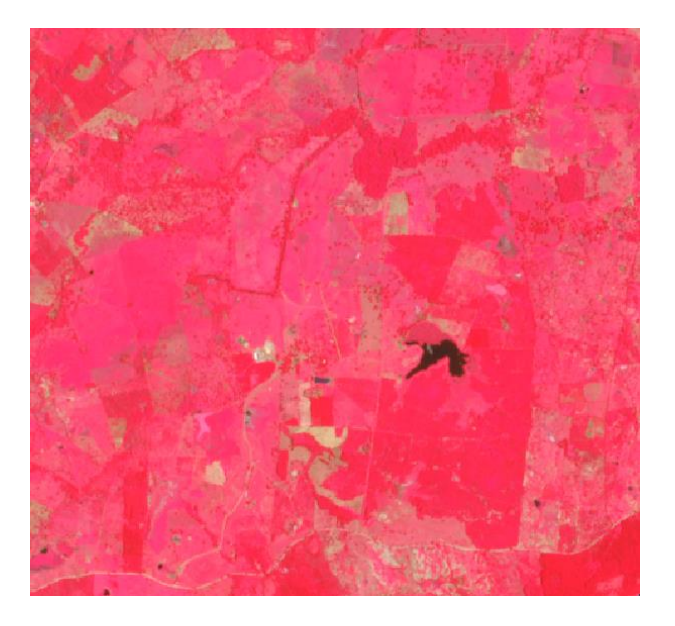

**Figura 10.** Imágenes Sentinel 2 con que cubren el área del Proyecto con baja nubosidad y resolución especial de 10m.

Una vez verificados los datos fue evidente que la resolución de las imágenes Sentinel-2 podría generar ruido en la interpretación y para esta segunda revisión, fueron utilizadas imágenes Planet, a las cuales se accedió mediante el plugin de QGIS llamado "Planet Explorer", el cual permite visualizar están imágenes con composición de color natural a una resolución espacial aproximada de 5 metros. El periodo de tiempo seleccionado para la revisión varió entre septiembre del año 2020 y abril del año 2021, con el fin de tener una ventana de 6 meses que permitiera identificar la cobertura boscosa con mayor exactitud debido a la presencia de especies caducifolias que podrías dificultar la interpretación en ciertos periodos del año.

La **Figura 11** a continuación, resume el proceso de monitoreo de límites y todo este proceso se proporciona en la base de datos SIG que se proporciona al DOE.

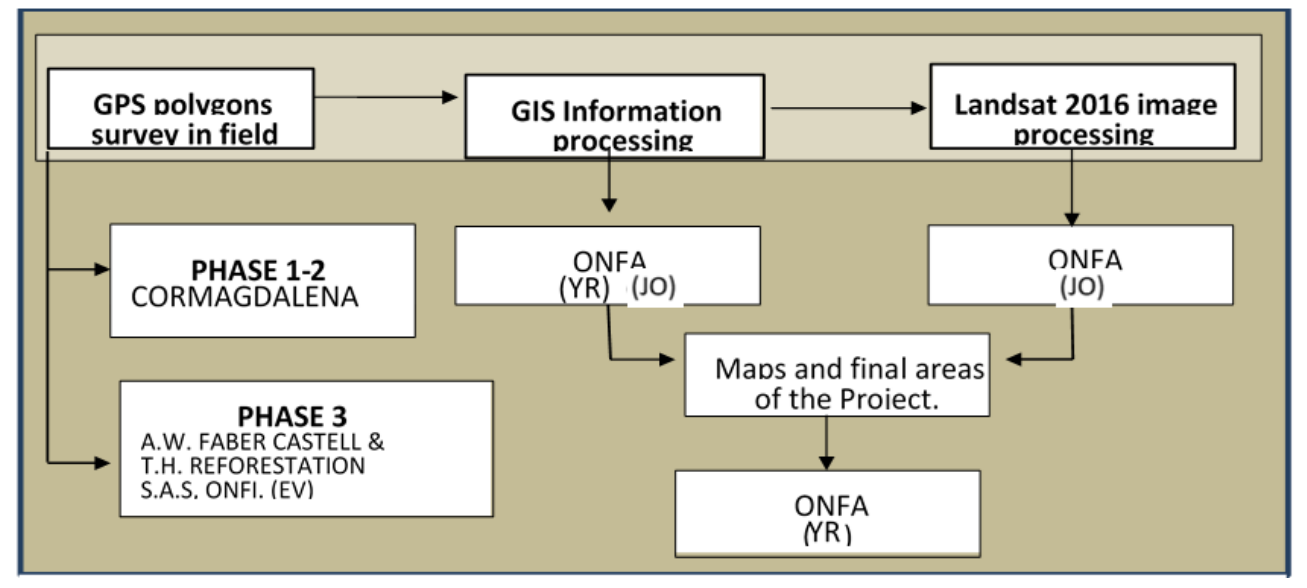

**Figura 11.** Estructura de seguimiento de las áreas bajo control del Proyecto. JO: Juan R. Osorio, YR: Yesid Ríos

# **C.2. Monitoring of forest management**

El proceso de control de establecimiento y gestión de actividades, así como el inventario de reservas de carbono, también comprendió tres fases en las que intervinieron diferentes entidades como se muestra en la **Figura 12**.

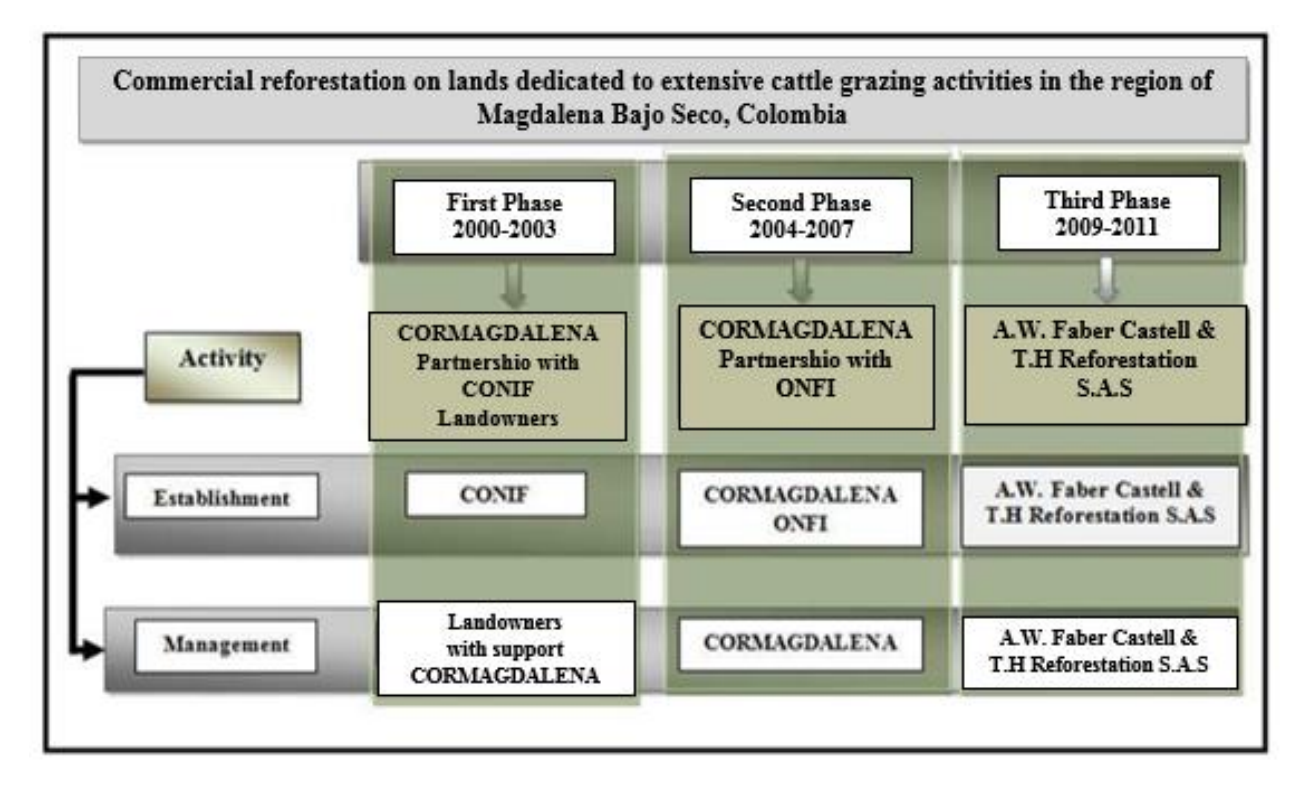

**Figura 12.** Esquema de participación de las entidades involucradas en las actividades de establecimiento y manejo forestal del proyecto. Estas entidades son las encargadas de documentar y dar respuesta a la gestión de la información que se suministra a la ONF Andina para los procesos del componente de carbono del proyecto.

Para este periodo de monitoreo se evaluó el desempeño ambiental en las plantaciones forestales del Proyecto PRC (Anexo 7), a través de visitas y entrevistas con los propietarios de las plantaciones de las tres fases del proyecto y visitas de campo.

Así mismo, se realizó seguimiento a la tenencia de tierra de los predios que integran el área del proyecto. Para ello, se realiza una revisión periódica del estado jurídico y legal de la propiedad de las fincas, a través de la solicitud de los Certificados de Tradición y Libertad e información asociada a las plantaciones forestales (Anexo 11). En los casos que lo requieren, se realiza acompañamiento jurídico para resolución de eventualidades.

Debido a que muchas de las plantaciones han alcanzado en edades maduras, de acuerdo con las condiciones de cada especie, el manejo forestal para las tres fases se ha limitado actividades de entresaca y cosecha, según lo planificado en el Plan de Manejo. Algunos de los lotes han tenido resiembras y otros se han dejado con rebrotes de plantación como acción de manejo para la especies melina y teca.

En la **Tabla 8** se presenta el estado actual de manejo de las plantaciones para las tres fases:

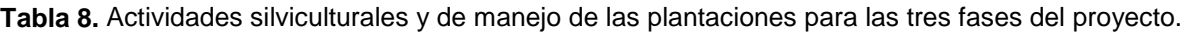

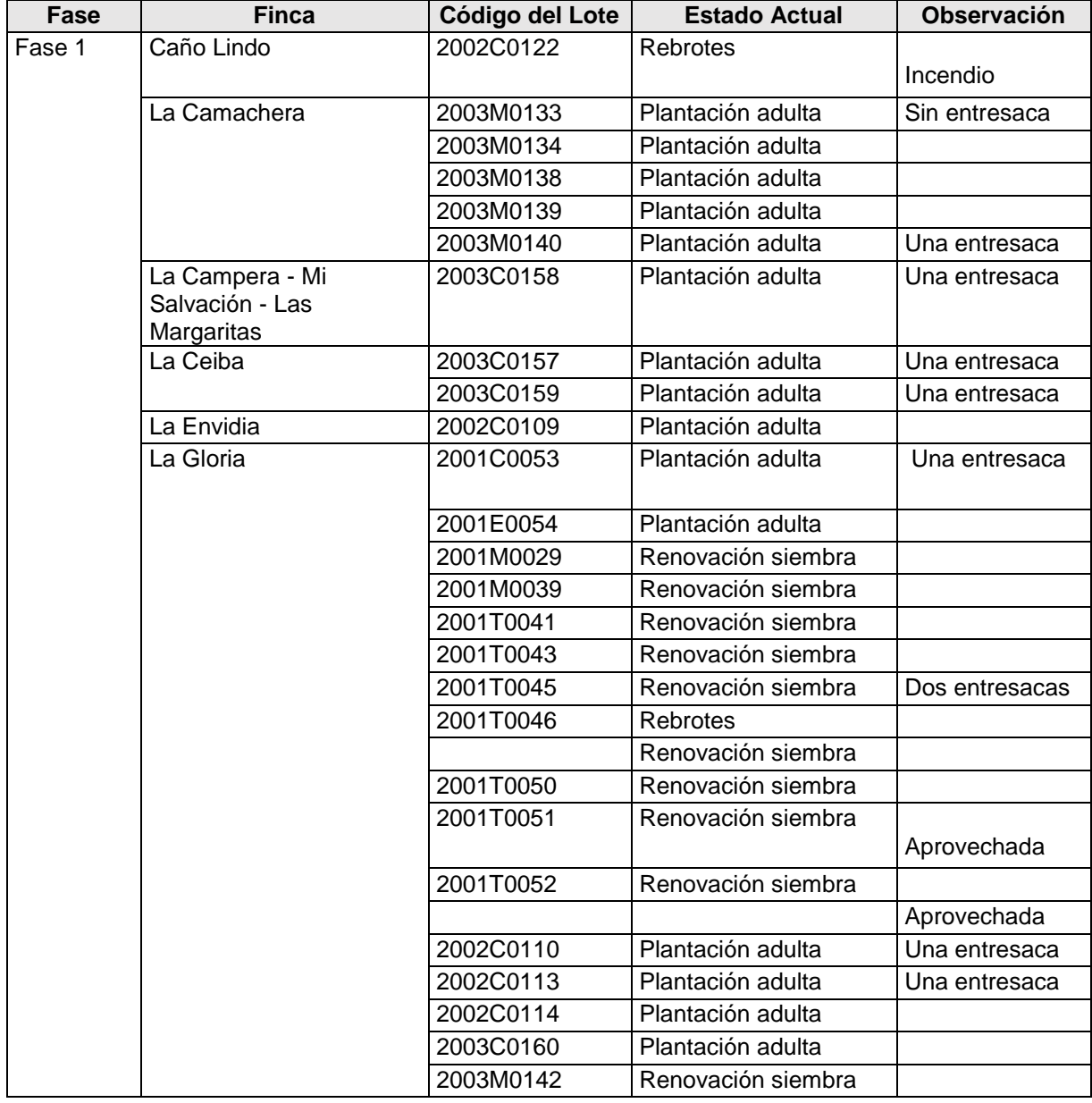

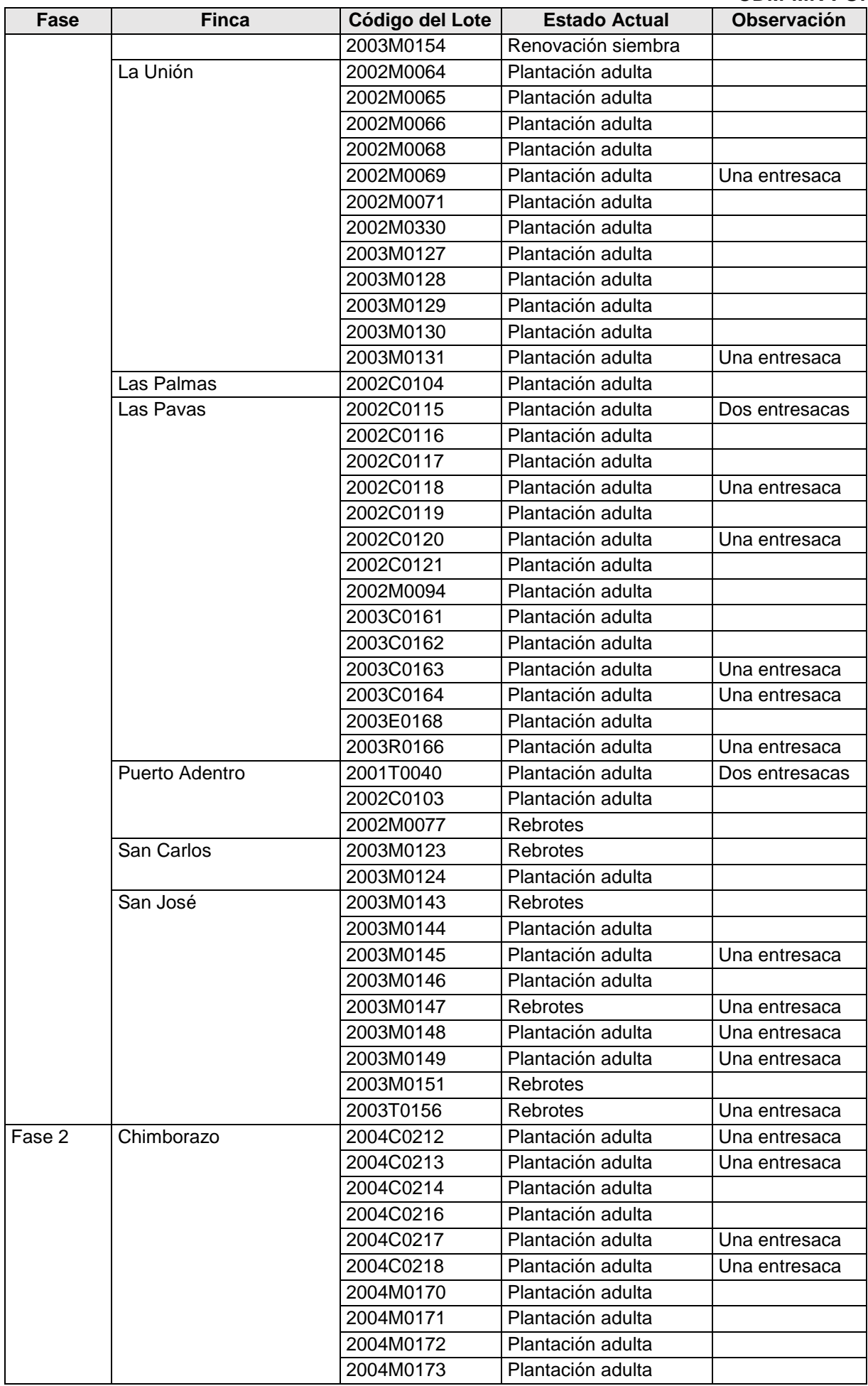

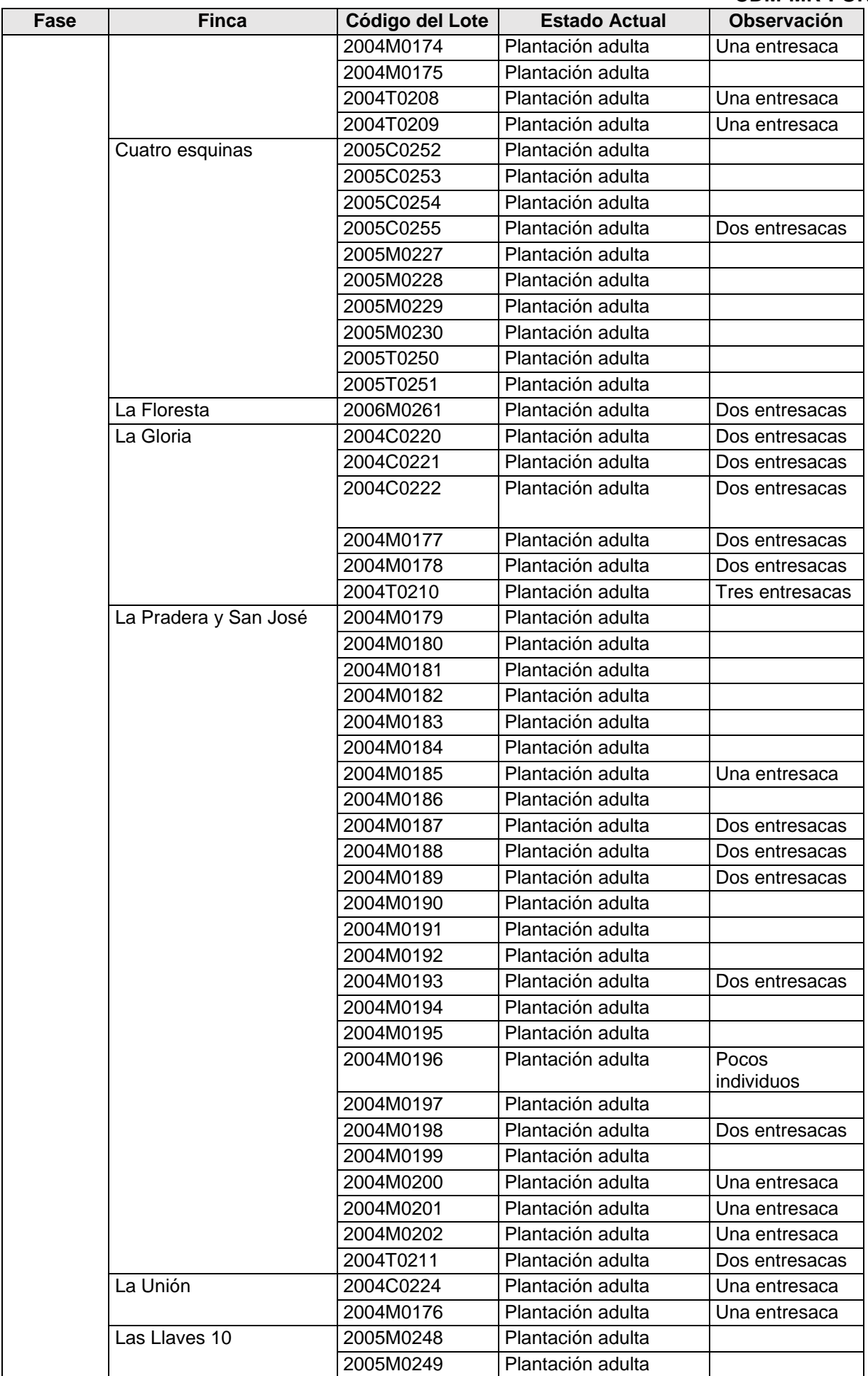

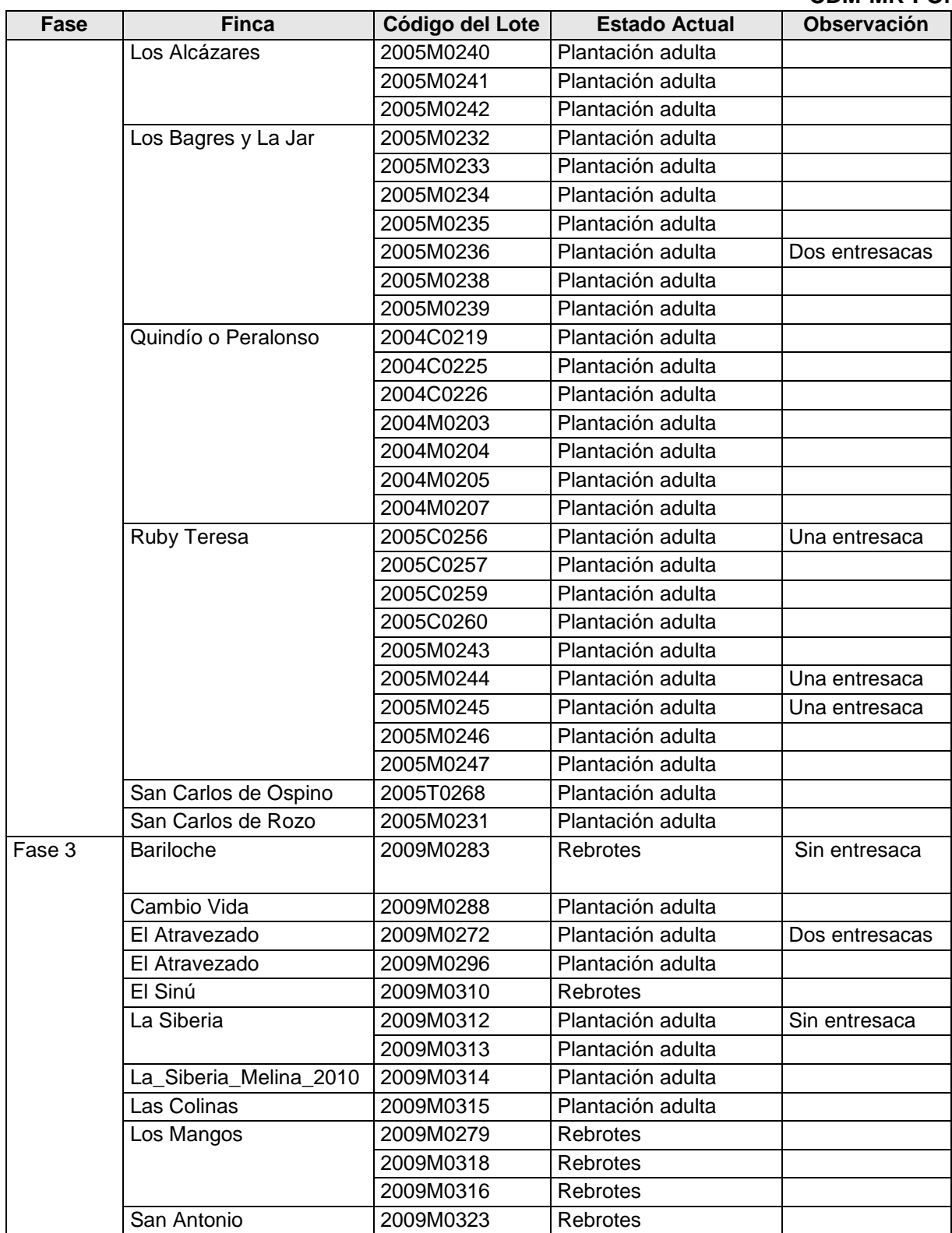

De igual manera, algunos de los lotes que se han cosechado y que hacen parte de las áreas elegibles para el momento del monitoreo se dejaron sin plantación, a esperas de una nueva resiembra en miras de cumplir con el objetivo del Proyecto. En la **Tabla 9**, se presentan los lotes que a la fecha de monitoreo se encuentran sin plantación en las tres fases.

| Fase   | <b>Finca</b> | Código del Lote | <b>Estado Actual</b> | Observación     |
|--------|--------------|-----------------|----------------------|-----------------|
| Fase 1 | El Cerrejón  | 2001M0012       | Sin plantación       |                 |
|        |              | 2001M0013       | Sin plantación       |                 |
|        |              | 2001M0022       | Sin plantación       |                 |
|        |              | 2001M0024       | Sin plantación       |                 |
|        | El Otoño     | 2003M0136       | Sin plantación       |                 |
|        |              | 2003M0141       | Sin plantación       |                 |
|        | El Recuerdo  | 2001R0054       | Sin plantación       |                 |
|        |              | 2003R0165       | Sin plantación       |                 |
|        | El Rosario   | 2002M0072       | Sin plantación       |                 |
|        |              | 2002M0073       | Sin plantación       |                 |
|        |              | 2002M0074       | Sin plantación       |                 |
|        |              | 2002M0075       | Sin plantación       |                 |
|        |              | 2002M0076       | Sin plantación       |                 |
|        |              | 2003M0135       | Sin plantación       |                 |
|        | La Ceiba     | 2001M0021       | Sin plantación       |                 |
|        |              | 2002M0070       | Sin plantación       |                 |
|        |              | 2002M0078       | Sin plantación       |                 |
|        |              | 2003M0132       | Sin plantación       | tres entresacas |
|        |              | 2003M0137       | Sin plantación       |                 |
|        | La Envidia   | 2001M0018       | Sin plantación       |                 |
|        |              | 2001M0019       | Sin plantación       |                 |
|        |              | 2001M0020       | Sin plantación       |                 |
|        | La Esmeralda | 2001M0015       | Sin plantación       | muerta          |
|        |              | 2001M0016       | Sin plantación       |                 |
|        |              | 2001M0017       | Sin plantación       |                 |
|        | La Floresta  | 2002C0105       | Sin plantación       |                 |
|        |              | 2002C0106       | Sin plantación       |                 |
|        |              |                 |                      | muerta          |
|        | La Gloria    | 2000M0001       | Sin plantación       | aprovechada     |
|        |              | 2000M0002       | Sin plantación       |                 |
|        |              | 2000M0003       | Sin plantación       |                 |
|        |              | 2000M0005       | Sin plantación       |                 |
|        |              | 2000M0006       | Sin plantación       |                 |
|        |              | 2000M0007       | Sin plantación       |                 |
|        |              | 2000M0008       | Sin plantación       |                 |
|        |              | 2000M0009       | Sin plantación       |                 |
|        |              | 2000M0010       | Sin plantación       |                 |
|        |              | 2000M0011       | Sin plantación       |                 |
|        |              | 2001M0028       | Sin plantación       |                 |
|        |              | 2001M0030       | Sin plantación       |                 |
|        |              | 2001M0031       | Sin plantación       |                 |
|        |              | 2001T0042       | Sin plantación       |                 |
|        |              | 2001T0043       | Sin plantación       |                 |
|        |              | 2001T0044       | Sin plantación       | dos entresacas  |
|        |              | 2001T0047       | Sin plantación       |                 |
|        |              | 2001T0049       | Sin plantación       | tres entresacas |
|        |              | 2002M0079       | Sin plantación       | dos entresacas  |
|        |              | 2002M0080       | Sin plantación       |                 |

**Tabla 9.** Lotes sin plantación para las tres fases del proyecto.

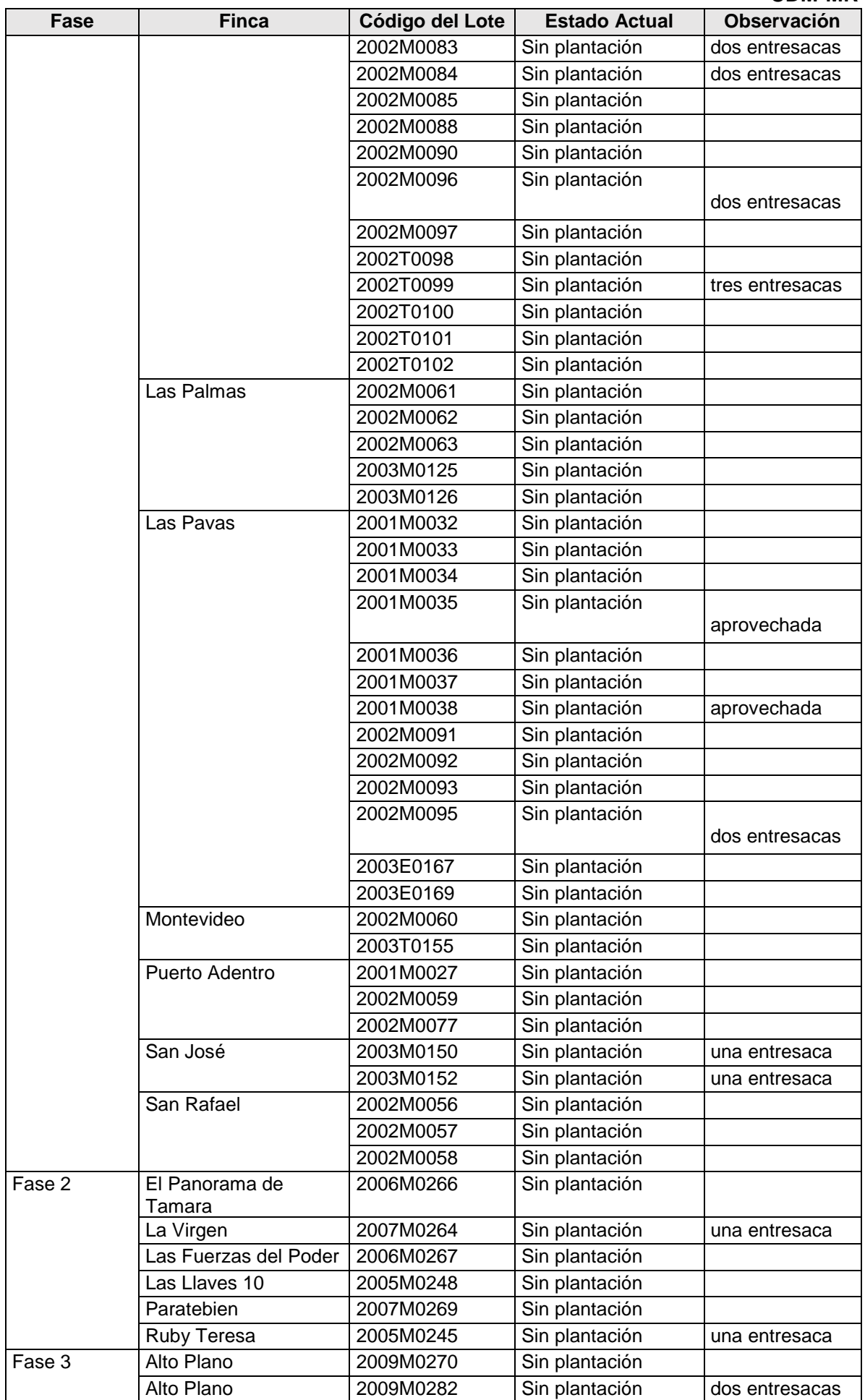

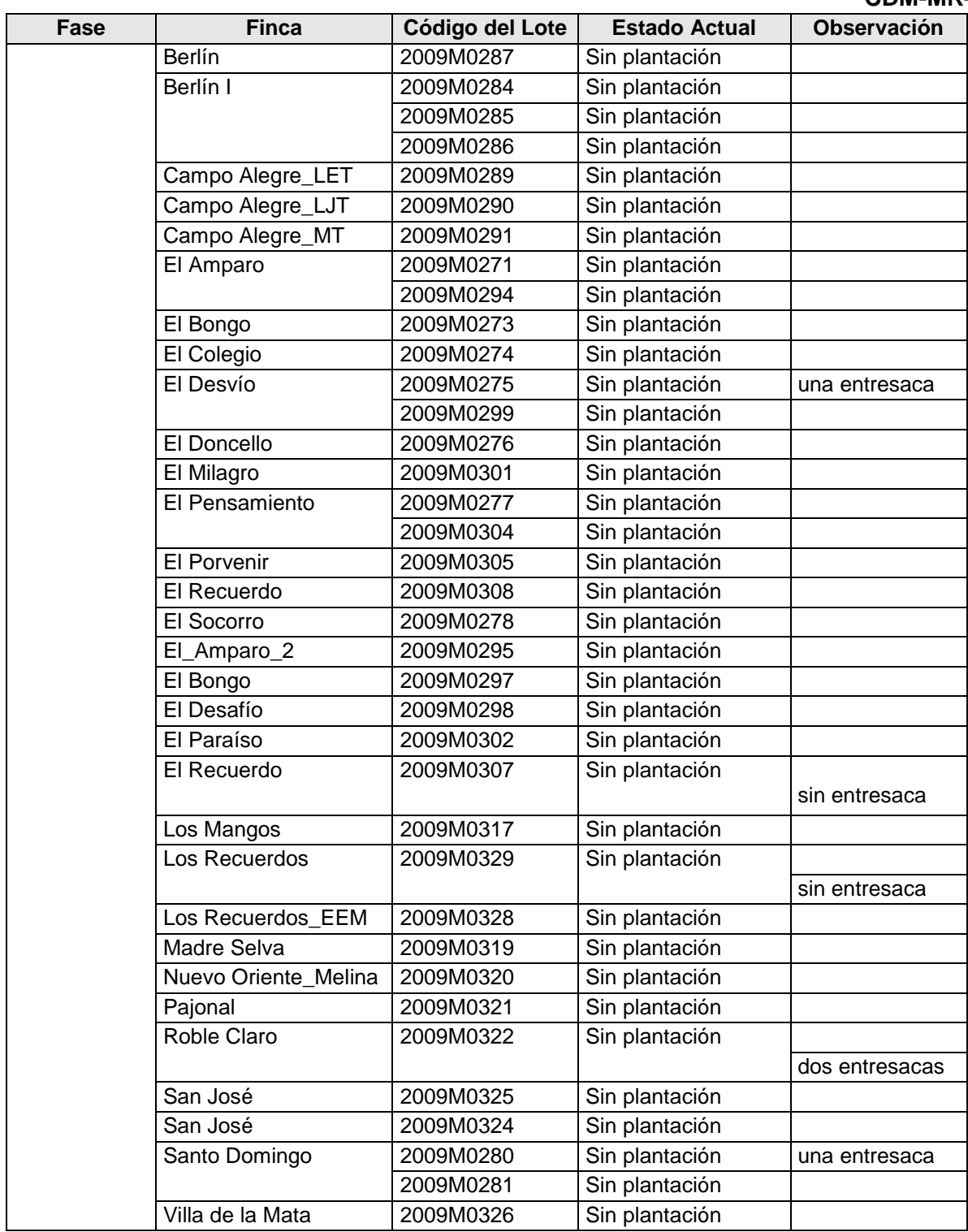

En el período comprendido entre 2016 y 2021, en general, se siguieron las recomendaciones del Plan de Manejo Ambiental, para el mantenimiento de plantaciones y la adecuada atención a las eventualidades que se presenten y a la reducción de posibles impactos.

Durante este período no hubo reportes de daños causados por erosión o deslizamientos. En relación con los cursos de agua ubicados en las plantaciones, no se han realizado intervenciones sobre estos que alteren su corriente habitual, en las prácticas desarrolladas no se han producido derrames de sustancias peligrosas en suelo o fuentes de agua y no se han realizado quemas. En cuanto al uso de sustancias peligrosas para el manejo de tocones, se ha implementado el envenenamiento dirigido con herbicidas.

En este periodo de seguimiento se han registrado algunos incendios forestales:

## **Version 09.0 Page 27 of 57**

- Sólo se reportó un incendio en la finca Caño lindo de la fase 1. Sin embargo, este incendio se presentó en un área cercana al rebrote del predio y no generó afectación de las 20,42 hectáreas de este lote.

En el período que cubre este informe de seguimiento no se presentaron accidentes laborales durante las actividades de entresaca y aprovechamiento forestal.

#### **C.3. Measurement of carbon pools**

#### **Dendrometric measurement variables and forest inventory.**

Los procedimientos de medición de las variables dendrométricas siguieron los protocolos desarrollados para el proyecto (Anexo 8). La medición se realizó con el tándem clinómetro Suunto (**Figura 13**).

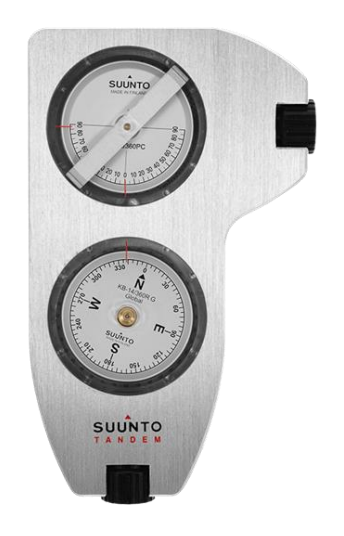

**Figura 13.** La altura total se midió con mecánico SUUNTO TANDEM. hipsómetro.

Las medidas diamétricas se tomaron con cinta diamétrica con precisión de 0,1 cm y un pie de rey (forcípula) para medir el diámetro de las ceibas debido a la abundante presencia de espinas. **Figura 14**.

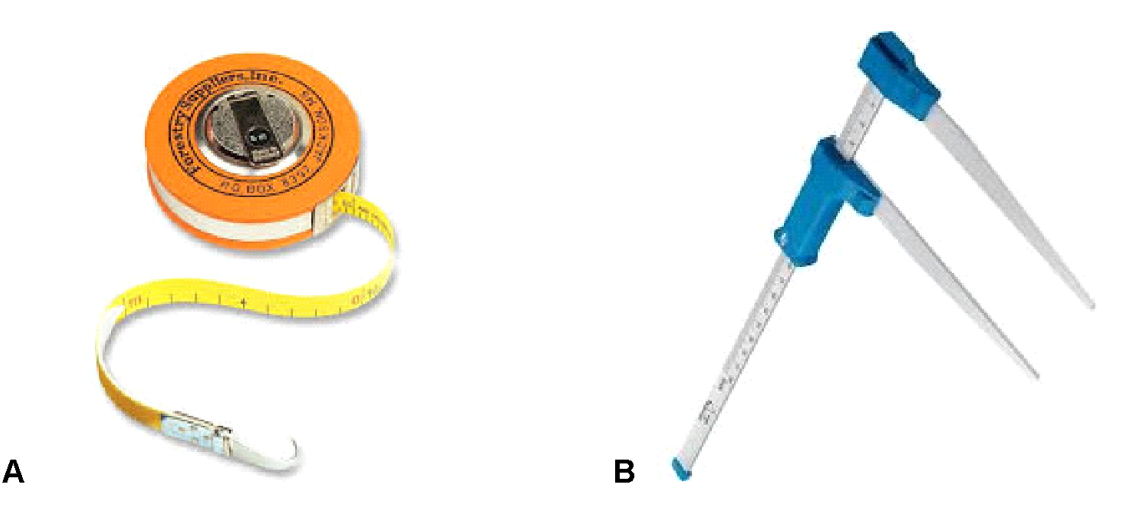

**Figura 14**. Equipo para medir diámetros: A: Cinta diamétrica, B: Calibre.

El equipo de medición estuvo compuesto por un Ingeniero Forestal encargado de realizar las mediciones, un Técnico Forestal como apoyo a las mediciones y un ayudante de campo, ver **Tabla 10**.

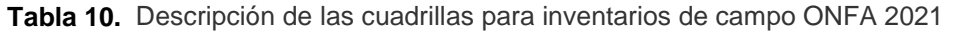

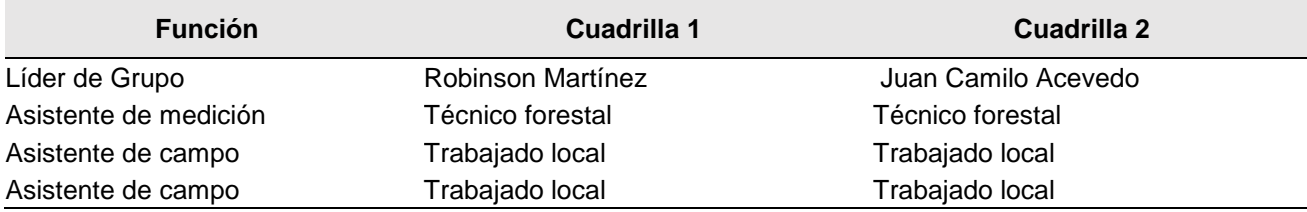

## **Estimates of forest stocks in terms of volume (m<sup>3</sup>ha-1 ).**

El inventario forestal incluyó 74 parcelas permanentes establecidas según la estratificación propuesta. Las estimaciones de volumen se desarrollaron usando las ecuaciones de la **Tabla 11**. Para todas las especies, usamos las ecuaciones presentadas en el PDD y las ecuaciones de López et al. (2011) se agregaron para Melina, con edad menor de 4 años, y Eucalyptus, como cambios post-registro aprobados en la segunda verificación.

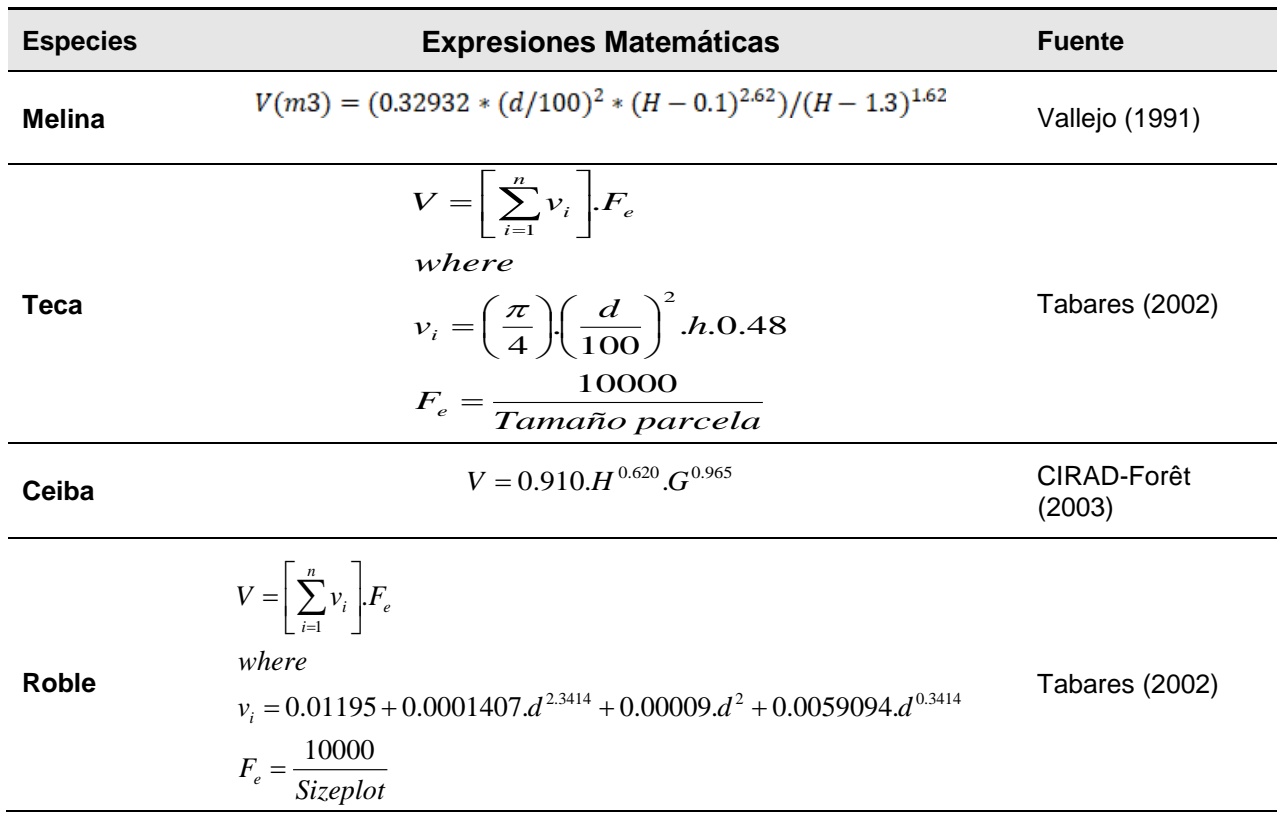

**Tabla 11.** Modelos de volumen utilizados por especies.

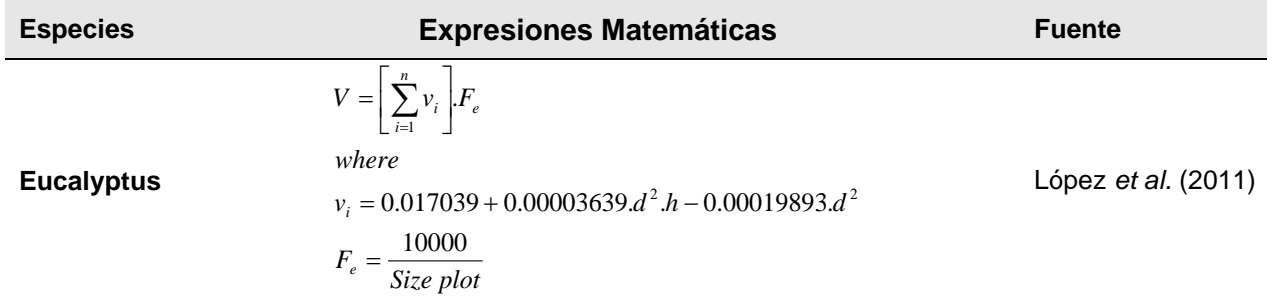

Donde V es el volumen en metros cúbicos por hectárea, v es el volumen en metros cúbicos de árboles individuales, *F*<sup>e</sup> es el factor de expansión, d es el diámetro a la altura del pecho, h es la altura total del árbol, n es el número de árboles en cada parcela, H es la altura calculada como la altura dominante de los 100 árboles de mayor d por hectárea, y G es el área basal por hectárea.

Los resultados estadísticos del muestreo de campo se presentan en la **Tabla 12** y **Tabla 13**. Se puede observar que, aumentando el tamaño de la muestra, fue posible lograr el ajuste del error total (8,8%), con base en la participación proporcional de cada estrato en el total del Proyecto.

**Tabla 12.** Resultados de nivel de confianza estadística del 95% y error menor al 10% del inventario de existencias en formación para los estratos del proyecto y para cada especie.

| <b>Especies</b>   | Grupo            | <b>Parcelas</b> | Área (Ha) | $P_j$   | $S_{xi}$ | $E_j$   | $E_{st}$ |
|-------------------|------------------|-----------------|-----------|---------|----------|---------|----------|
| Ceiba             | C G1             | 19              | 184,10    | 0,14030 | 21,46    | 3,6587  | 0,5132   |
| Ceiba             | C G <sub>2</sub> | 10              | 59,65     | 0,04545 | 17,34    | 4,7422  | 0,2155   |
| <b>Eucalyptus</b> | $E$ G1           | 5               | 31,86     | 0,02427 | 16,15    | 6,7340  | 0,1635   |
| Melina            | M G1             | 6               | 322,40    | 0,24564 | 48,03    | 18,019  | 4,4262   |
| <b>Melina</b>     | M G <sub>2</sub> | 16              | 411,56    | 0,31357 | 52,87    | 10,360  | 3,2483   |
| <b>Melina</b>     | M G3             | 3               | 106,21    | 0,08092 | 8,42     | 4.6627  | 0,3773   |
| <b>Roble</b>      | R G1             | $\overline{2}$  | 55,27     | 0,04211 | 40,01    | 24,556  | 1,0341   |
| <b>Teca</b>       | T G1             | 10              | 100,58    | 0,07663 | 14,12    | 3,8623  | 0,2960   |
| <b>Teca</b>       | $T_G2$           | 3               | 40,86     | 0,03113 | 22,24    | 12,3213 | 0,3836   |
| <b>TOTAL</b>      |                  | 74              | 1.312.49  | 1.0000  |          |         | 9.8      |

*Pj: Ponderación de participación por área de cada especie, Sxj: error estándar de la estimación, Ej: error de estrato, Est: error proporcional del estrato.*

**Tabla 13.** Resultados de valores medios para la altura y el diámetro.

|              |              | Diámetro (cm) | Altura (m)   |           |
|--------------|--------------|---------------|--------------|-----------|
| Grupo        | <b>Media</b> | <b>SD</b>     | <b>Media</b> | <b>SD</b> |
| Ceiba G1     | 21,95        | 5,90          | 10,82        | 2,95      |
| Ceiba_G2     | 23,29        | 6,36          | 10,70        | 2,17      |
| Eucalipto_G1 | 21,24        | 2,94          | 17,62        | 3,32      |
| Melina G1    | 20,47        | 4,96          | 12,36        | 3,95      |
| Melina G2    | 24,93        | 5,71          | 16,79        | 3,76      |
| Melina G3    | 19,01        | 6,20          | 15,42        | 3,24      |
| Roble_G1     | 18,17        | 4,28          | 11,54        | 2,35      |
| Teca G1      | 12,38        | 4,58          | 7,52         | 2,36      |
| Teca G2      | 23,58        | 4,72          | 13,60        | 3,74      |

**Information processing and estimates of the removal of CO2e.**

Para la tercera verificación, toda la información de campo fue digitalizada directamente en campo con ayuda de formularios digitales. La herramienta CAMARA, desarrollada por ONF International para estimar las remociones netas reales de GEI por sumideros en proyectos AR, se utilizó en su última versión (CAMARA v1) para el cálculo de las reservas de carbono en cada estrato dentro del límite del proyecto con base en mediciones de campo dentro de los límites de la muestra de parcelas permanentes. Los procedimientos se detallan en el protocolo para usar CAMARA.

# **C.4.Quality Assurance and Quality Control**

Los procedimientos para las actividades de establecimiento y manejo forestal fueron diseñados en el PDD de acuerdo con los procedimientos desarrollados efectivamente desde el año de inicio del proyecto. Esto garantiza que estas actividades se ejecutaron en conformidad con los procedimientos.

ONF Andina desarrolló procedimientos para la auditoría de las actividades relacionadas con las actividades del proyecto en su componente de carbono, que consistieron en:

1. Auditoría de establecimiento de parcelas: se visitaron los equipos de inventario forestal y se verificó el cumplimiento de las actividades descritas en cuanto a ubicación de parcelas y medición de variables dendrométricas.

2. Control del proceso de capacitación del personal: ONF Andina, ha realizado actividades de inventario forestal en forma permanente. Estas actividades estuvieron relacionadas con el seguimiento del establecimiento y manejo forestal, procedimientos de muestreo e inventarios forestales sensu stricto. Por lo tanto, ONFA cuenta con personal calificado para el desarrollo de inventarios forestales (Dos ingenieros forestales capacitados en inventarios forestales) Anexo 9.

3. Control de calidad de equipos de medición: ONFA cuenta con equipos de medición adecuados para la medición de variables dendrométricas. Este hecho garantiza la calidad de los datos recogidos en campo. Además, el equipo de auditor realiza el control de calidad de los equipos de medición.

4. Control de mediciones de campo e ingreso de datos: Se controló el 10% de las parcelas de muestreo del total de parcelas de muestreo, donde se desarrollaron las actividades y donde la ubicación, establecimiento y mediciones se ajustaron a los protocolos. La **Tabla 14** presenta las parcelas de muestra seleccionadas en el proceso de auditoría. Los resultados de las mediciones desarrolladas en la auditoría fueron guardados en archivos digitales para su análisis.

5. Para las parcelas muestrales seleccionadas, el control de las mediciones estuvo a cargo de un equipo auditor externo de ONF Andina. El equipo estuvo integrado por dos personas, un ingeniero foresta y un auxiliar de campo. El equipo auditor tomó nuevas medidas de las variables dendrométricas previamente medidas. Esto se hizo para cotejar las medidas. Posteriormente, los resultados se compararon con los valores informados por los equipos de inventario.

Esquema jerárquico implementado en el proceso de control de calidad. Identifica las responsabilidades en el proceso de seguimiento **Figura 15**.

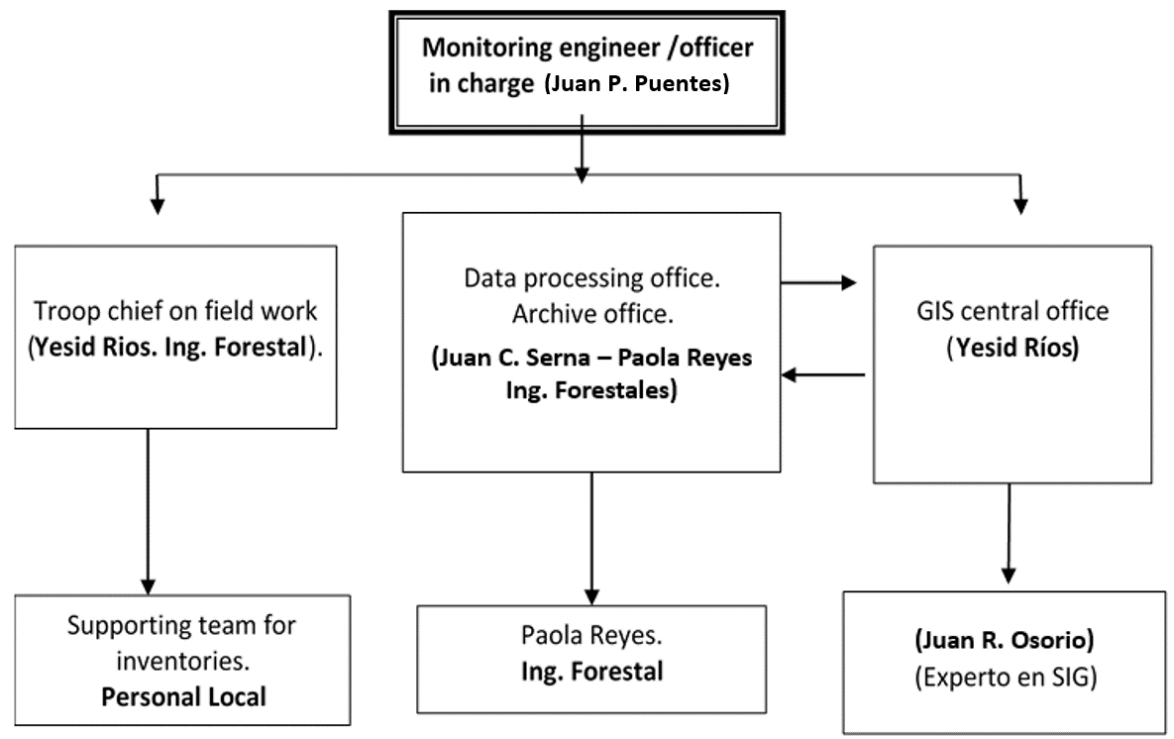

**Figura 15**. Orden Jerárquico para la implementación del control de calidad.

Durante este proceso se utilizaron formularios digitales, que permitieron ingresar directamente los datos de campo en formularios excel, con la ayuda de dispositivos móviles como tabletas digitales, por lo tanto, el proceso de control de los datos ingresados se dirige a la revisión en la digitalización de los datos introducido en las plantillas.

**Tabla 14.** Parcelas seleccionadas para la auditoría de medición de campo e ingreso de datos. El muestreo se desarrolló en 74 parcelas de muestreo permanentes en crecimiento; de ahí que las 17 parcelas auditadas correspondan al 23% de las parcelas de muestra algo que se ajusta al procedimiento de control de calidad.

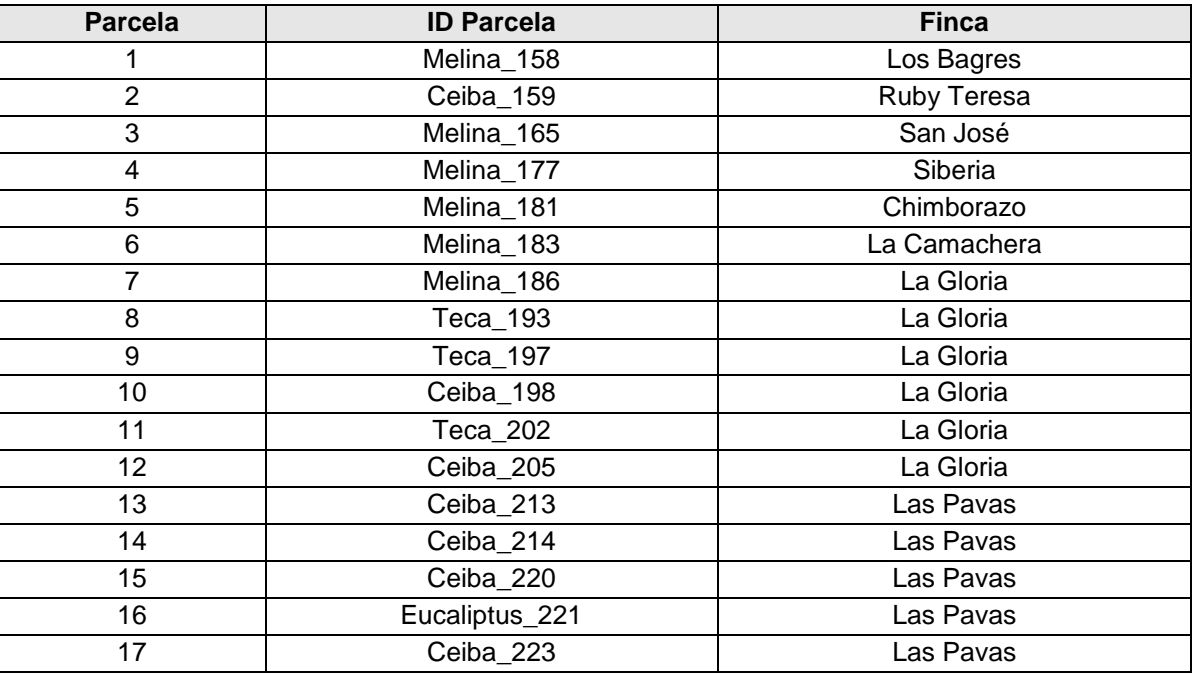

6. La estimación del error en la variable dasométrica (DAP medio y altura media) se calculó para valores inconsistentes entre los valores promedio de campo como el DAP y la altura obtenidos por los equipos de auditoría. La fórmula aplicada fue:

#### *% Diferencia Variable = Valor absoluto (Variable Auditoría – Variable inventario) / Variable Auditoría \*100*

Los resultados presentados en el proceso de auditoría muestran que los valores de DAP y Ht obtenidos en la auditoría son ligeramente superiores a los valores encontrados en el primer proceso de medición, excepto por el número de individuos (n). Esto se debe a que la auditoría se realizó pocos meses después del trabajo de campo.

En general, los errores en promedio fueron inferiores al 5% para la variable DAP (4,05%) y para Ht (20,18%), lo que significa que los valores de DAP y Ht están de acuerdo con el requisito del control de calidad. Los resultados se presentan con más detalle en el informe de control de calidad adjunto.

7. Toda la información recabada se guarda en archivos digitales, discos duros y CDs, bajo custodia de ONF Andina.

8. Equipo auditor externo de ONF Andina:

- Juan Camilo Acevedo, Ingeniero Forestal
- Auxiliar de campo (local de la zona del proyecto)

# **SECTION D. Data and parameters**

## **D.1. Data and parameters fixed ex ante**

Los siguientes parámetros fueron utilizados en las remociones netas de carbono estimadas en el monitoreo del proyecto, aplicado en la herramienta CAMARA (ver Anexo 2). Algunos de estos parámetros cambiaron con relación a la configuración definida en el PDD, de acuerdo con las recomendaciones metodológicas de AR-AM0004 versión 04, cuando es posible tener valores locales/nacionales. No obstante, en el actual proceso de monitoreo no se generaron cambios con respecto a estos parámetros.

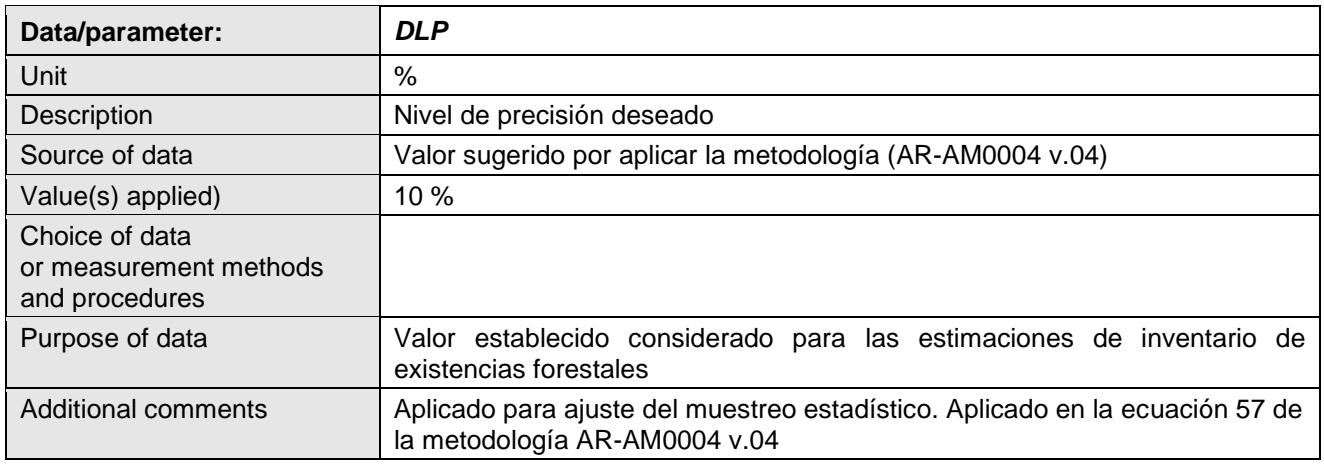

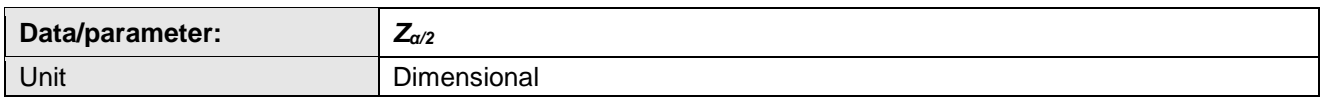

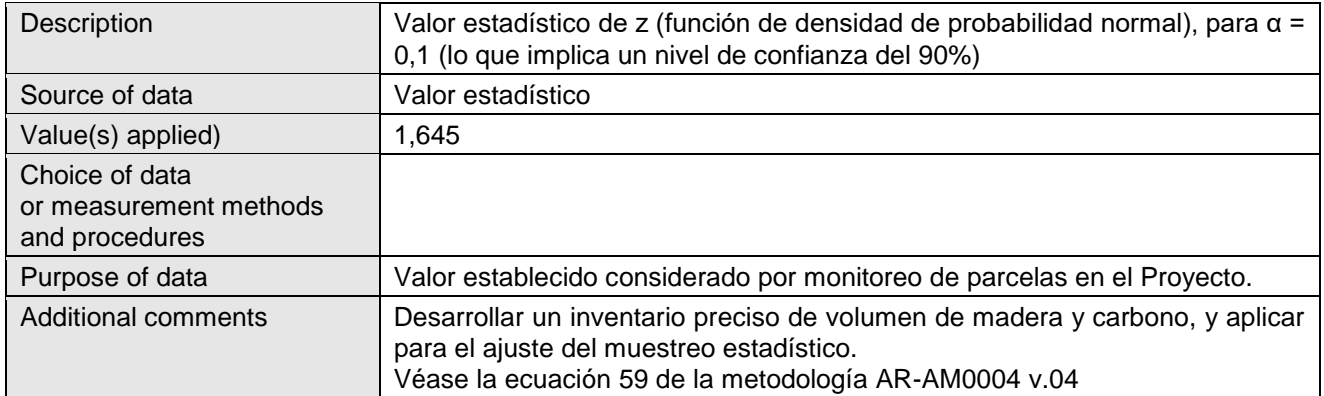

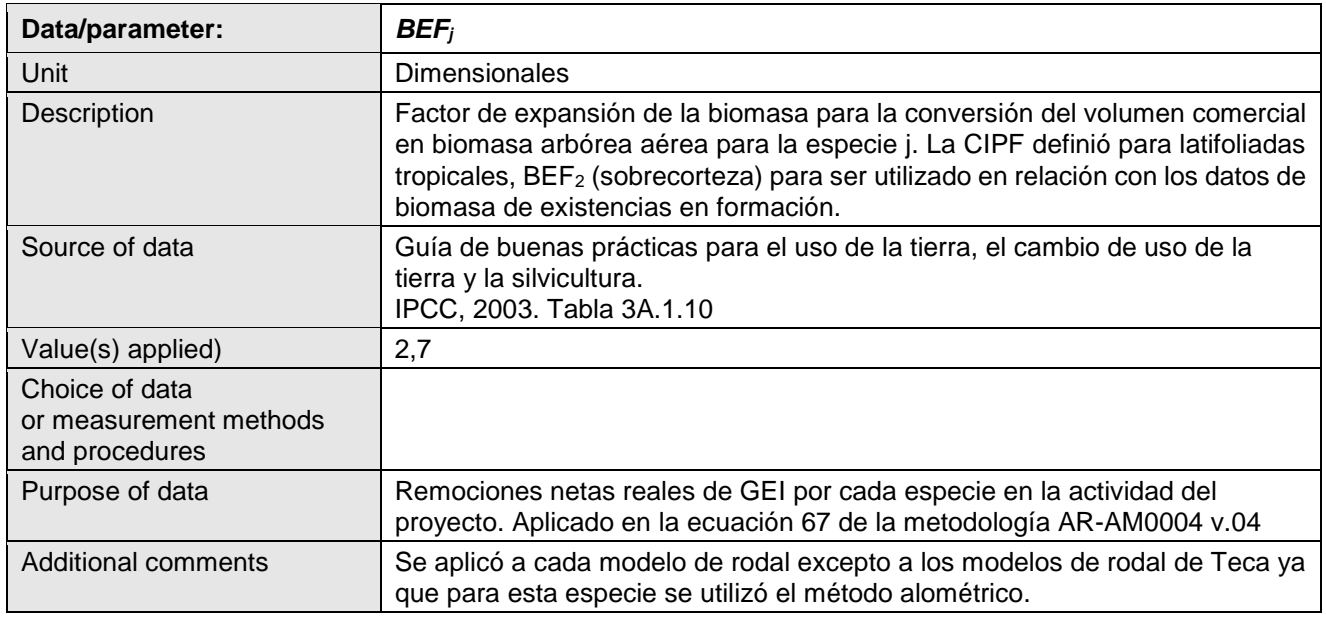

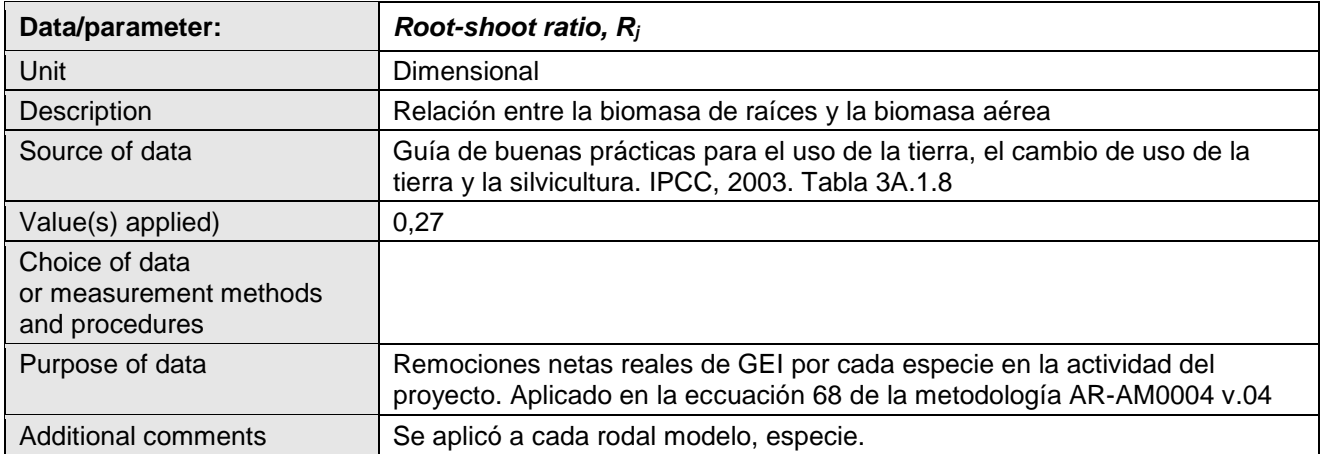

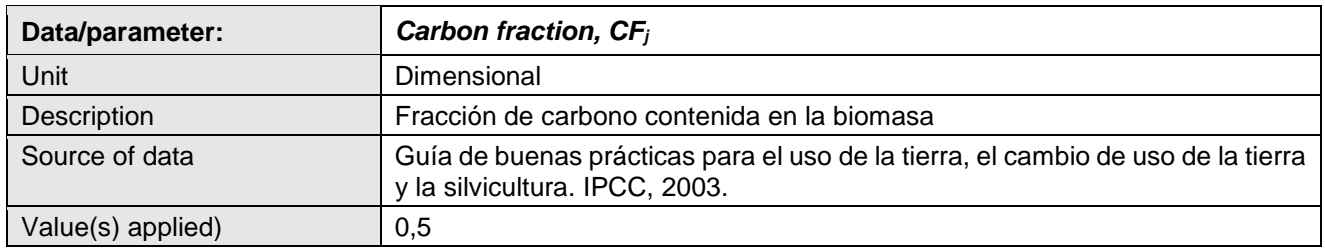

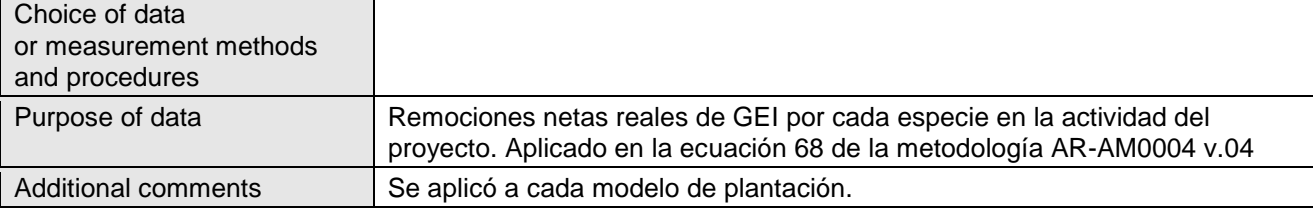

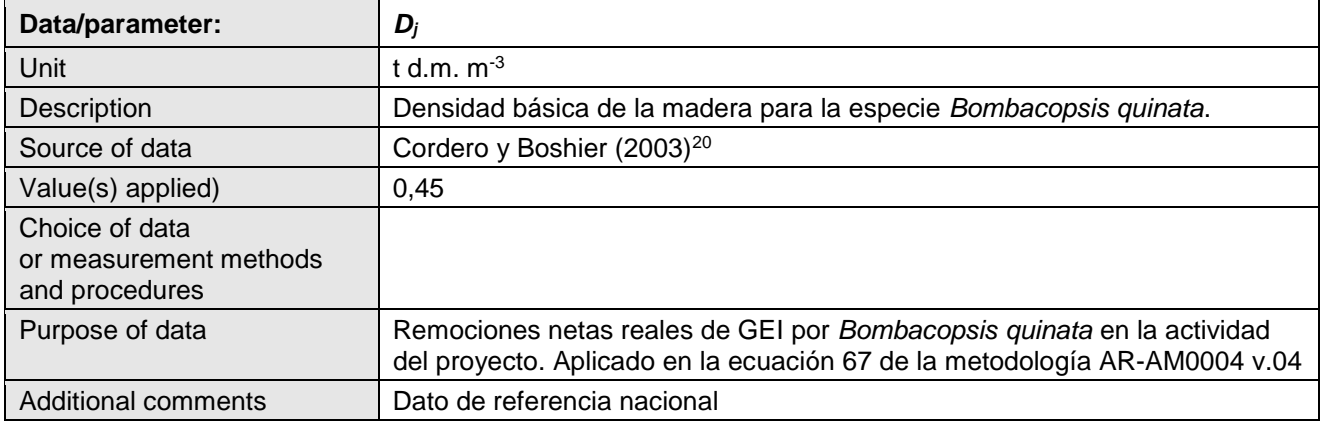

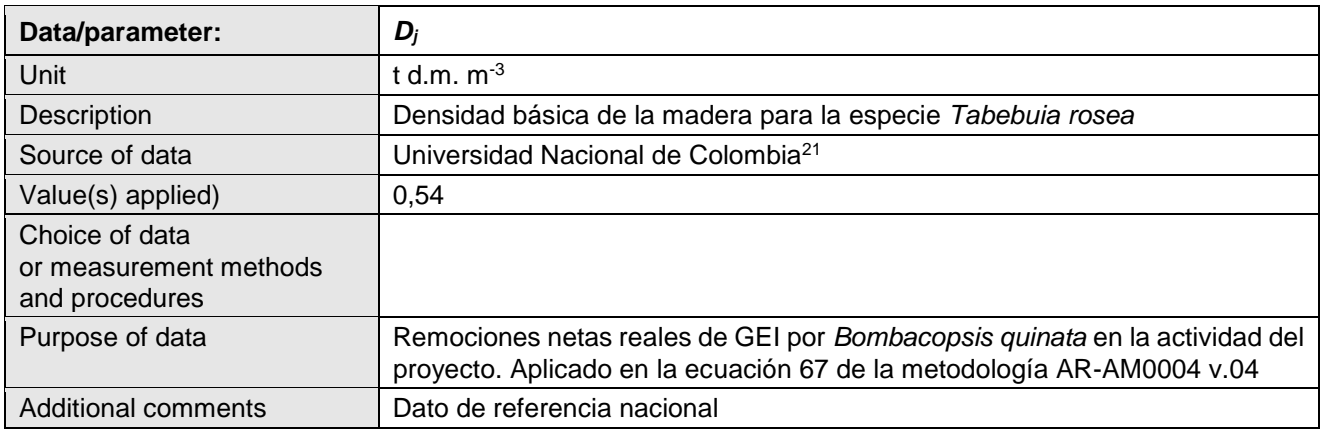

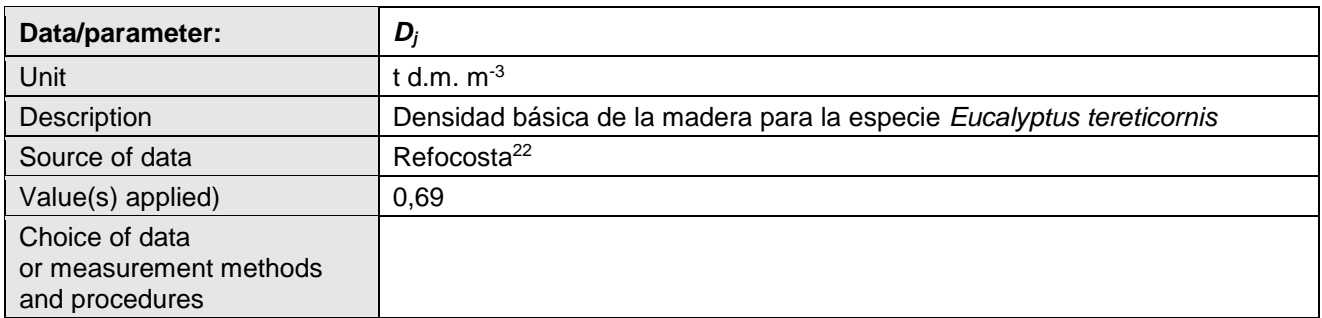

<sup>20</sup> Cordero, J; Boshier, D. 2003. Árboles de Centroamérica: Un manual para extensionistas. OFI–CATIE. p.399.

<sup>21</sup> Universidad Nacional de Colombia. 1989. Laboratorio de productos Forestales, Madera, boletín técnico informativo sobre tecnología de maderas. Vol VIII N° 1.

<sup>&</sup>lt;sup>22</sup> [http://www.refocosta.com/en\\_refocosta\\_03especies05.html.](http://www.refocosta.com/en_refocosta_03especies05.html)

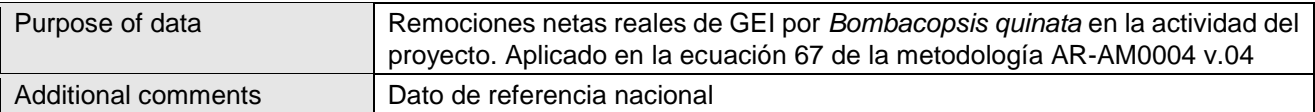

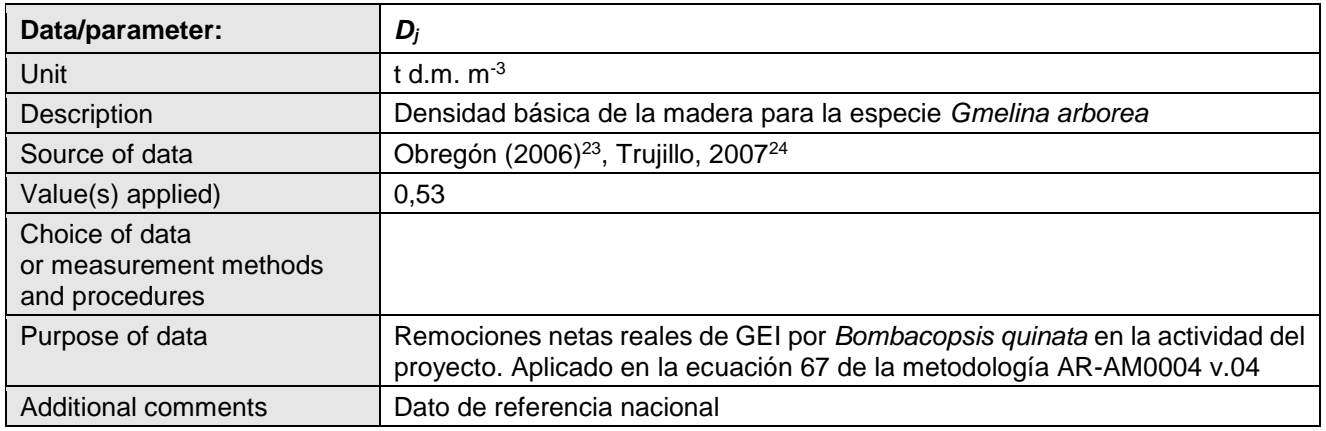

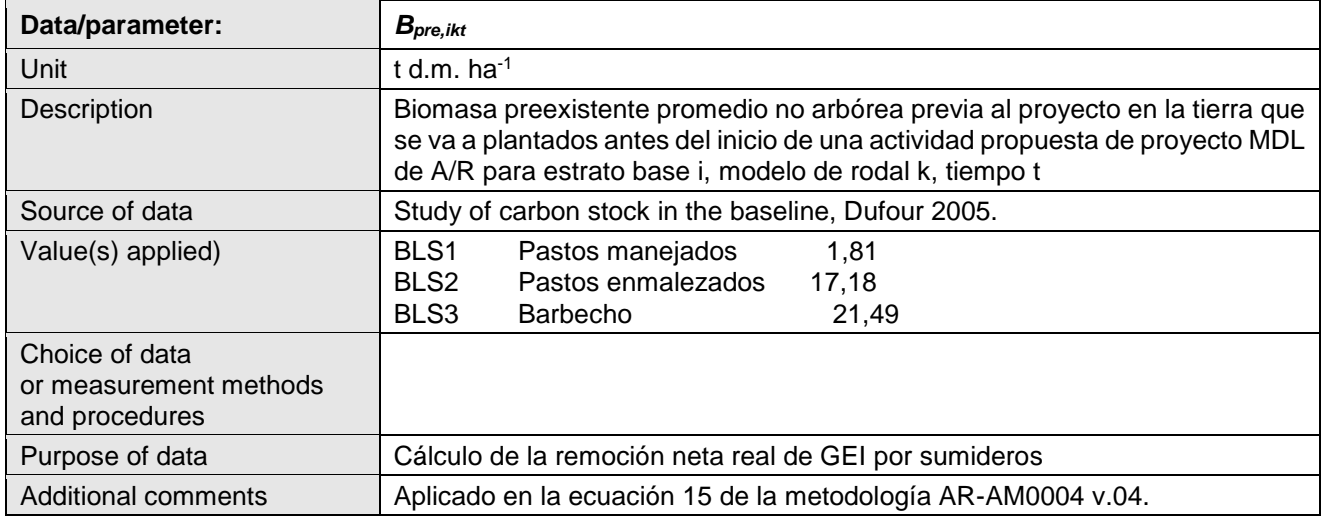

| Data/parameter:                                            | $B_{ikt}$                                                                                                    |
|------------------------------------------------------------|----------------------------------------------------------------------------------------------------|
| Unit                                                       | t d.m. $ha^{-1}$                                                                                                    |
| Description                                                | Promedio de biomasa forestal preexistente en la tierra que se plantará antes<br>el inicio de una actividad de proyecto A/R MDL propuesta para el estrato de<br>línea de base i, soporte modelo k, tiempo t |
| Source of data                                             | ONFA y C&B, 2010. Inventario de árboles dispersos en los escenarios de<br>línea base.                                                                                                    |
| Value(s) applied)                                          | 1,66                                                                                                    |
| Choice of data<br>or measurement methods<br>and procedures |                                                                                                    |

<sup>23</sup> Obregon, C. 2006. Gmelina arbórea. Versatilidad, Renovación y Productividad Sostenible para el Futuro.

Revista del Mueble y la Madera. No 50. Pág 14-20. [http://www.revistamm.com/ediciones/rev50/especie.pdf.](http://www.revistamm.com/ediciones/rev50/especie.pdf)

<sup>24</sup> Trujillo, 2007. Guía de Reforestación, Primera Edición 2007. Bogotá Colombia. 267 p. basado en información para Colombia.

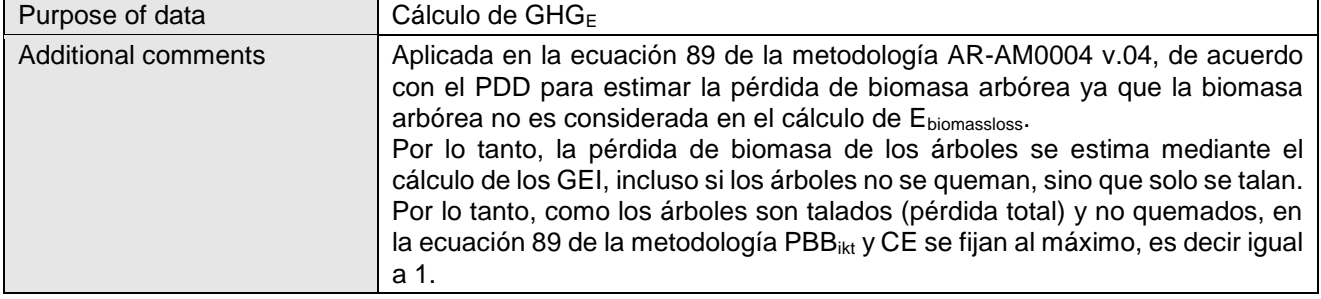

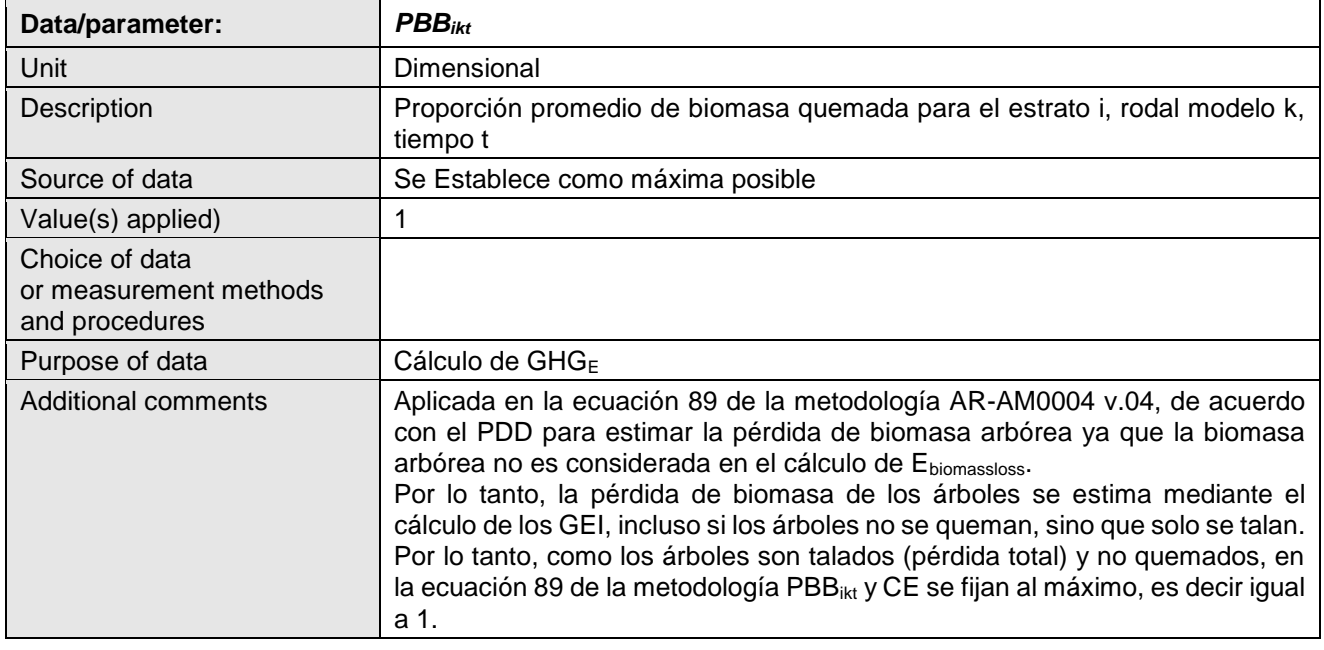

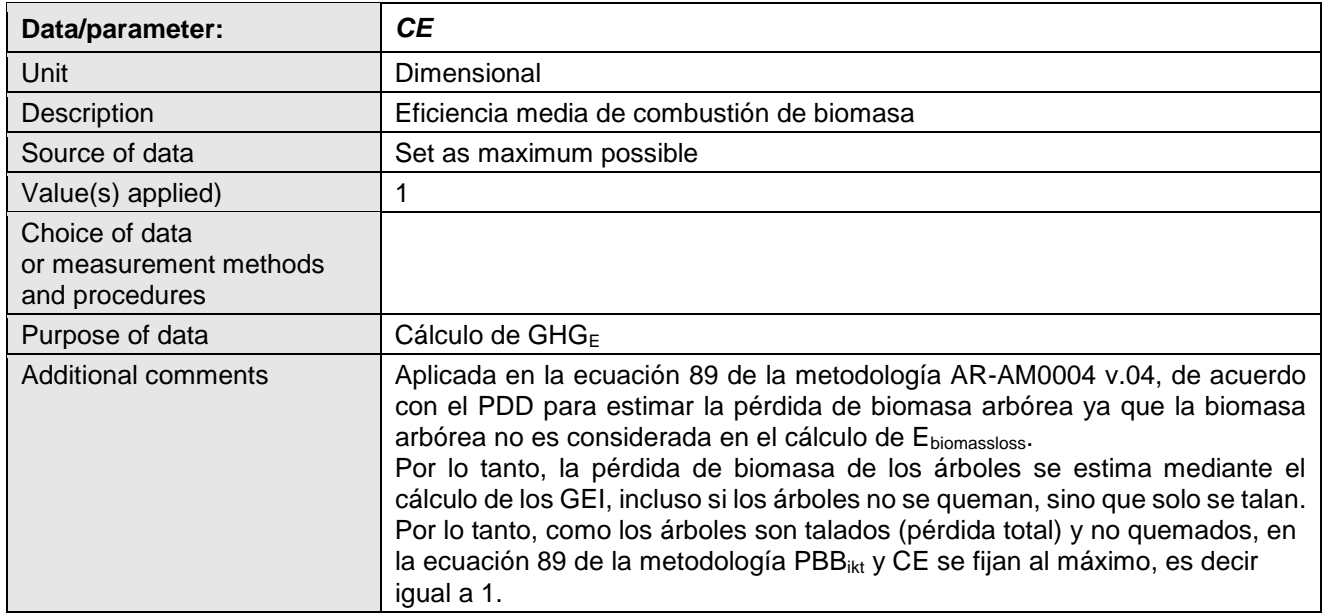

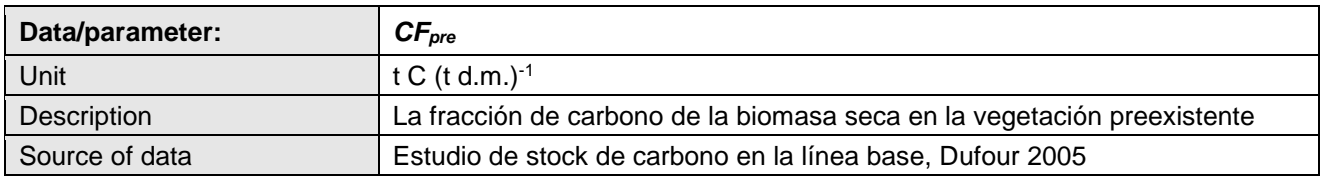

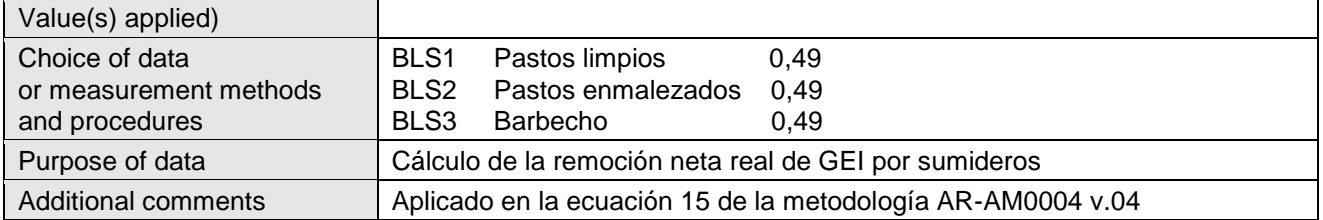

## **D.2. Data and parameters monitored**

Los siguientes parámetros se utilizaron en la estimación de remociones antropogénicas netas de GEI durante el período de monitoreo al ser aplicados en la herramienta CAMARA.

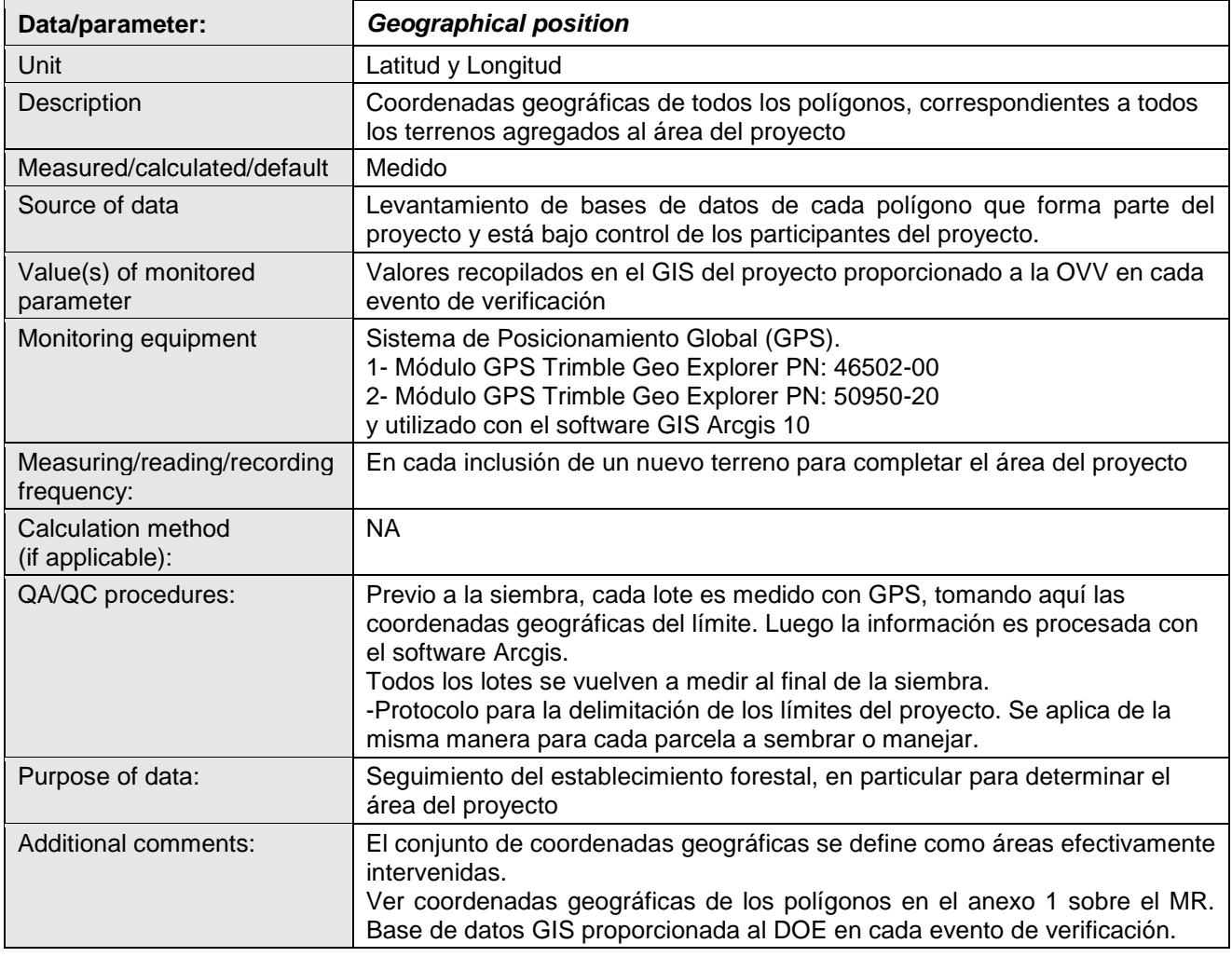

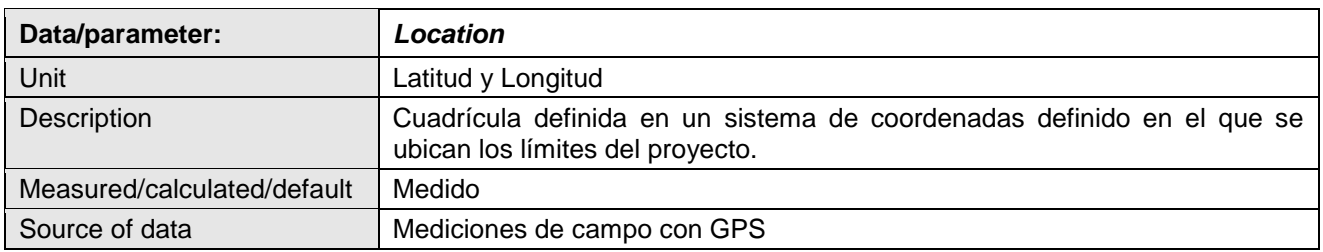

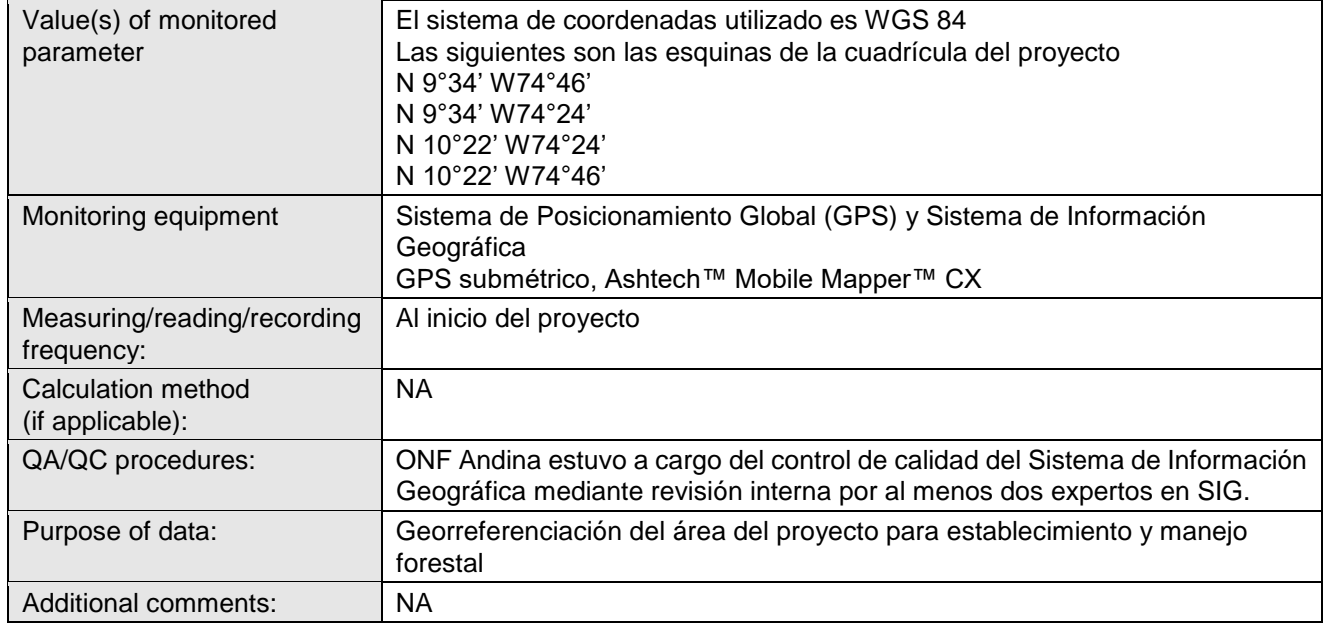

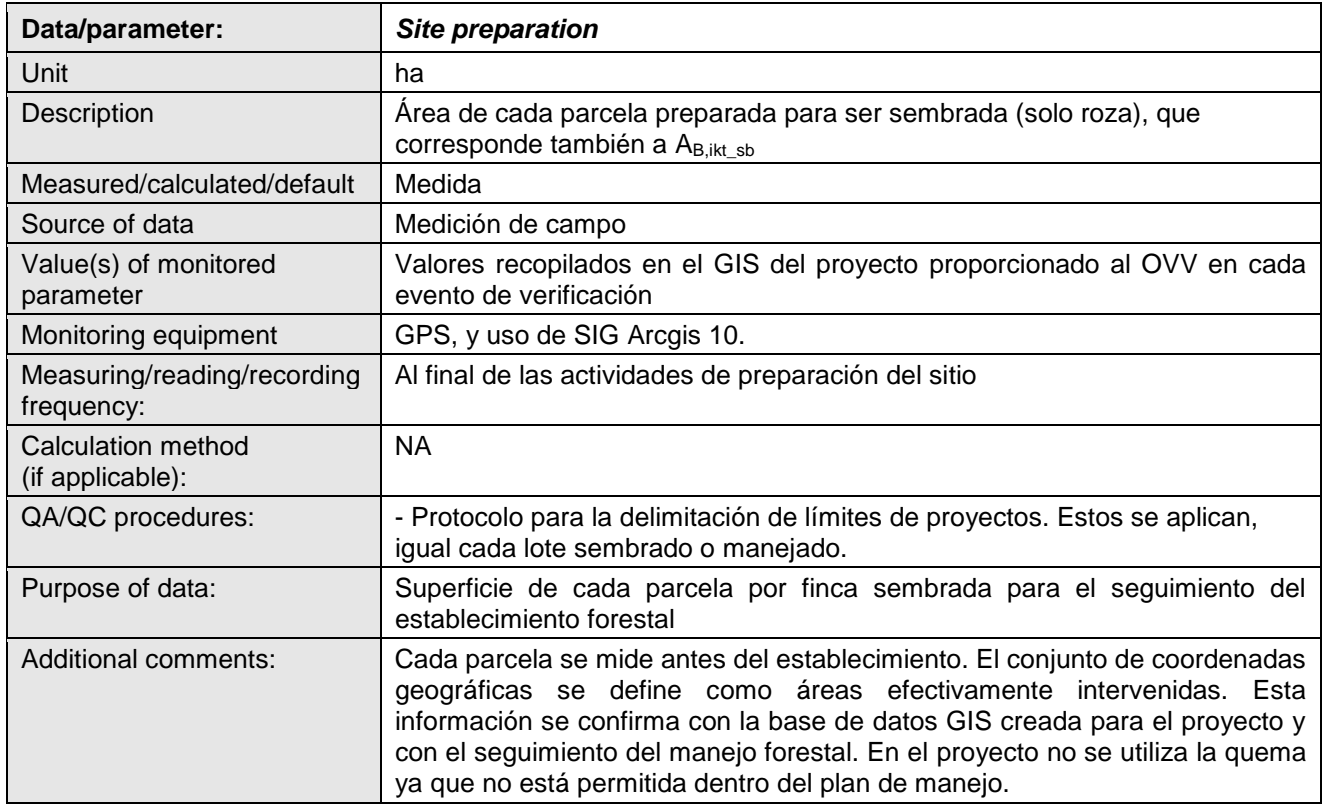

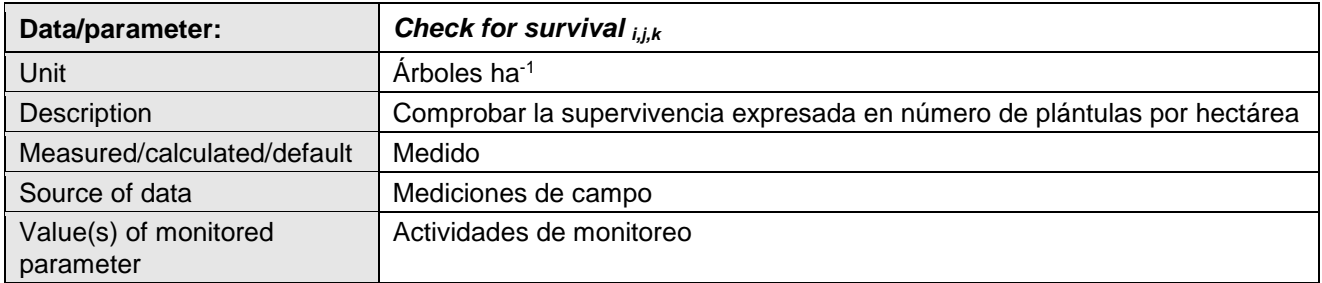

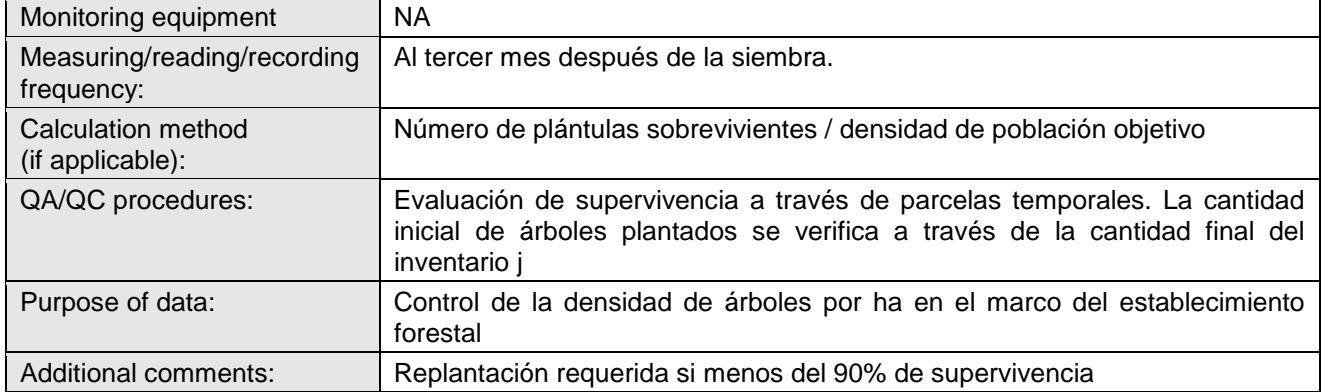

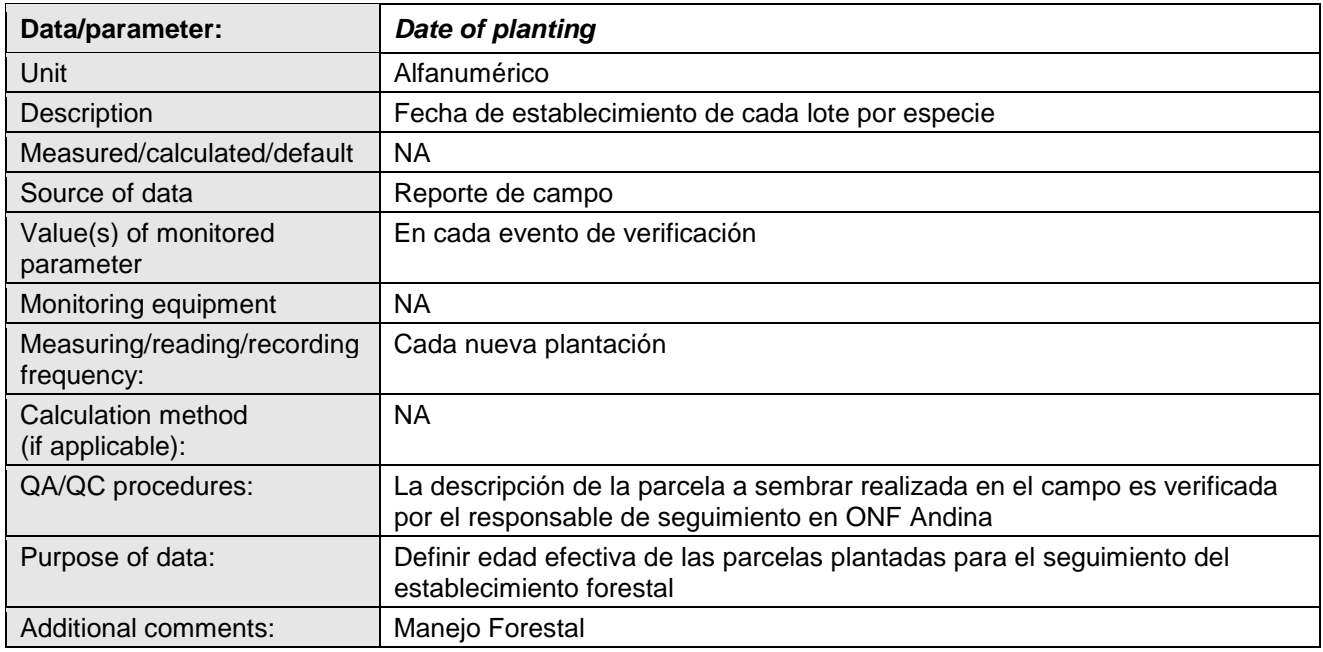

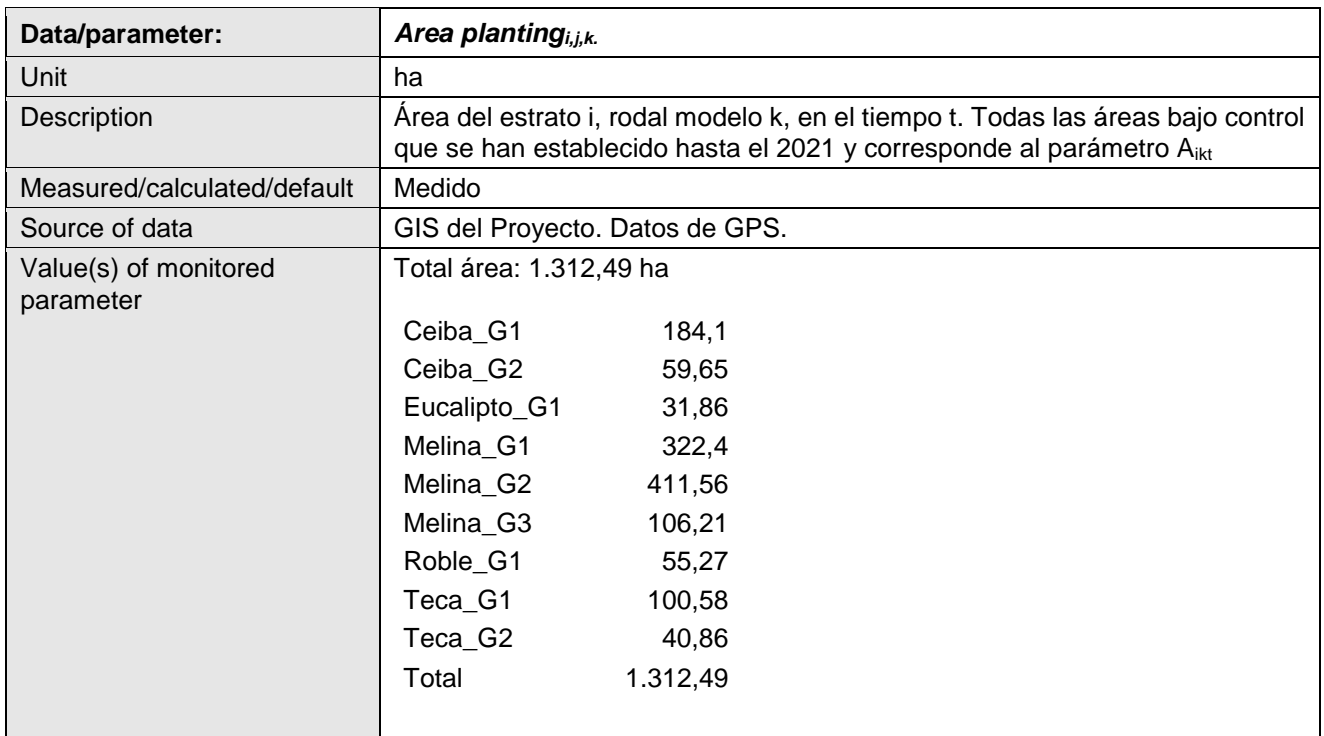

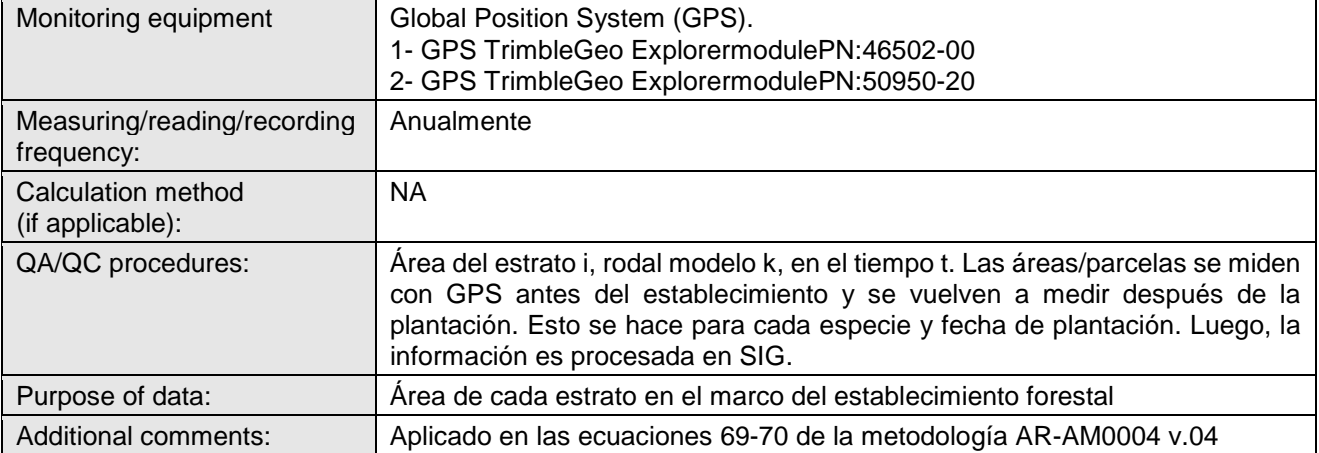

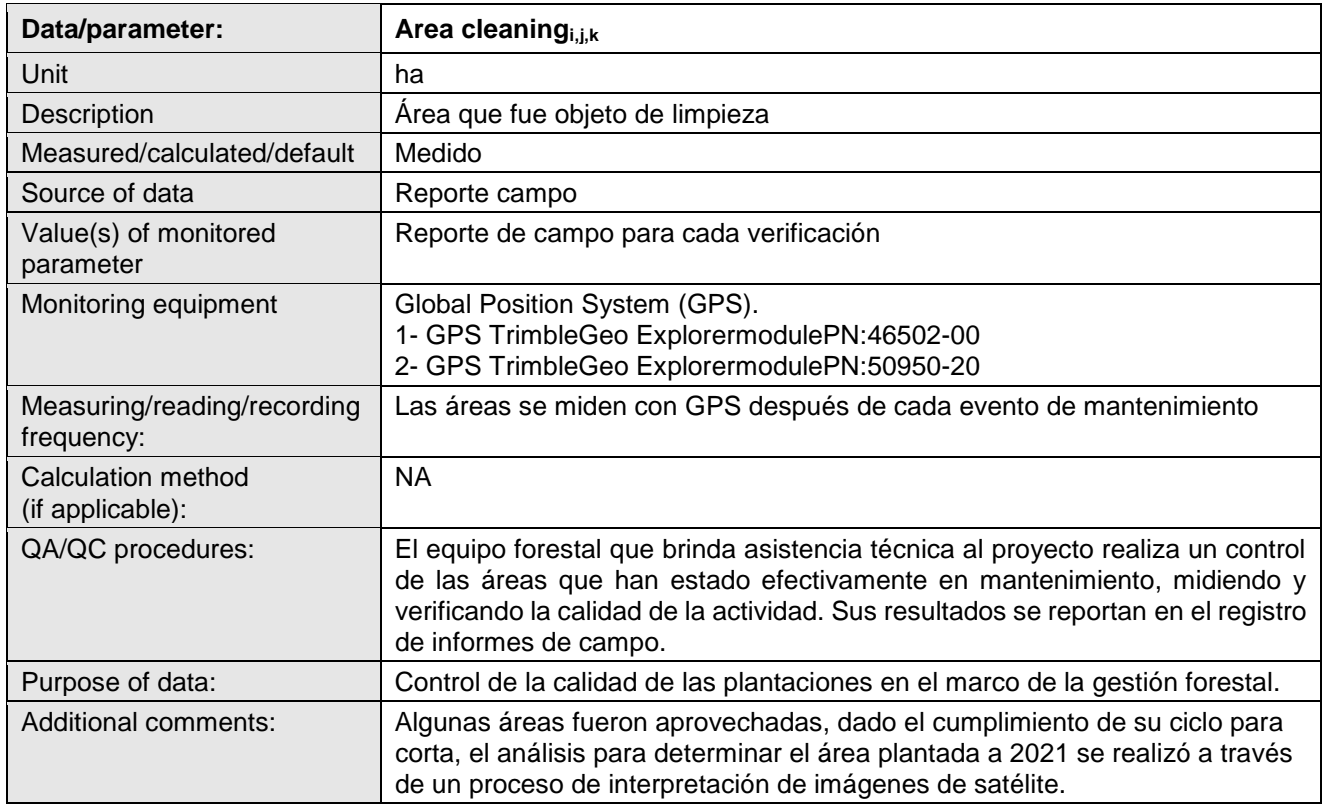

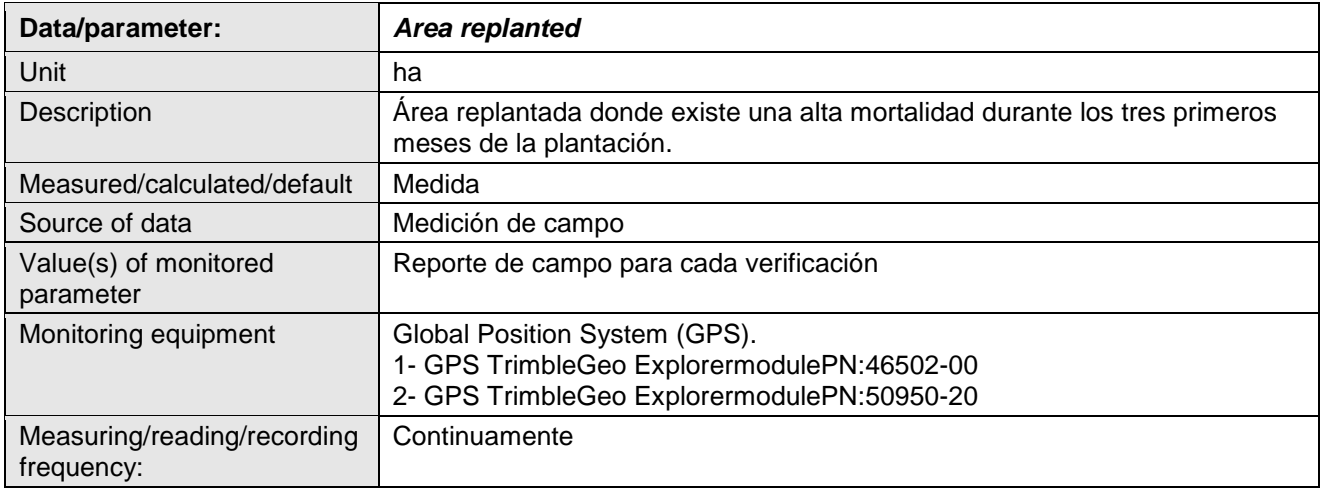

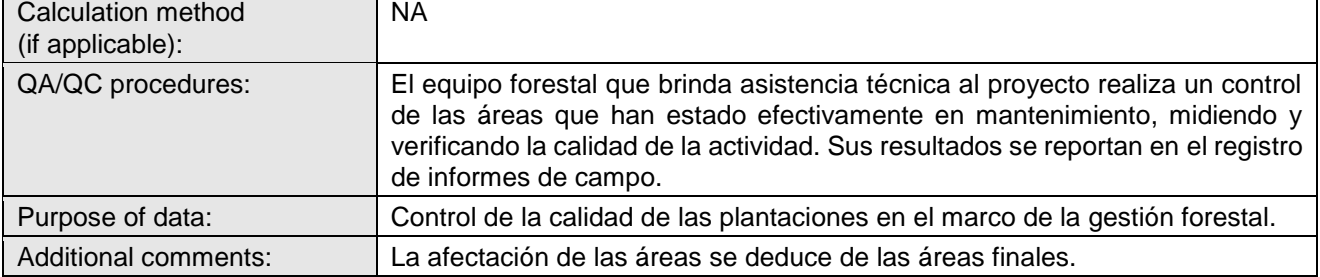

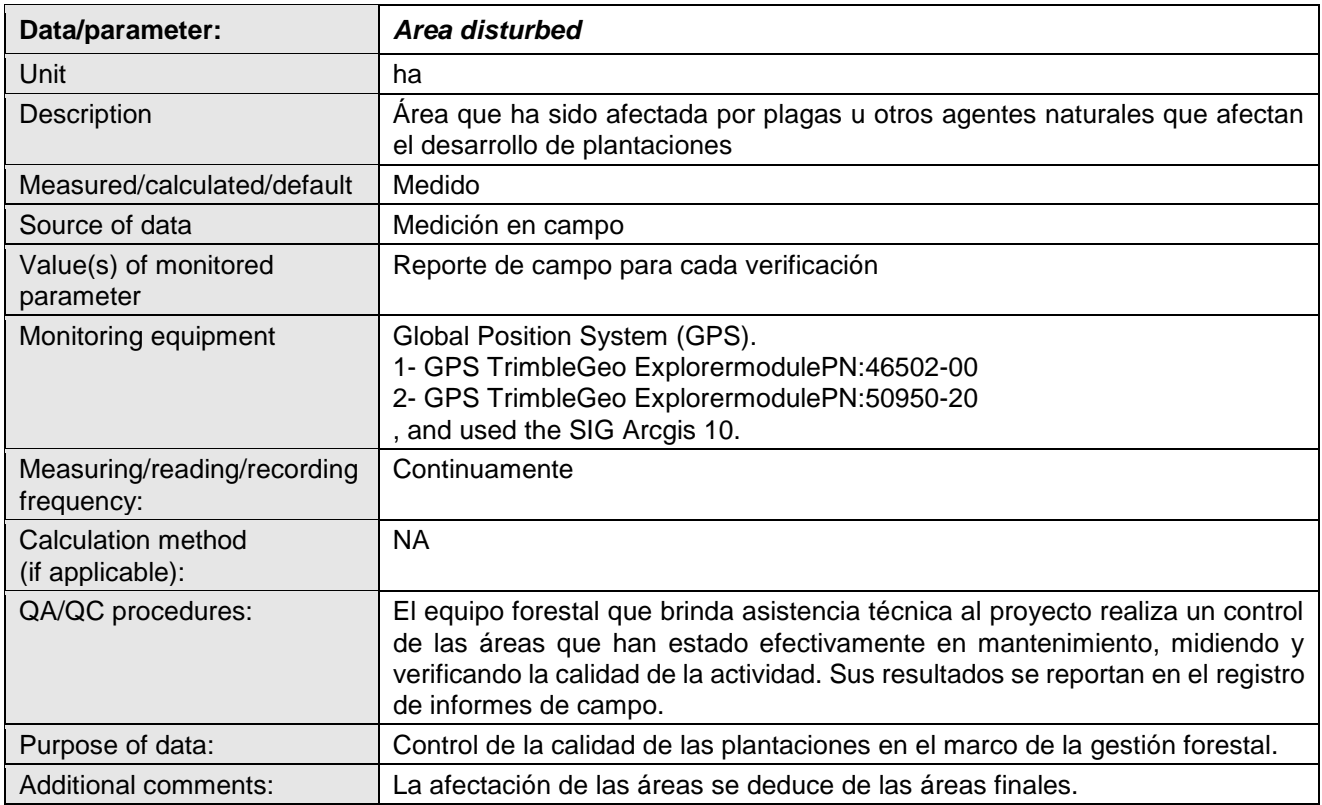

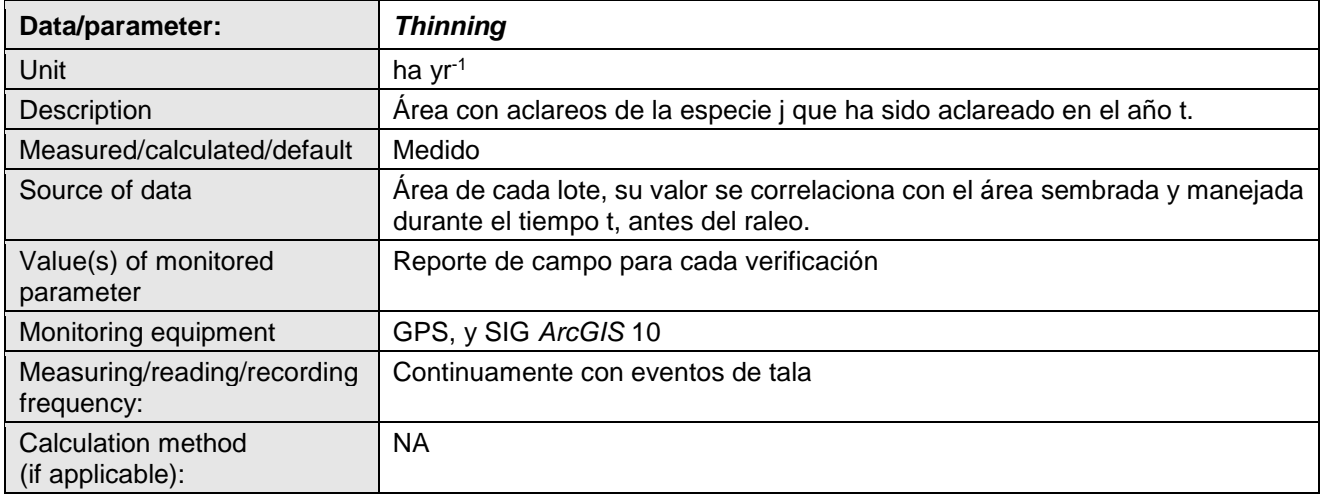

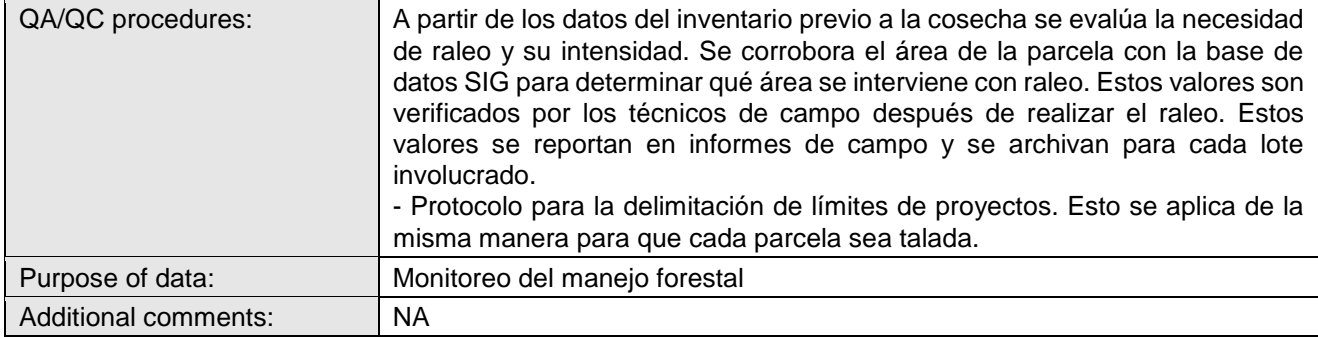

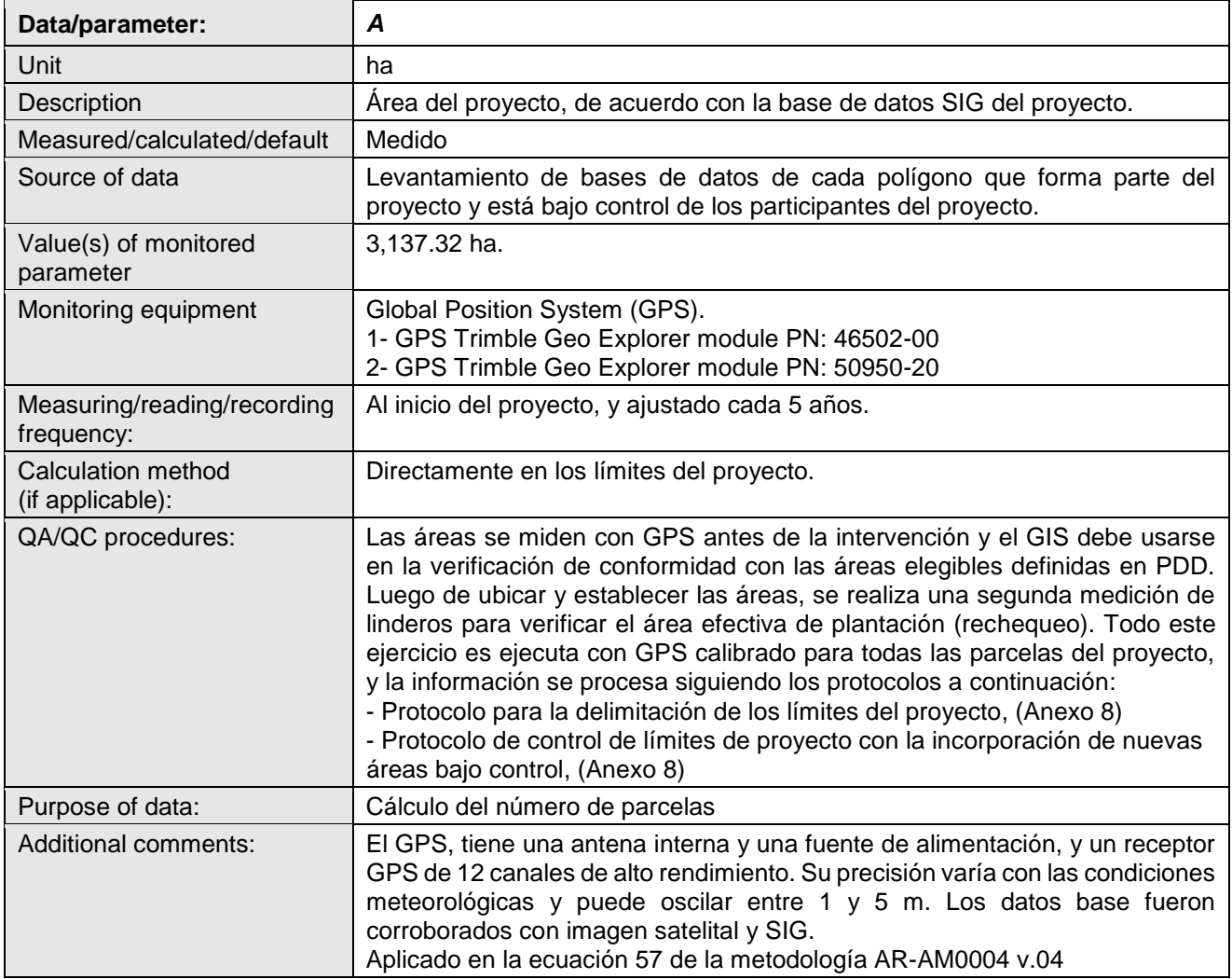

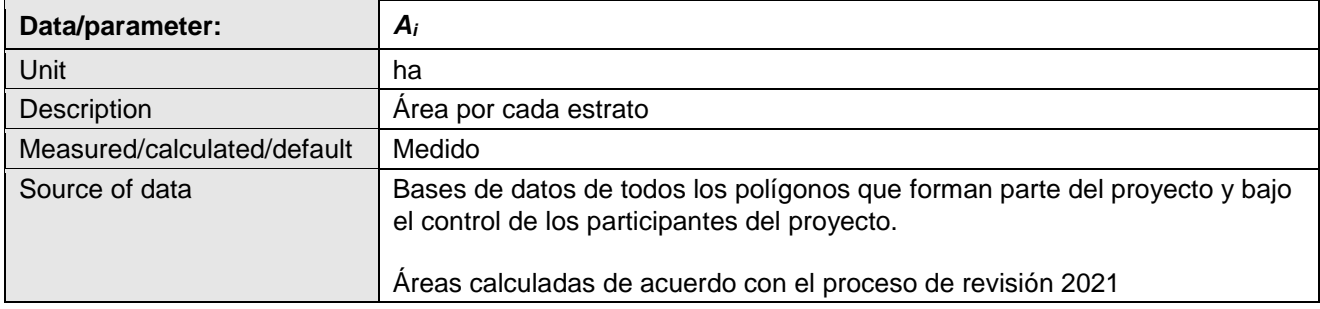

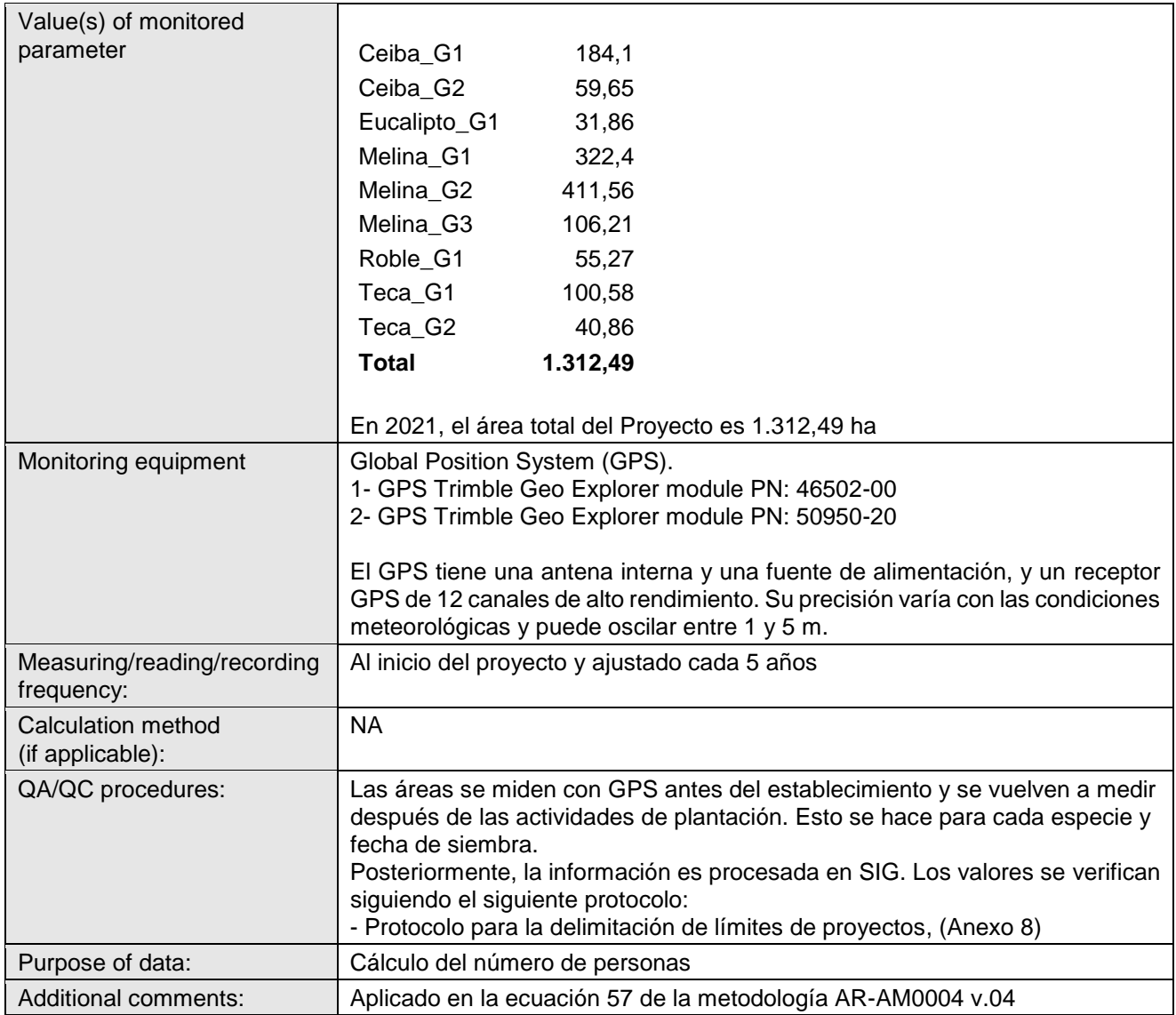

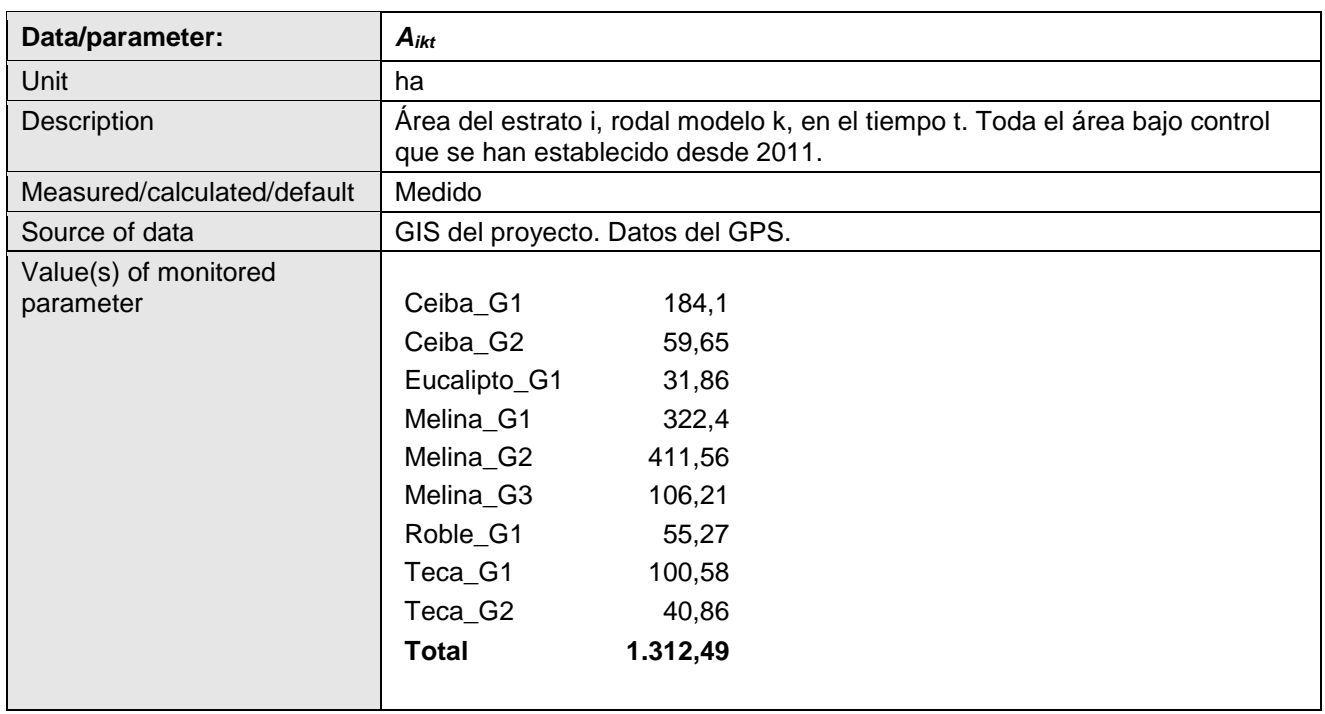

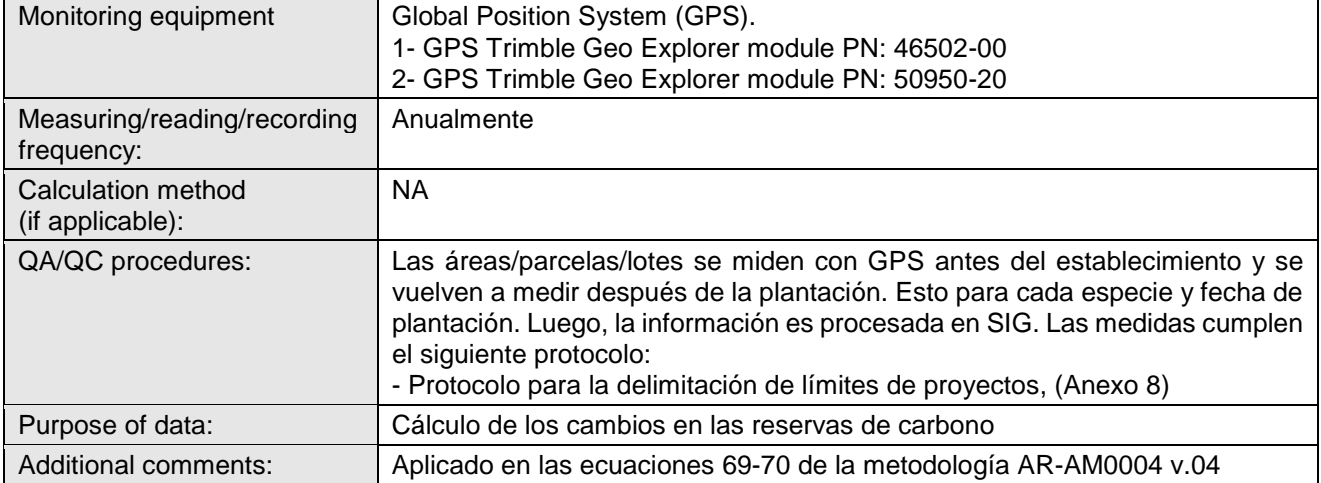

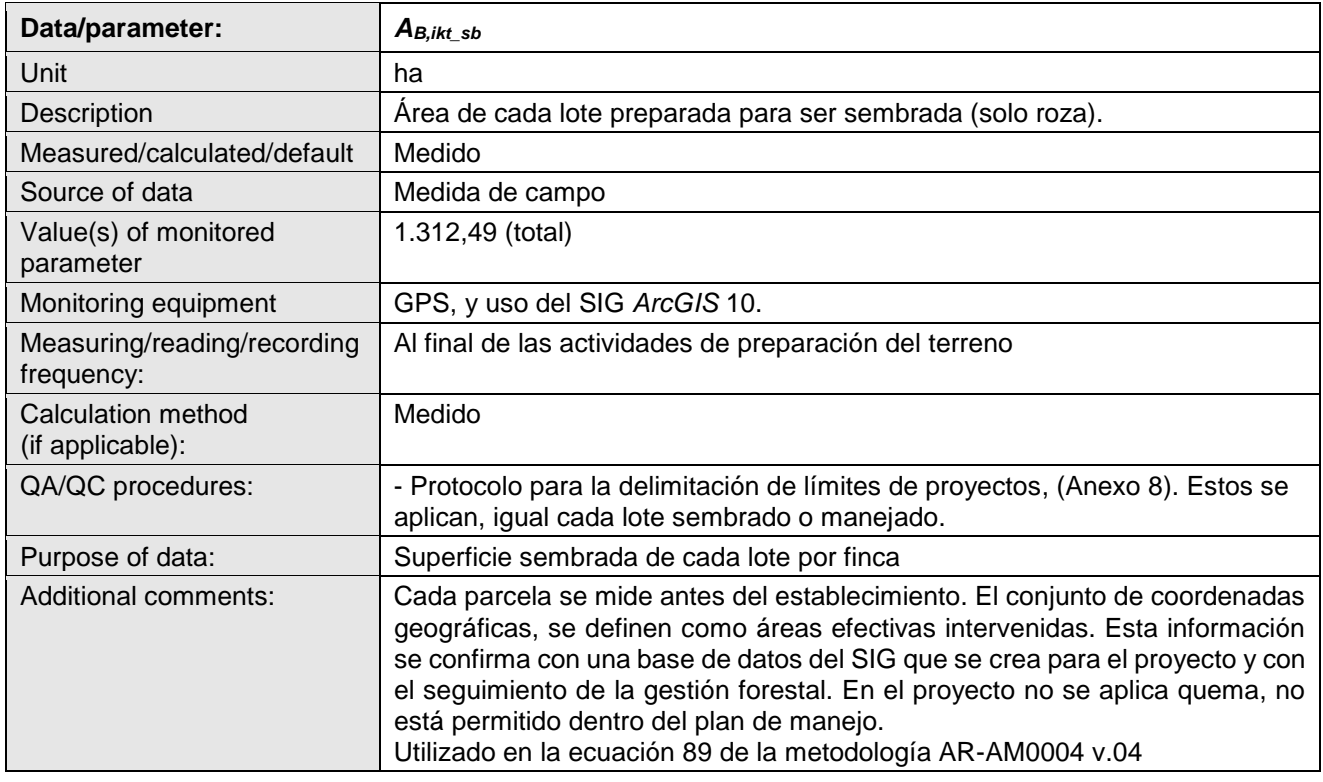

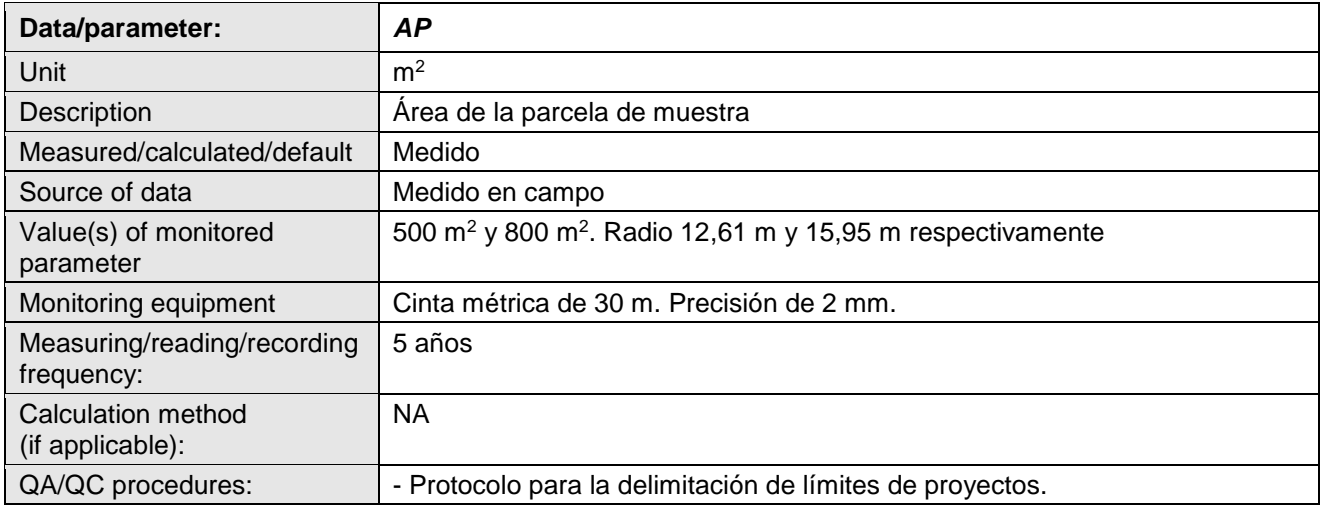

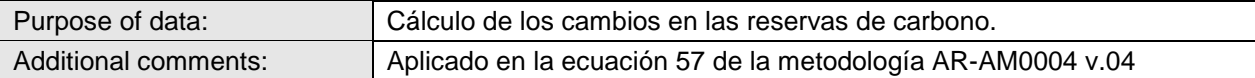

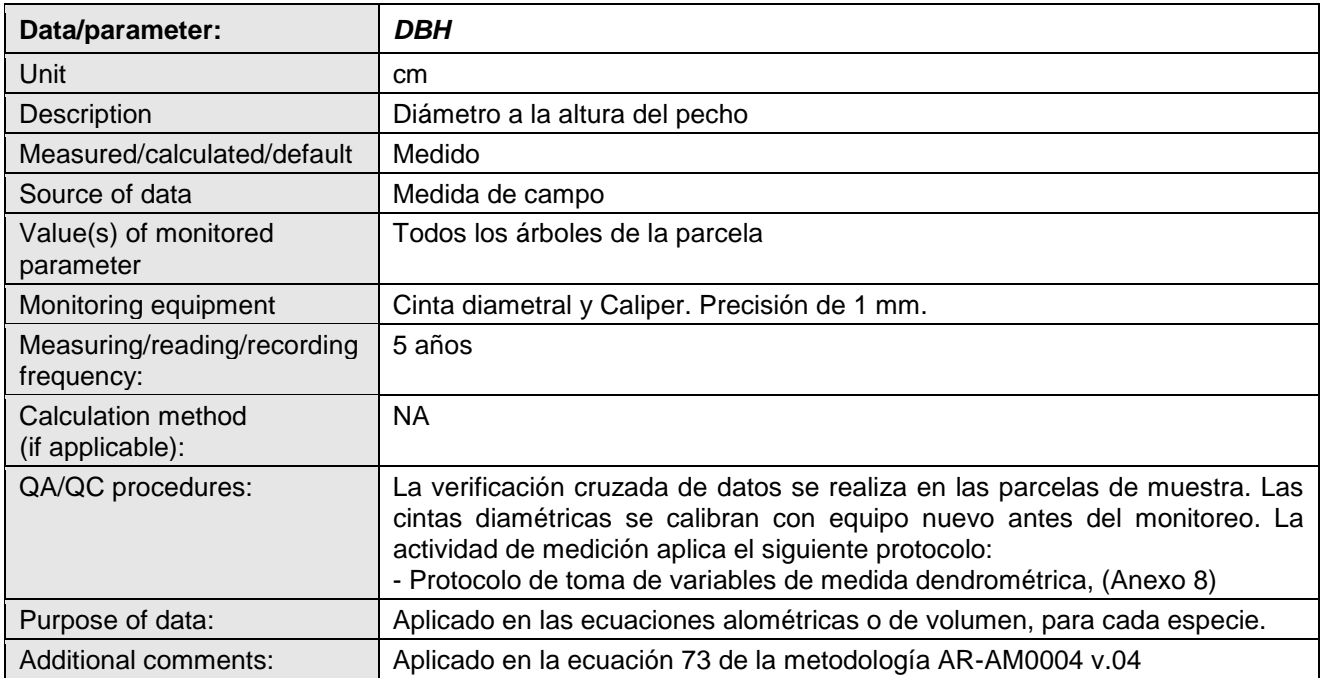

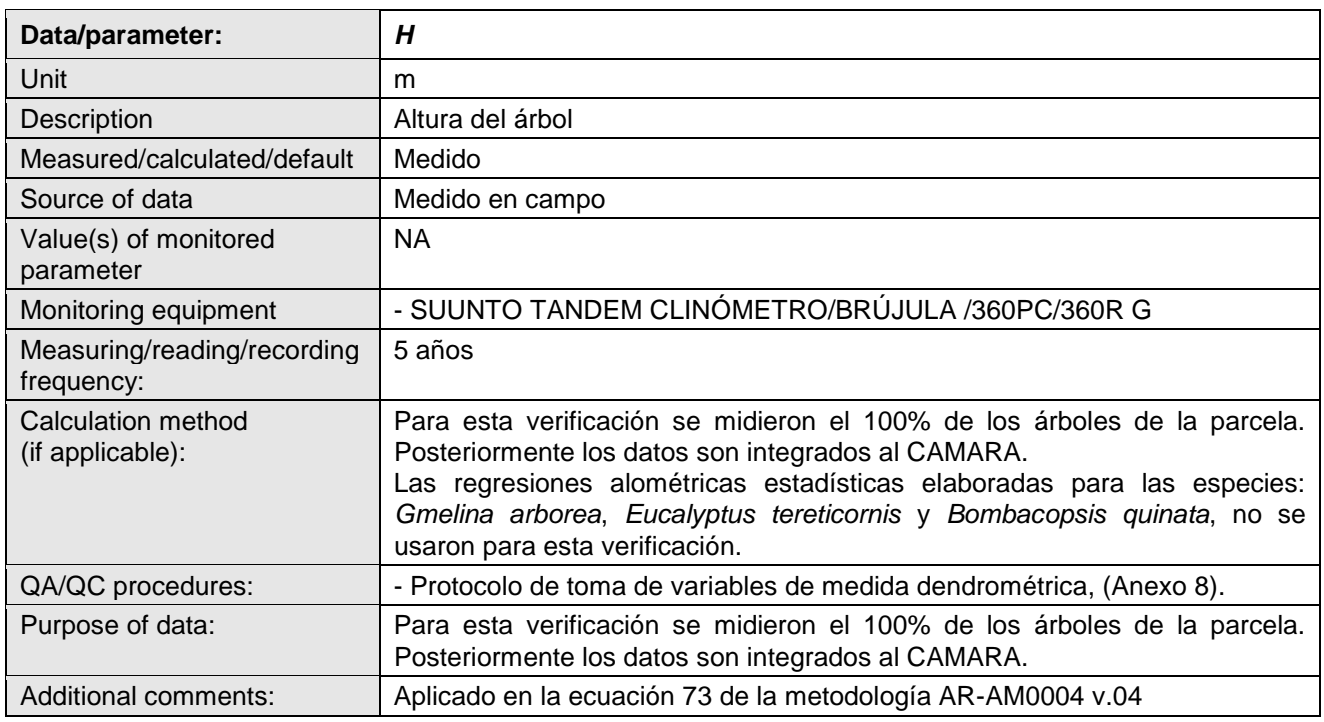

# **D.3. Implementation of sampling plan**

# **D.3.1. Stratification and sample size**

# **Stratification** *ex-post***.**

El proyecto inició en el año 2000, compuesto por especies de árboles de Ceiba, Eucalipto, Melina, Roble y Teca. Se desarrolló en diferentes fases y tuvo que ser re-estratificado en la primera actividad de verificación. Esto se debió a que los rodales tienen diferentes edades y etapas de desarrollo.

De acuerdo con la metodología aplicada, la estratificación ex-post se basó en la implementación real del plan de siembra/manejo del proyecto. Por lo tanto, la estratificación expost se estableció a través de un análisis de las actividades de establecimiento forestal y las actividades de manejo forestal. Para 2021 mantiene la misma estratificación que la primera verificación (año 2011).

Los pasos seguidos para determinar la estratificación ex-post, de acuerdo con las recomendaciones de la metodología aplicada, se describen en la tabla y figura a continuación.

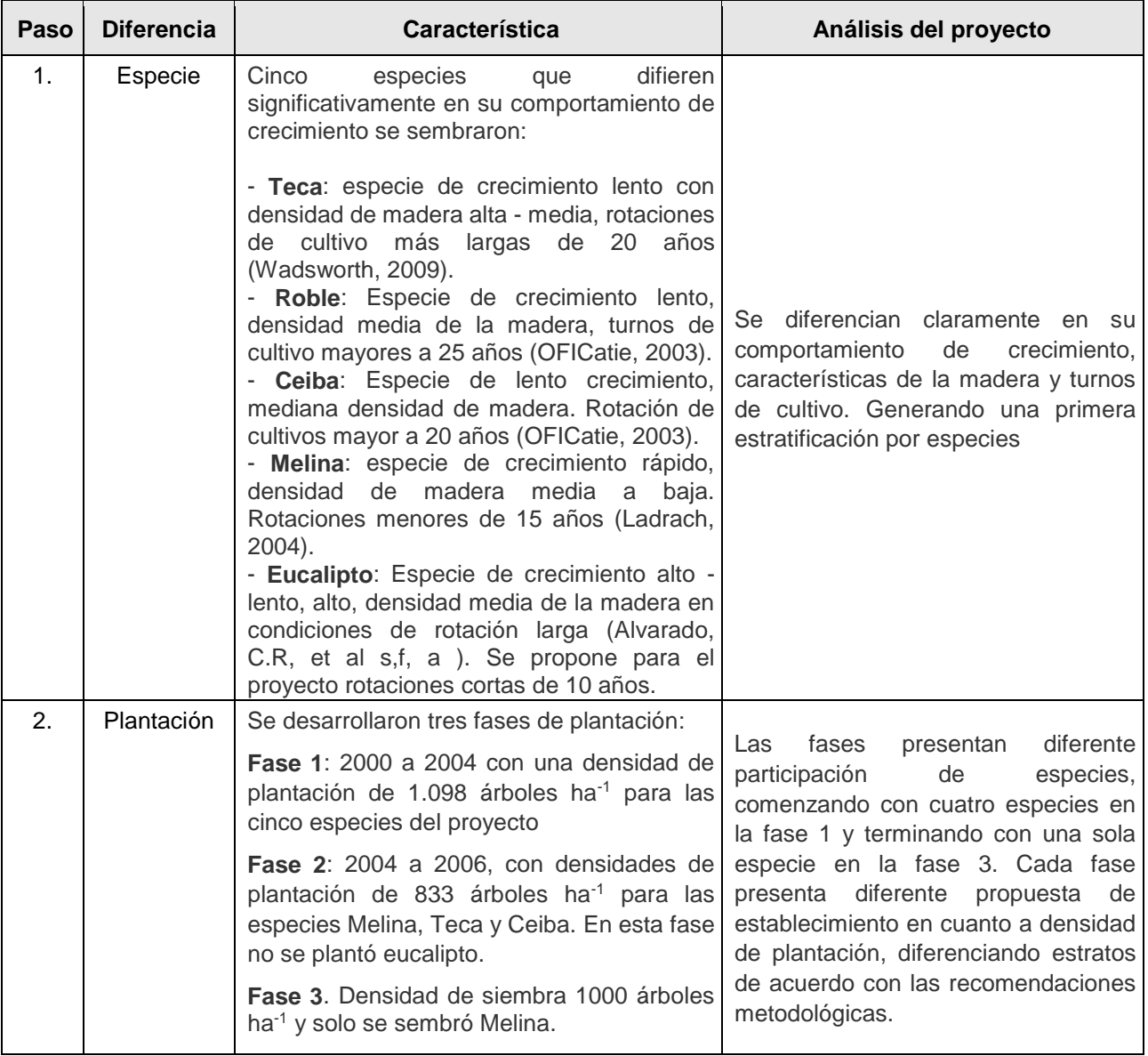

**Tabla 15.** Pasos que se centran en los aspectos clave del establecimiento y la gestión de la estratificación ex post

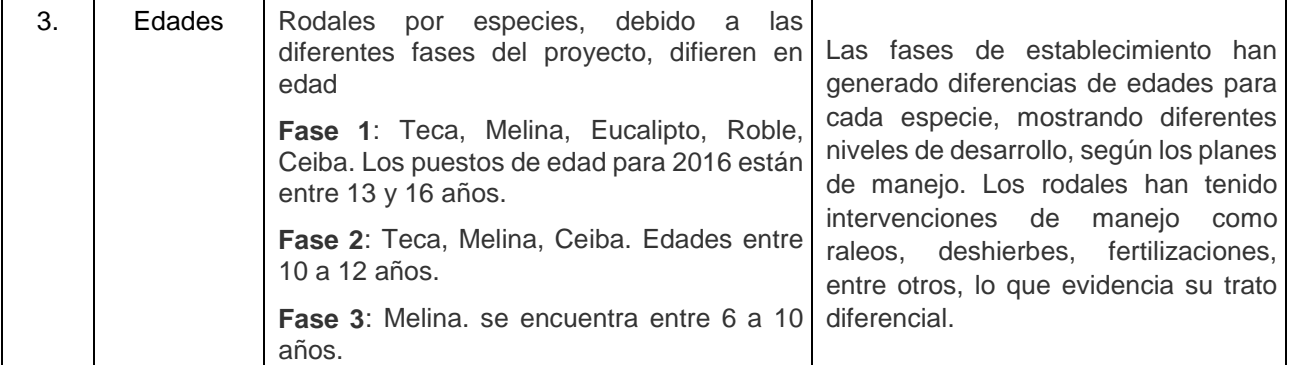

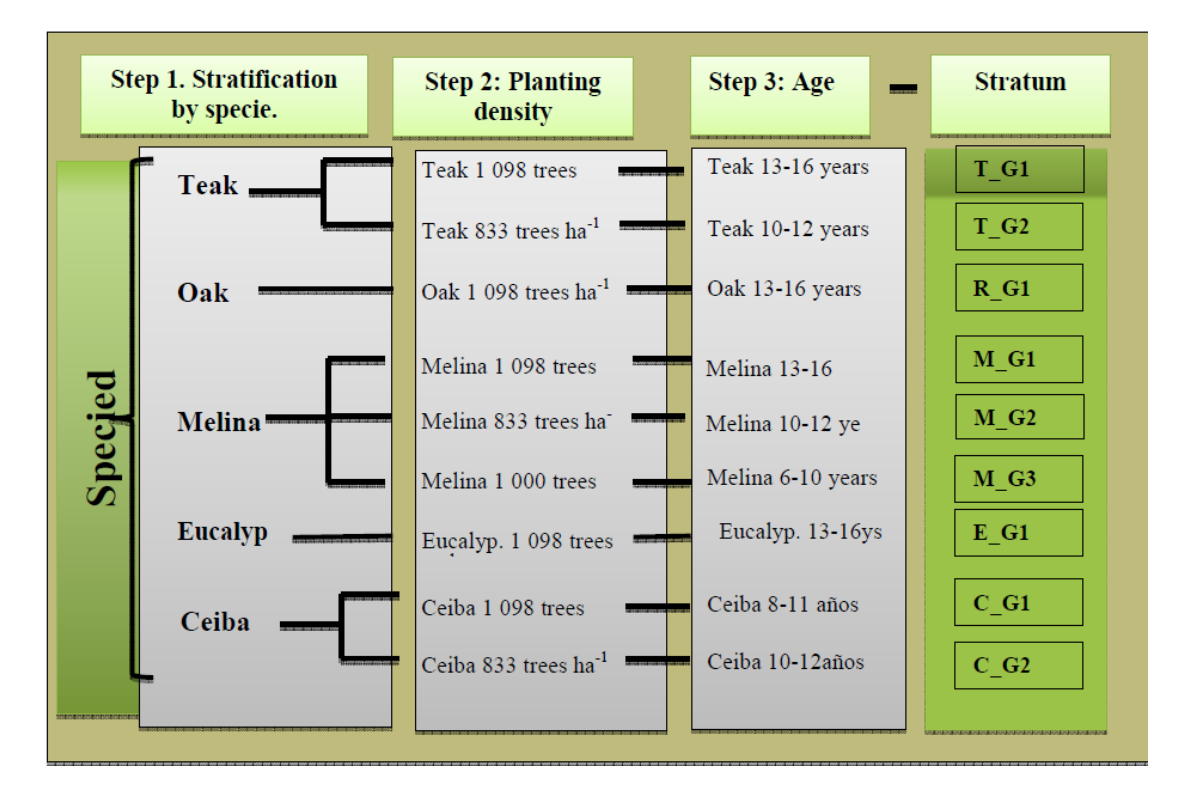

**Figura 16.** Esquema seguido para determinar la estratificación ex post del proyecto año 2021.

#### **D.3.2. Sample size**

Para el proceso de inventario de stocks maderables durante el monitoreo, se desarrolló el cálculo inicial de parcelas muestrales con las ecuaciones 2, 5 y 6 de la Herramienta Metodológica A/R<sup>25</sup>.

#### **El paso para calcular el número de parcelas de muestra se describe a continuación.**

Paso 1) Parámetros requeridos:

- *A* = área total del proyecto; ha
- $i =$ estrato, adimensional
- $A_i$  = área de cada estrato *i*; ha
- *AP* = área de la parcela, (constante por estrato); ha
- *st<sup>i</sup>* = desviación standard por estrato *i*

<sup>&</sup>lt;sup>25</sup> A/R Methodological Tool "Calculation of the number of sample plots for measurements within A/R CDM project activities" V.02. UNFCCC.

Luego:

$$
N = \frac{A}{AP}; N_i = \frac{A_i}{AP},
$$
 (Eq 1 tool)

Donde:

- *N* = número máximo posible de unidades de muestra, en el área del proyecto  $N_i$  = número máximo de unidades de muestra por estrato, *i*
- *N<sup>i</sup>* = número máximo de unidades de muestra por estrato, *i*

# Paso 2)

Los parámetros requeridos en este paso son:

 $Q_1$  = valor medio aproximado de la cantidad estimada Q, (biomasa aérea, vol., etc.); t ha<sup>-1</sup>, m<sup>3</sup> ha-1 .

*p* = nivel de precisión deseado (*e.g.* 10%); dimensionales

Luego:

$$
E_1 = Q_1 * p \qquad (\text{Eq 2 tool})
$$

Donde:

- $E_1$  = error permitido ( $\pm$  10% of mean)
- $z_{\alpha/2}$  = valor estadístico *z*, para  $\alpha = 0.05$  (95% nivel de confianza),  $z_{\alpha/2} = 1.9599$

Para determinar la muestra por estrato, se utiliza la Ecuación 6 de la herramienta.

 $(st_i)^2$  $i \rightarrow i$  $m_{BC}$  and  $\lambda$  $i=1$  $\sum_{h=1}^{m_{PS}} N_i \cdot st_i$ <br>  $\begin{pmatrix} 2 \ + \left( \sum_{i=1}^{m_{PS}} N_i \cdot (st_i)^2 \right) \end{pmatrix}$  $h=1$  $i \rightarrow i$  $i = \frac{n-1}{\sqrt{2}}$   $\cdot N_i \cdot st_i$  $N_{s}$   $\cdot$  (*st*<sub>s</sub>)<sup>2</sup> |  $z_{\alpha}$ ,  $\frac{1}{i}$  $N \cdot \frac{E}{\sqrt{E}} \left| + \left( \sum_{i=1}^{m_{PS}} N_i \cdot (st_i)^2 \right) \right|$  $N_{s} \cdot st_{s}$  $n_i = \frac{1}{2}$ *PS PS*  $\cdot$   $\alpha$   $\alpha$   $\alpha$  $\int$  $\sqrt{2}$  $\left(\sum_{i=1}^N N_i \cdot (St_i)\right)$  $\binom{m_{PS}}{m_{PS}}$  ( )?  $\begin{pmatrix} + \frac{1}{2} N_i \cdot (st_i) \end{pmatrix}$  $\int$   $\begin{bmatrix} i=1 \\ 1 \end{bmatrix}$  $\Big)^2$   $\Big\{m_{PS}$   $\Big\}$  $z_{\alpha\beta}$   $\left(\sum_{i=1}^{N}x_{i}\right)^{i}$  $\left(\begin{array}{cc} \lambda_0 & i=1 \\ 0 & i \end{array}\right)$  $\left(\begin{array}{cc} & \ & \end{array}\right)^2$   $\left(m_{PS}\right)^2$  $\cdot$   $\vert$   $\tau$   $\vert$   $\vert$   $\prime$   $\vert$   $\prime$  $\cdot$   $\delta t_i$  $=$   $\frac{1}{\sqrt{2}}$   $\frac{1}{\sqrt{2}}$   $\frac{1}{\sqrt{$  $\sum N_i \cdot (st_i)^2$  $\sum_{h=1} N_i \cdot st_i$ 1 2  $\frac{1}{2}$  . 2  $/$  $\alpha$ /  $\alpha$  /  $\alpha$  /  $\alpha$  /  $\alpha$  /  $\alpha$ 

(Eq 6 tool)

Donde:

*st<sup>i</sup>* = desviación estándar para cada estrato *i*; dimensionales

 $I = 1, 2, 3, \ldots L$  estrato del proyecto

*Α* = 1-α es la probabilidad de que la estimación de la media esté dentro del límite de error E  $z_{\alpha/2}$  = valor estadístico z (nivel de confianza 95%)  $z_{\alpha/2}$ =1,9599

Los resultados de la nueva distribución por número de parcelas según estrato. Para la tercera verificación se midieron 74 parcelas en 2021. Para todos los estratos se garantizó que el número de parcelas establecidas cumpliese con el error deseable, (**Tabla 16**).

**Tabla 16.** Resultados del cálculo del nuevo tamaño de muestra en base a la estratificación ex-post para el inventario de stocks de carbono en el proyecto (Ver CAMARA).

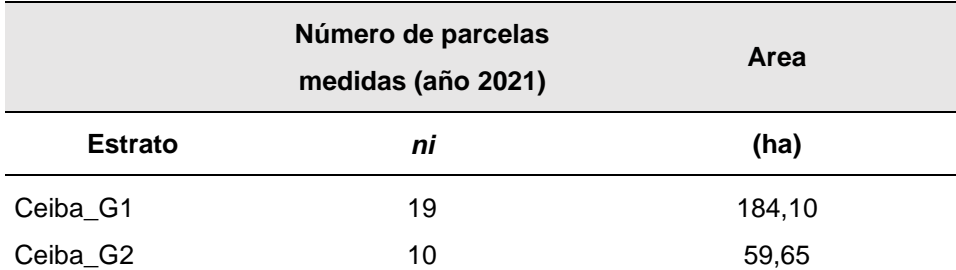

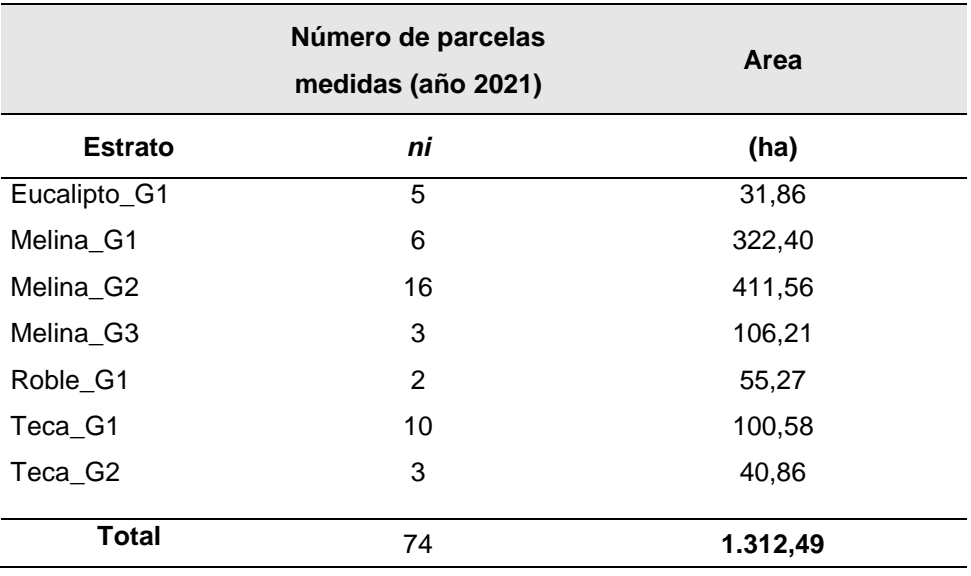

#### **D.3.3. Allocation of permanent sample plots**

#### **Distribution of plots**

La distribución de las parcelas se desarrolló a través de los siguientes pasos:

1. Identificar la cantidad de parcelas de muestra necesarias.

2. Distribuya las parcelas de muestra por estrato ni.

3. Establecer un tamaño de parcela de acuerdo con el plan de monitoreo (500m<sup>2</sup>)

4. Defina una distancia mínima desde los bordes del límite del proyecto para evitar el efecto de borde, que fue de 20 m.

5. Cargar polígonos por estrato de la Geodatabase en el software ArcGis.

6. Abre la aplicación Punto aleatorio de ArcGIS.

7. Ingresar los parámetros de los pasos 2, 3 y 4, para una distribución aleatoria de puntos de muestreo en cada estrato, de acuerdo con el plan de monitoreo del PDD.

8. Genere una tabla de distribución de los puntos, de acuerdo con los resultados del paso 7.

9. Generar una tabla de distribución de puntos con sus respectivas coordenadas.

10. De acuerdo con los resultados parciales de los inventarios de existencias forestales que se desarrollen en campo, se recalcula el tamaño de muestra, y de ser necesario, también el aumento de parcelas muestrales para estar dentro del ajuste estadístico y error permisible. Se siguen los pasos 3 a 9 para generar tantos puntos de muestreo adicionales como se requieran.

11. La base de los puntos generados se guarda como formato Shapefile y Excel.

Los resultados de la distribución de parcelas se presentan en mapas de la **Figura 17** y **Figura 18**, que sirvieron de insumos a los equipos de campo para su ubicación inicial en terreno. Sus coordenadas correspondientes se dan en la **Tabla 17** y en el Anexo 10 se presentan los formularios y registro fotográfico de las parcelas medidas en campo.

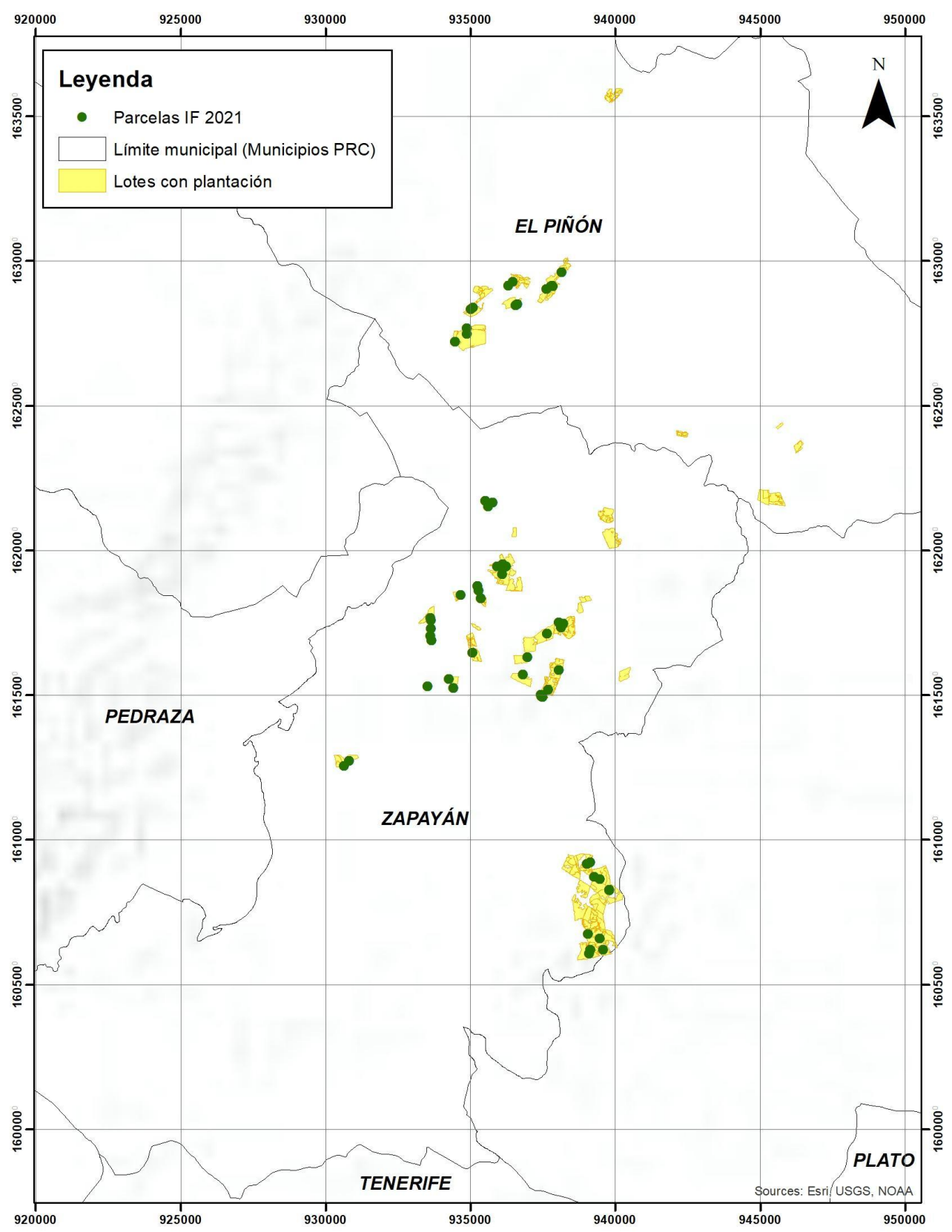

**Figura 17.** Distribución de los puntos de muestreo según la estratificación ex-post de cada parcela en los municipios de El Piñón, Pedraza y Zapayán.

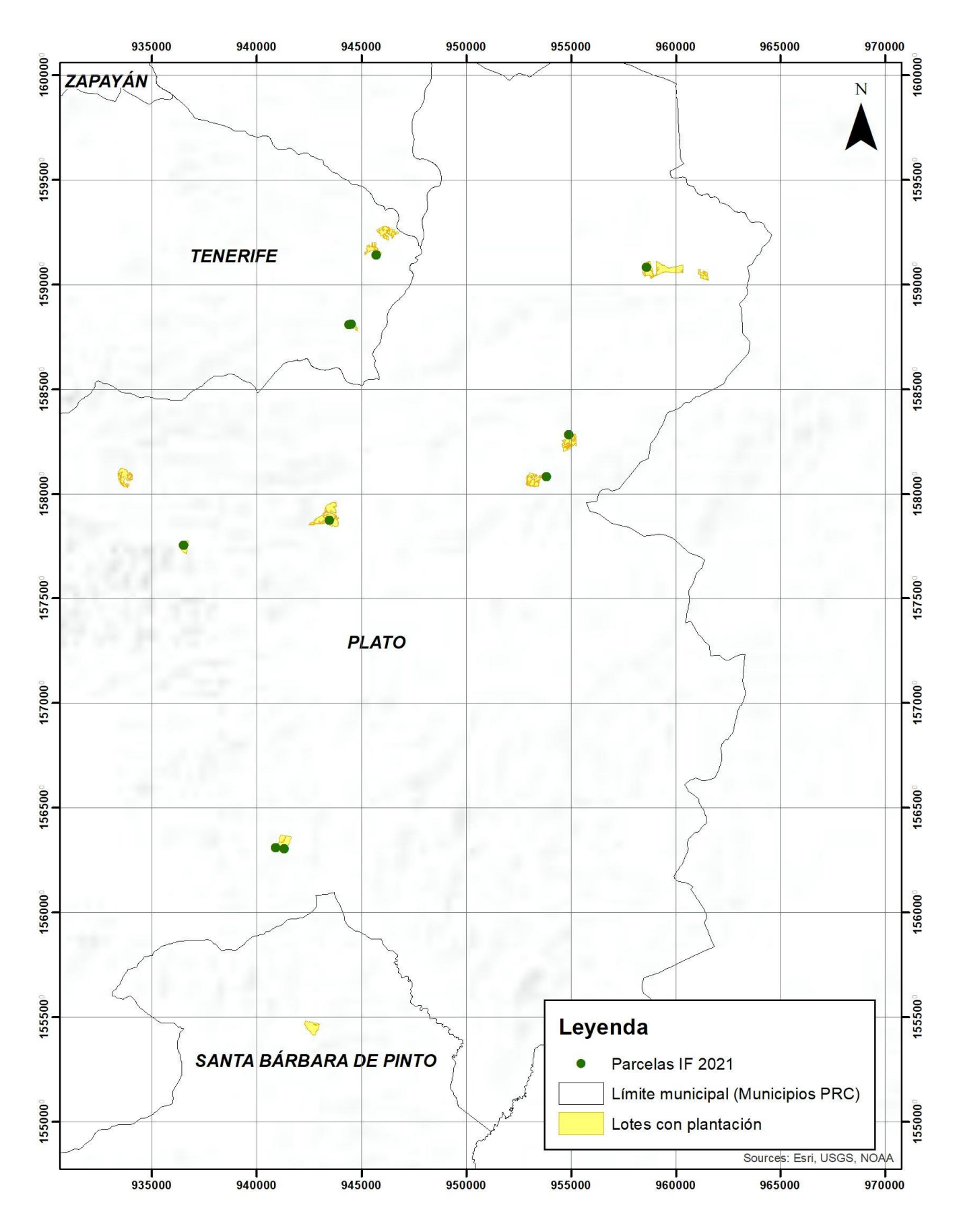

**Figura 18.** Distribución de los puntos de muestreo según la estratificación ex-post de cada parcela en los municipios de Tenerife, Santa Barbara de Pinto y Plato.

**Tabla 17.** Puntos de muestreo. Resultados de la distribución aleatoria estratificada generada por la herramienta Punto aleatorio de ArcGIS

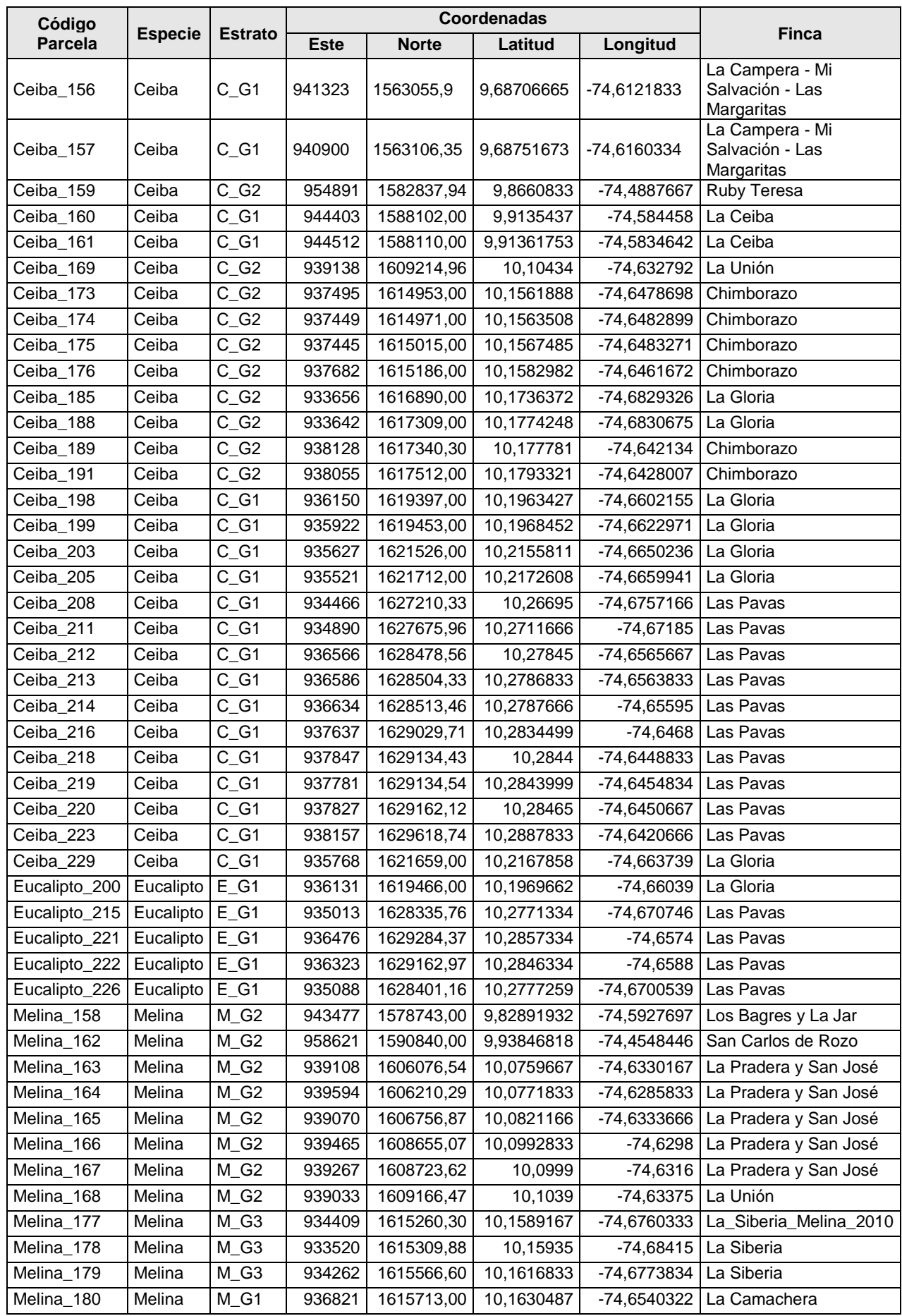

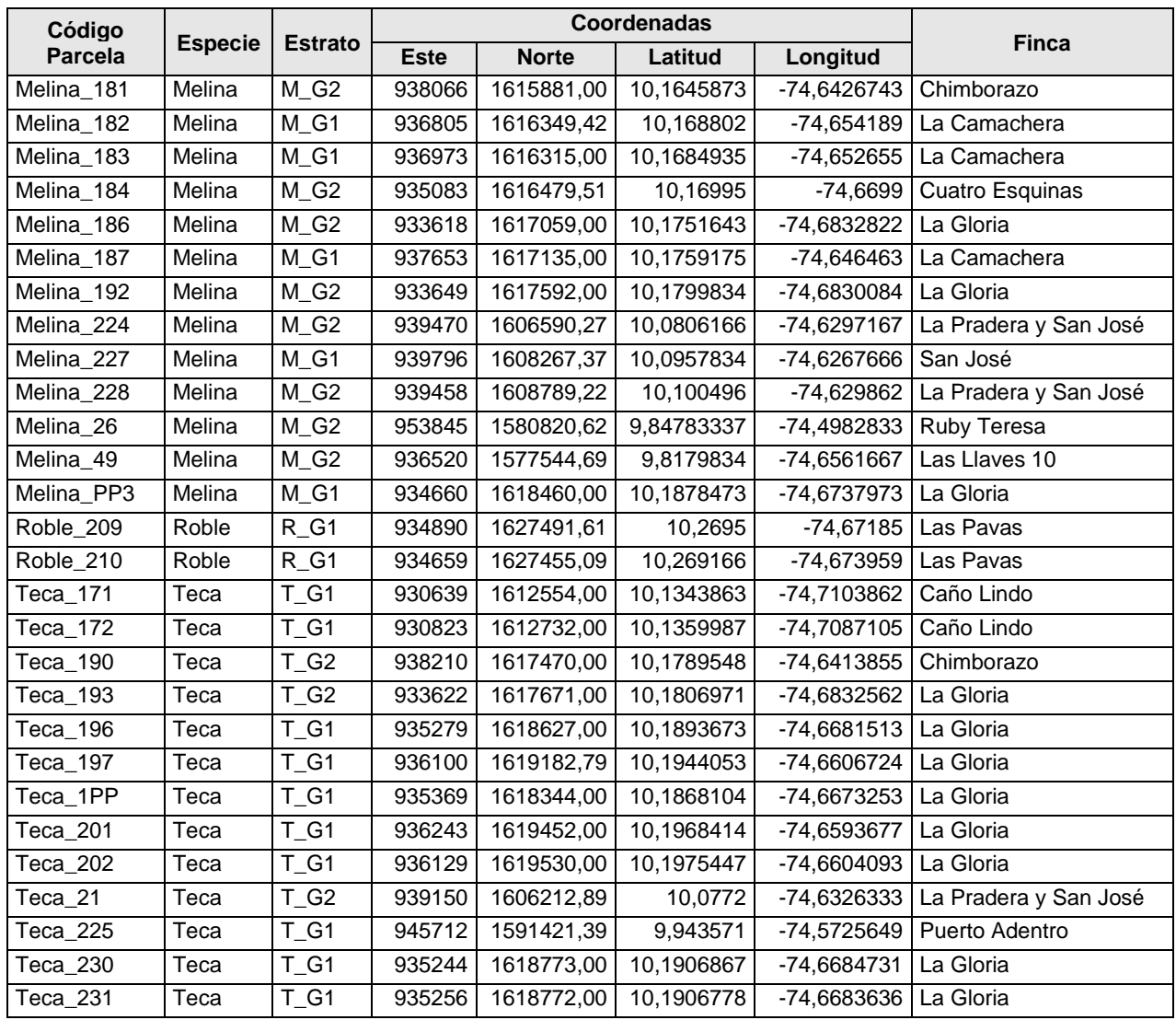

# **SECTION E. Calculation of emission reductions or net anthropogenic removals**

## **E.1. Calculation of baseline emissions or baseline net removals**

Como se indica en el PDD, se espera que las absorciones netas de gases de efecto invernadero por los sumideros sean negativas debido a la degradación en curso de las áreas del proyecto y debido a las fases de tala y quema en barbechos. Luego, la metodología asume de forma conservadora que las absorciones netas de gases de efecto invernadero de referencia por los sumideros son cero.

## **E.2. Calculation of project emissions or actual net removals**

Las remociones netas reales de gases de efecto invernadero por sumideros se estiman de acuerdo con la sección 5 de la metodología aplicada AR-AM0004 Versión 04. Se utiliza la herramienta CAMARA con el fin de sistematizar los procedimientos y el cálculo, por lo que en esta herramienta se agruparon algunos pasos y ecuaciones de la metodología, pero sin alterar los resultados. Estos procedimientos y cálculos se detallan a continuación; las ecuaciones se numeran como en la metodología y se proporcionan referencias adicionales que indican dónde se ubican las ecuaciones en la herramienta CAMARA.

De acuerdo con el PDD, las remociones netas reales de gases de efecto invernadero por los sumideros representan la suma de los cambios verificables en las existencias de carbono en los depósitos de carbono dentro de los límites del proyecto, menos el aumento en las emisiones de

gases de efecto invernadero por fuentes medidas en equivalentes de CO2 dentro de los límites del proyecto que son el resultado de la implementación de la actividad del Proyecto. Por lo tanto, se estima de acuerdo con la siguiente ecuación de la metodología AR-AM0004/Versión 04:

 $C^{ACTUAL} = C^{P, LB} - GHG^E$ 

Donde:

C<sup>ACTUAL</sup>: Absorciones netas reales de gases de efecto invernadero por sumideros; t CO<sub>2</sub>-e (hoja de cálculo: Removals 2, cell G62)

∆ $\mathcal{L}^{\mathcal{P},\mathit{LB}}$ : Suma de los cambios en las reservas de carbono de la biomasa viva (aérea y subterránea); t CO<sup>2</sup>-e

*GHG<sup>E</sup>* : Suma de los aumentos en las emisiones de GEI por fuentes dentro de los límites del proyecto como resultado de la implementación de una actividad de proyecto A/R MDL; t $CO^2$ -e

Luego,

 $\Delta C_{P,LB} = \Delta C_{P,BL_1} - E_{biomassloss}$ 

Donde:

 $\Delta C_{P,LB} \Delta C_{P,LB}$  Suma de los cambios en las reservas de carbono de la biomasa viva (aérea y subterránea); t CO2-e (hoja de cálculo: Removals 2, cell G62).

∆*C P,LB T* Suma de los cambios en las reservas de carbono de la biomasa de árboles vivos (aérea y subterránea); t CO<sup>2</sup>-e.

*E biomassloss* Disminución de las existencias de carbono en los depósitos de carbono de la biomasa viva de la vegetación no arbórea en el año de preparación del sitio, en el tiempo *t*\*; t CO<sup>2</sup>-e.

# **E.3. Calculation of leakage emissions**

 $LK = LK$ ActivityDisplacement  $= LK$ conversion  $+ LK$  fuel-wood

Donde:

LK: Fugas

LK<sub>ActivityDisplacement</sub>: Fuga por desplazamiento de actividad; t CO2-e LK<sub>conversion</sub>: Fuga debido a la conversión de bosque a no bosque; t CO2-e

## **E.4. Calculation of emission reductions or net anthropogenic removals**

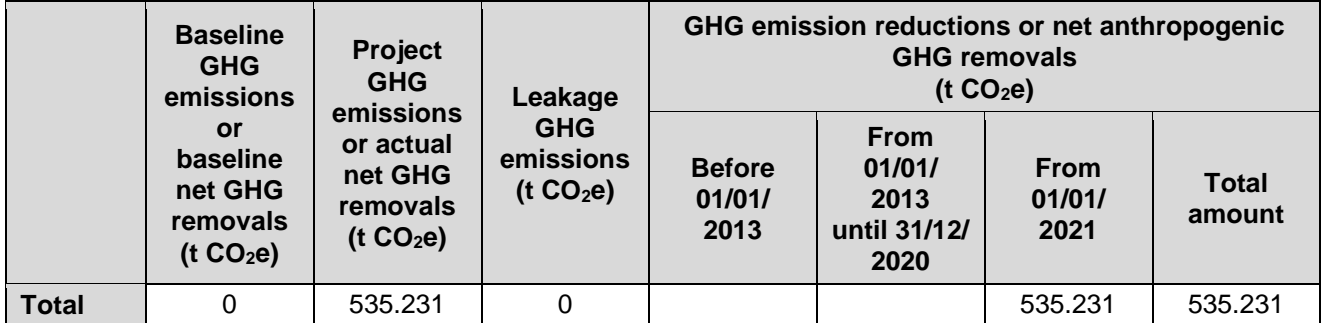

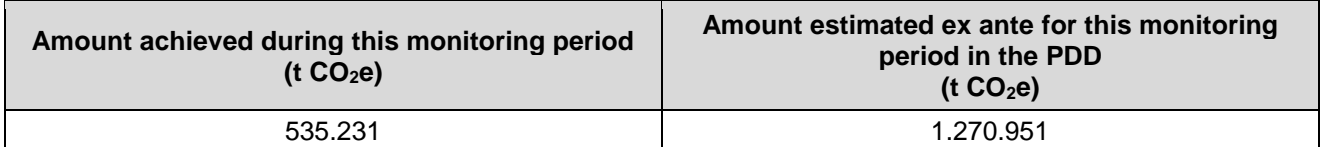

## **E.5.1. Explanation of calculation of "amount estimated ex ante for this monitoring period in the PDD"**

Cabe señalar que para los análisis eliminaron 3 parcelas establecidas. Los resultados identificaron la presencia de valores atípicos que deban ser eliminados previo al procesamiento de la información. Con este manejo los puntos de los histogramas de distribución no reflejan un comportamiento extremo de los valores medios.

Las estimaciones actuales fueron inferiores a las de la verificación anterior (2011-2016). En cuanto al período reciente (2016-2021) 1.360,31 ha fueron cosechadas o presentaron aclareos. En algunos lotes, el aclareo fue mayor al 50%, lo cual influye directamente en la reducción del carbono forestal.

## **E.6. Remarks on increase in achieved emission reductions**

N/A

# **E.7. Remarks on scale of small-scale project activity**

**estimates in the registered PDD**

N/A

# **Document information**

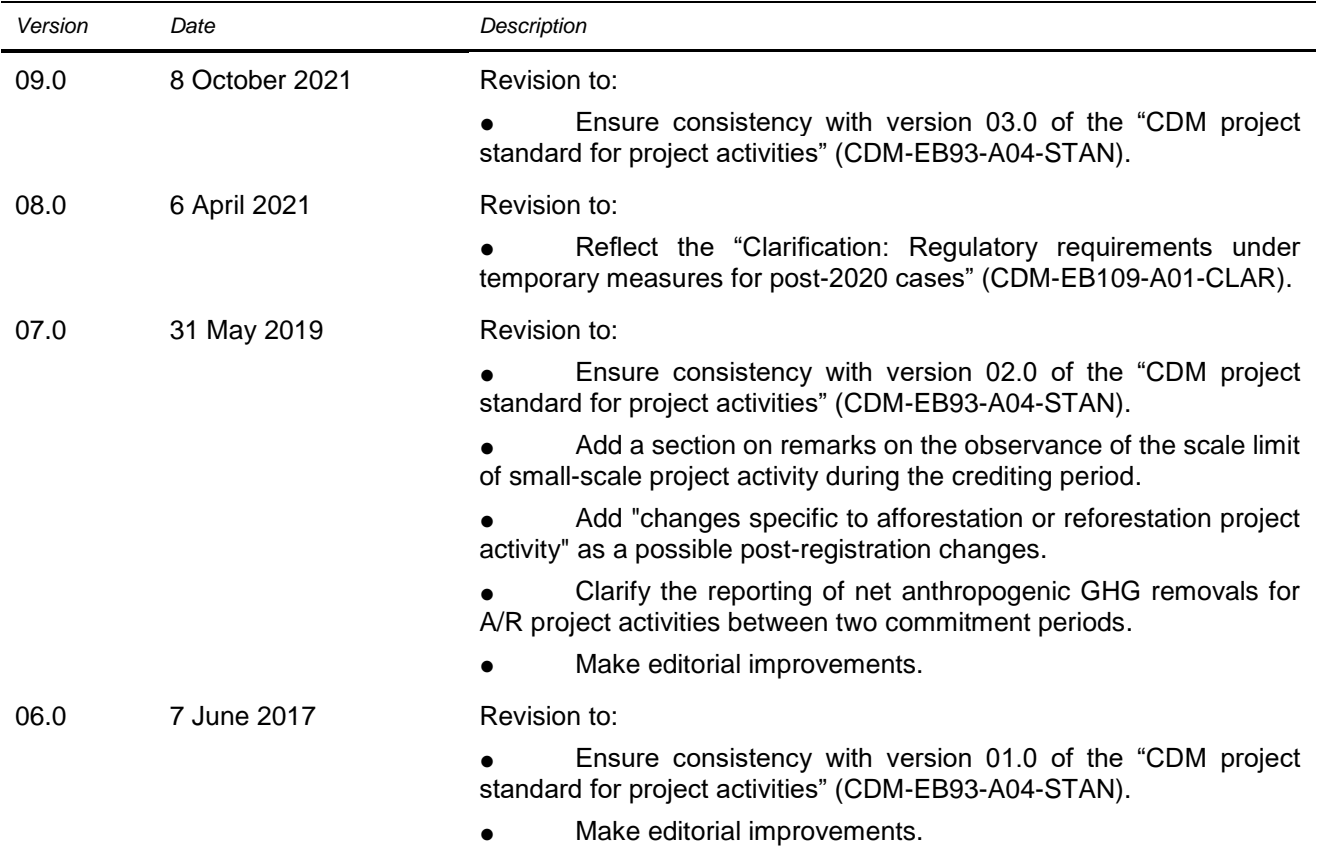

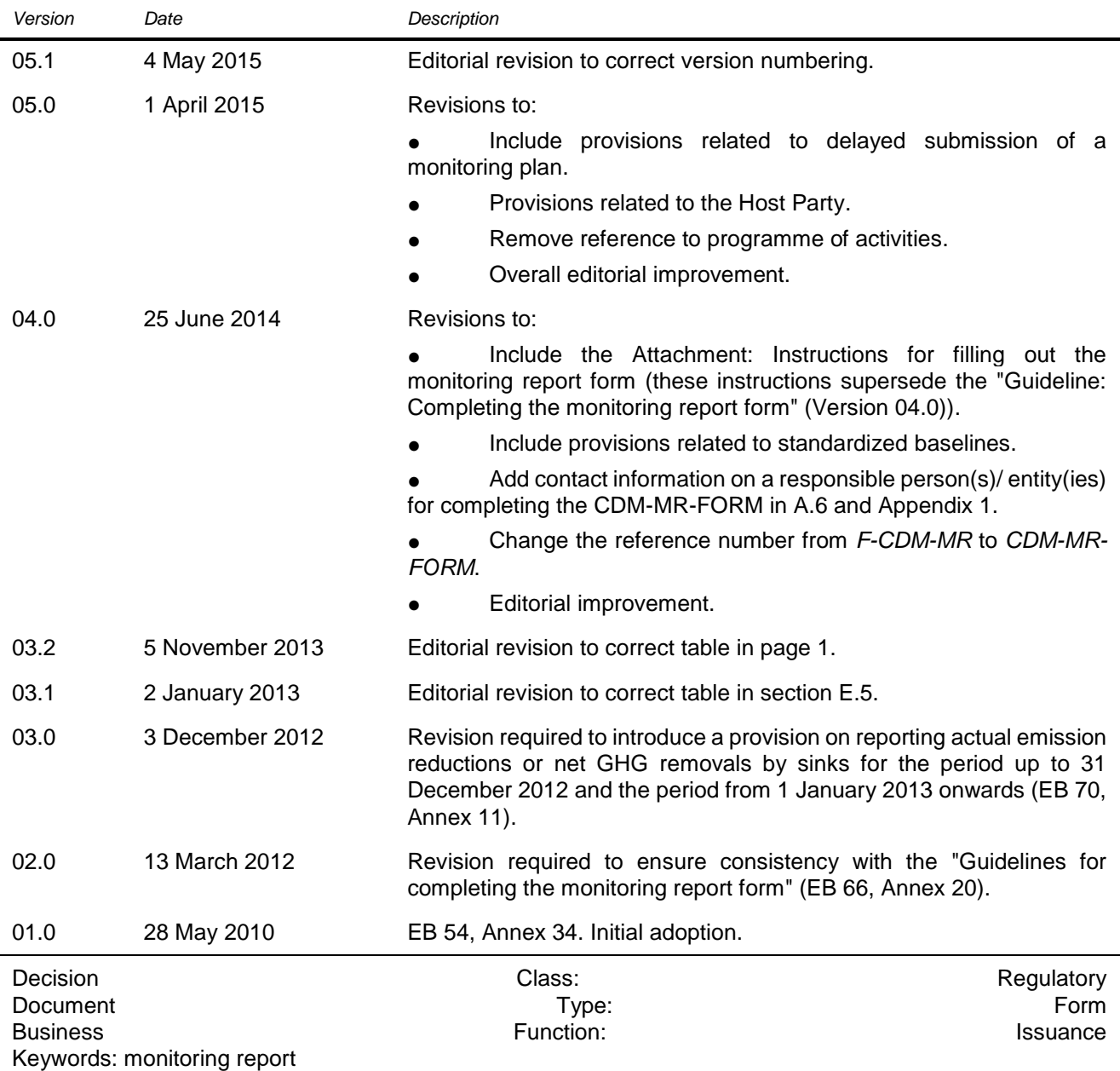